## Lineage Stash: Fault Tolerance Off the Critical Path

Stephanie Wang, John Liagouris, Robert Nishihara, Philipp Moritz, Ujval Misra, Alexey Tumanov, Ion Stoica

1

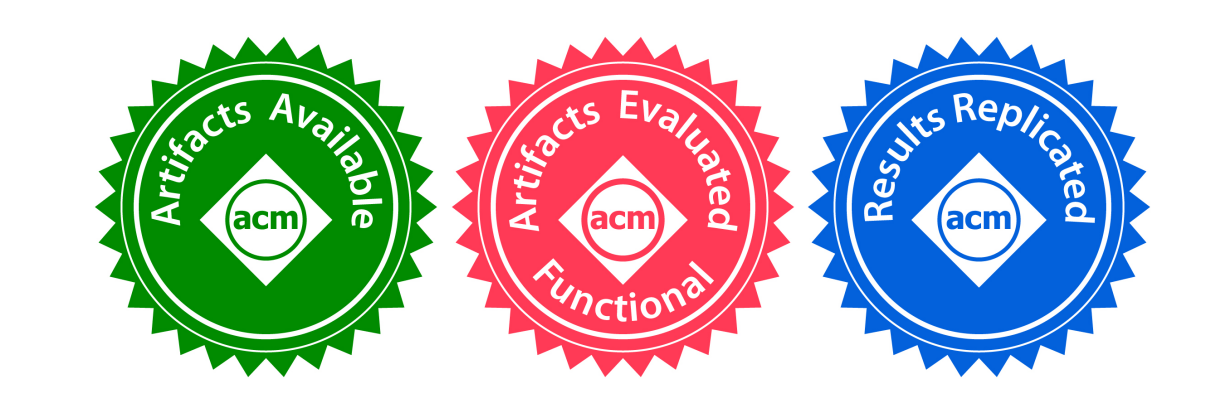

#### Low latency is increasingly important in data processing systems

Data processing is used today in **online** systems.

- Stream processing
- Graph processing
- Control systems

Data processing at **large scale** also requires the ability to **recover** results after a failure.

## Tradeoff between low latency and recovery time

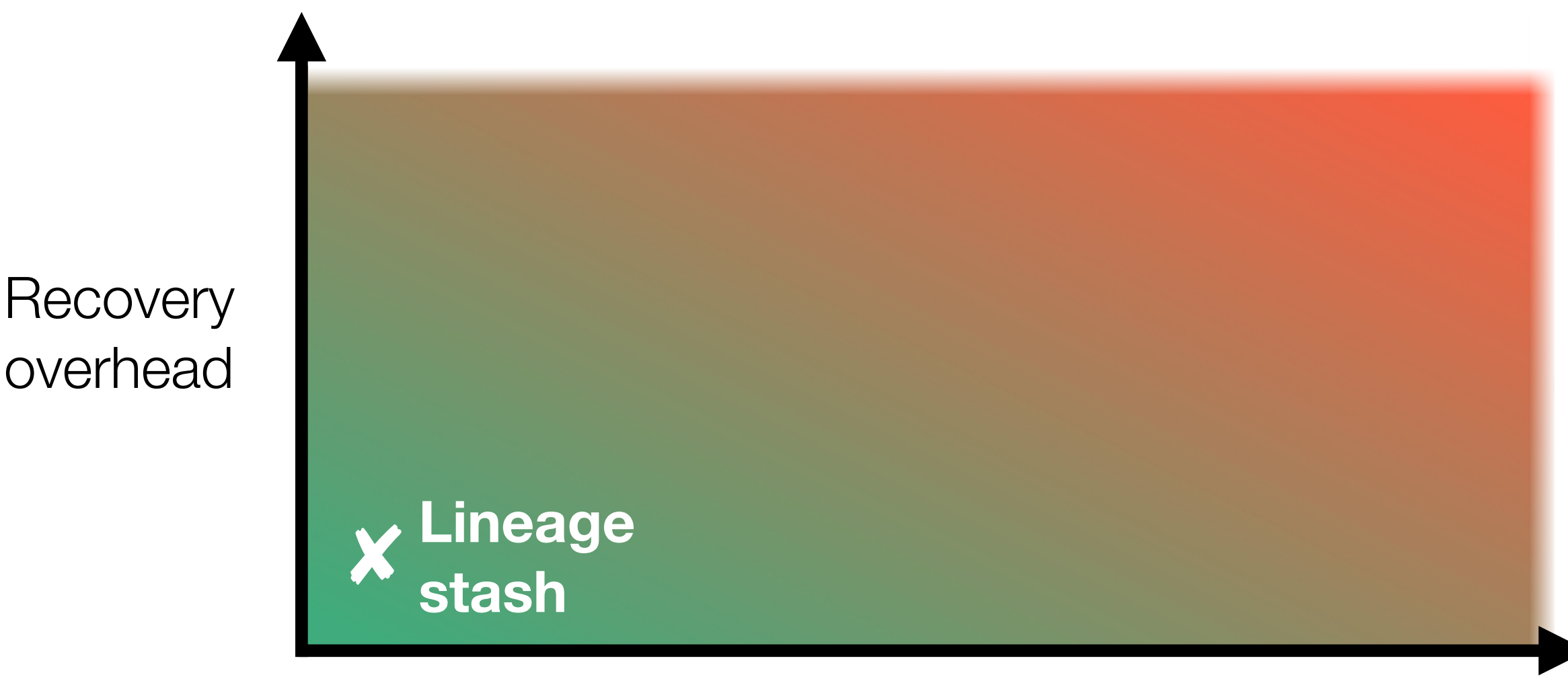

Runtime overhead

Display the number of times "UCB" has been queried.

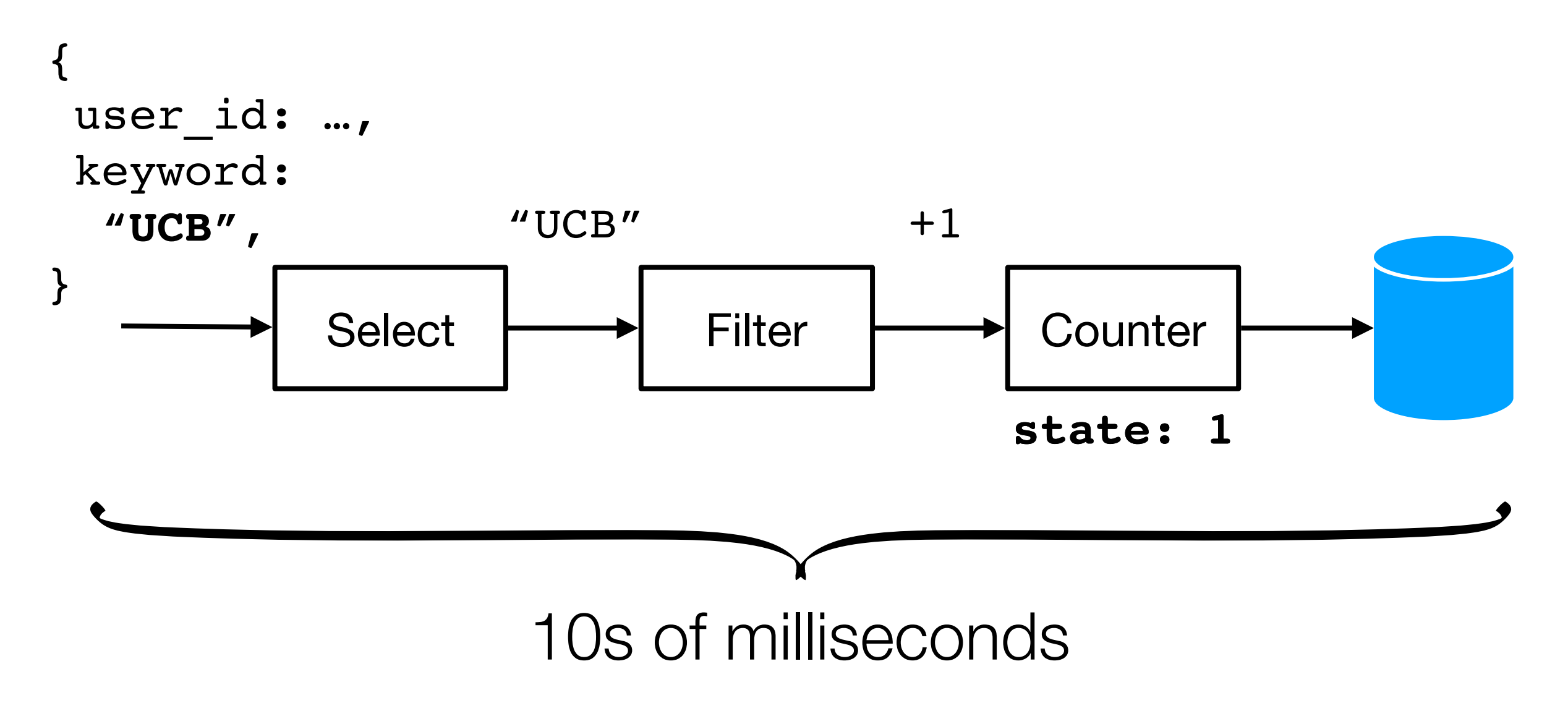

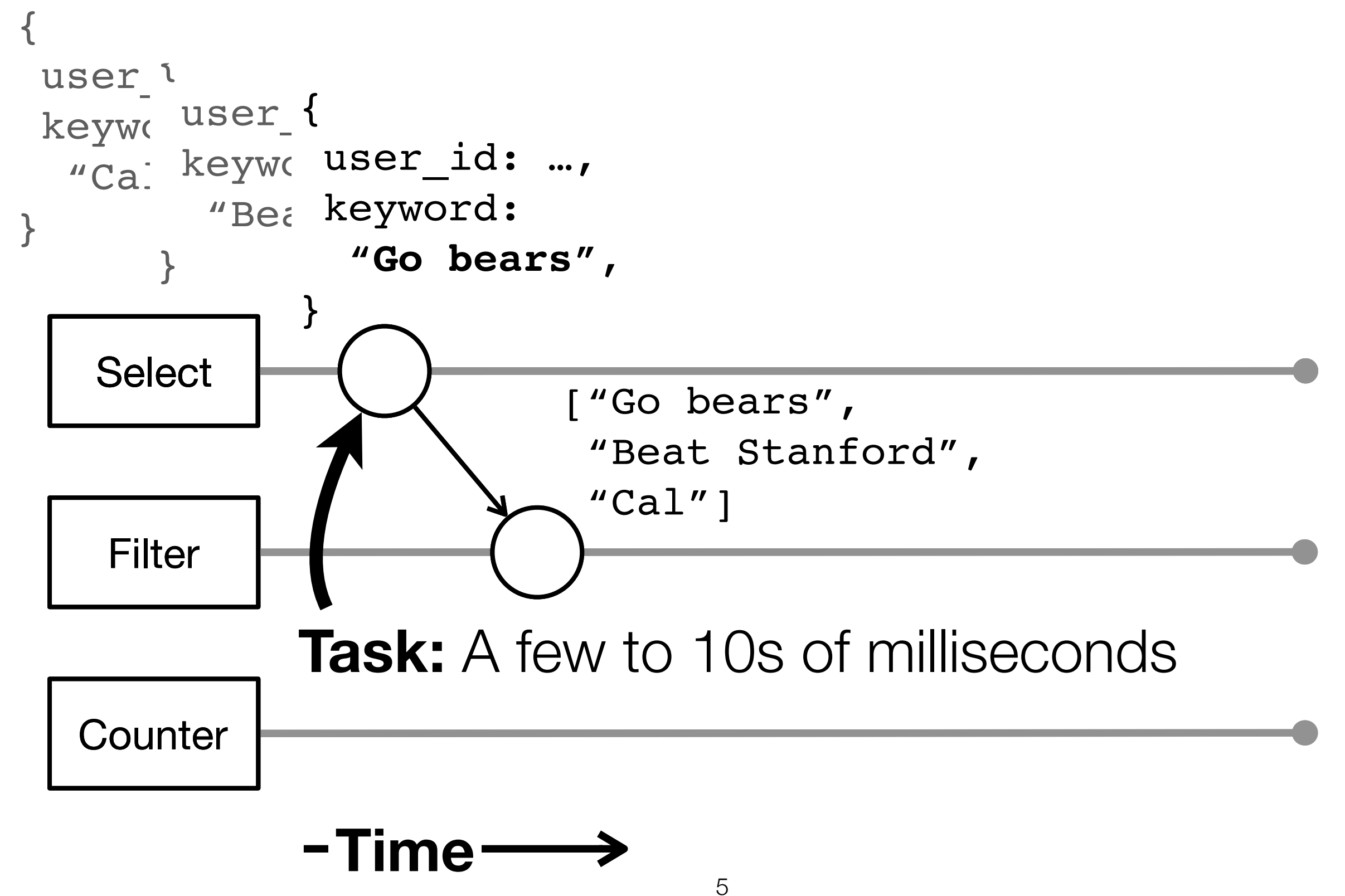

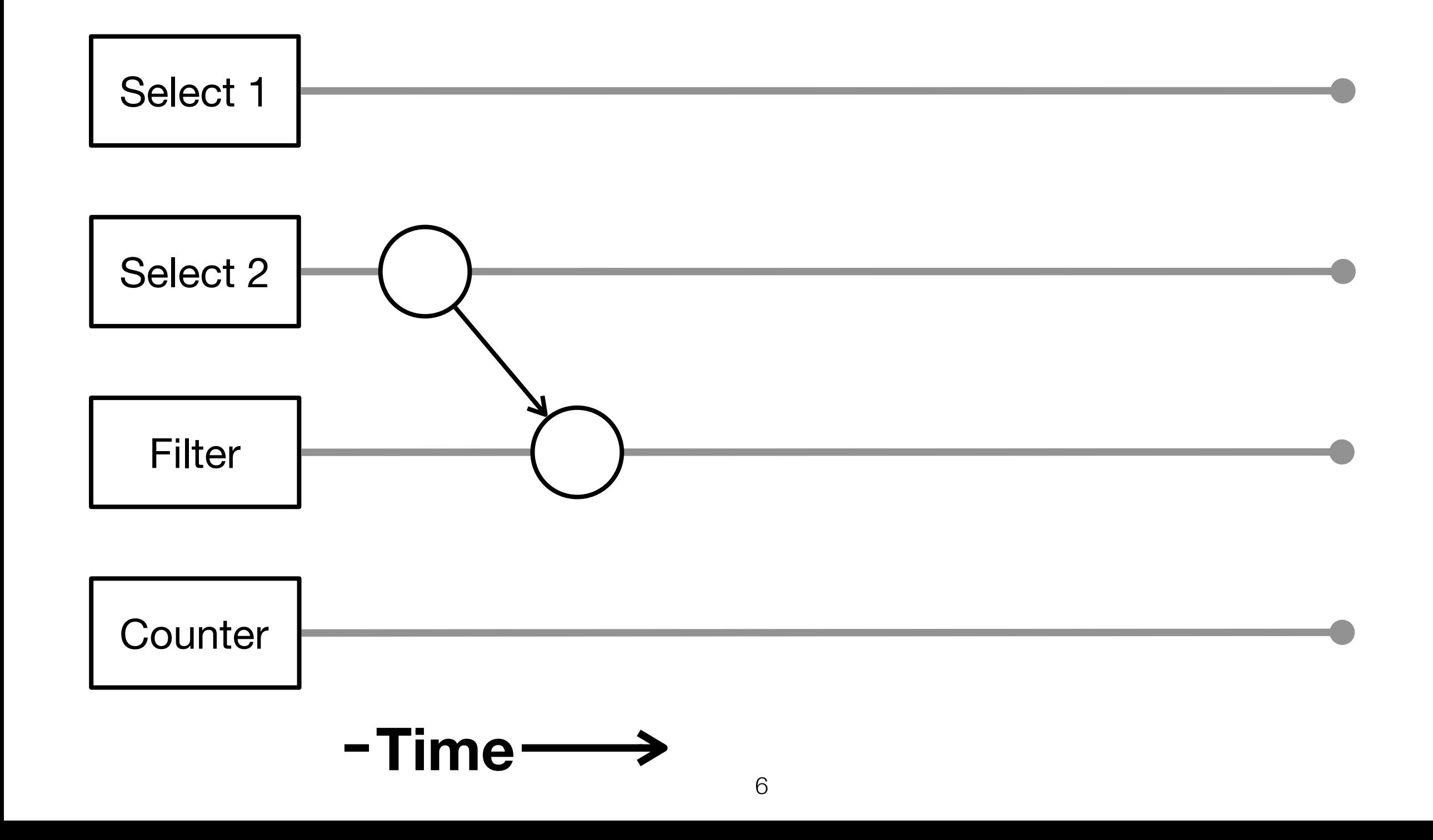

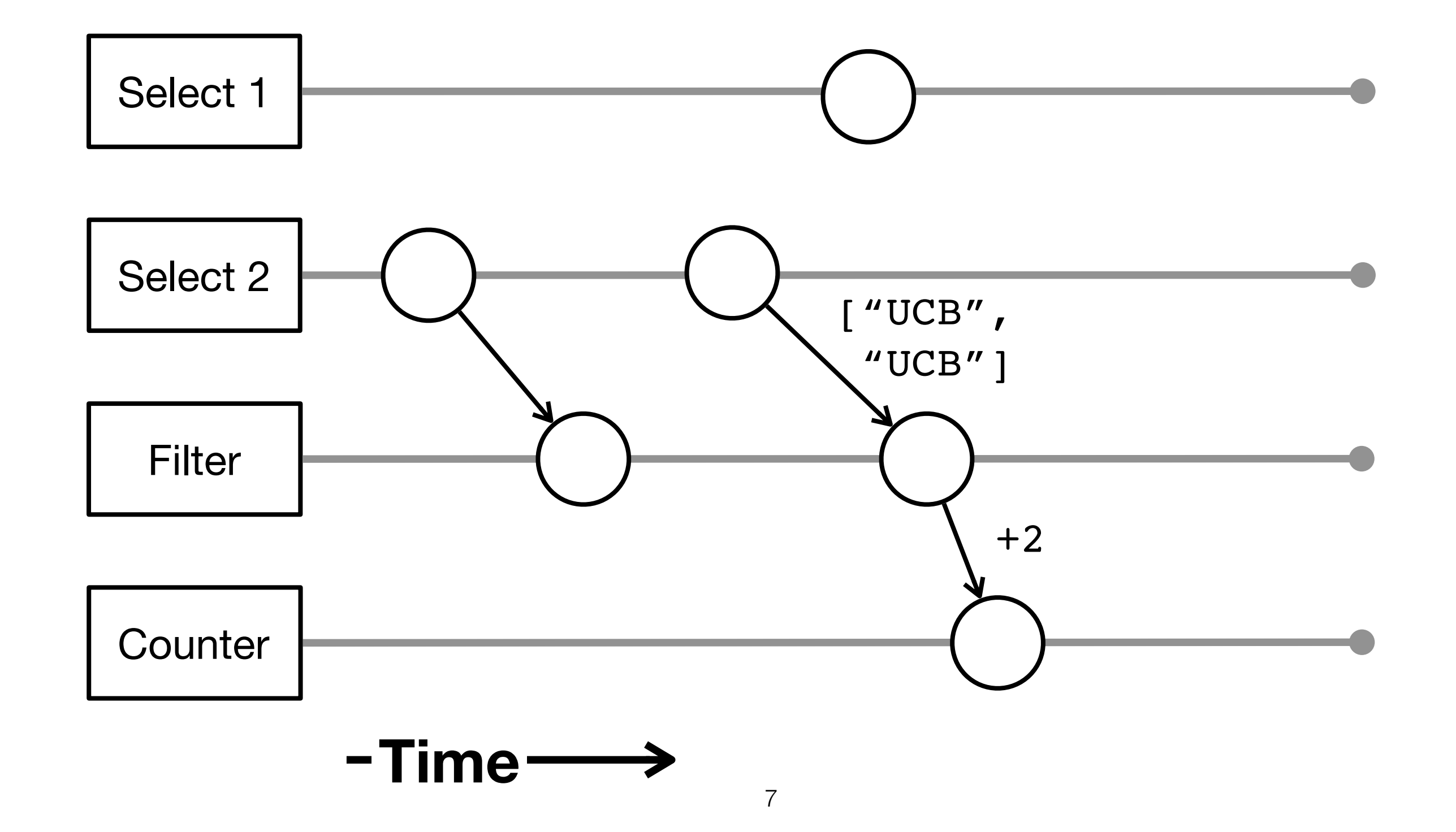

## Tradeoff between low latency and recovery time

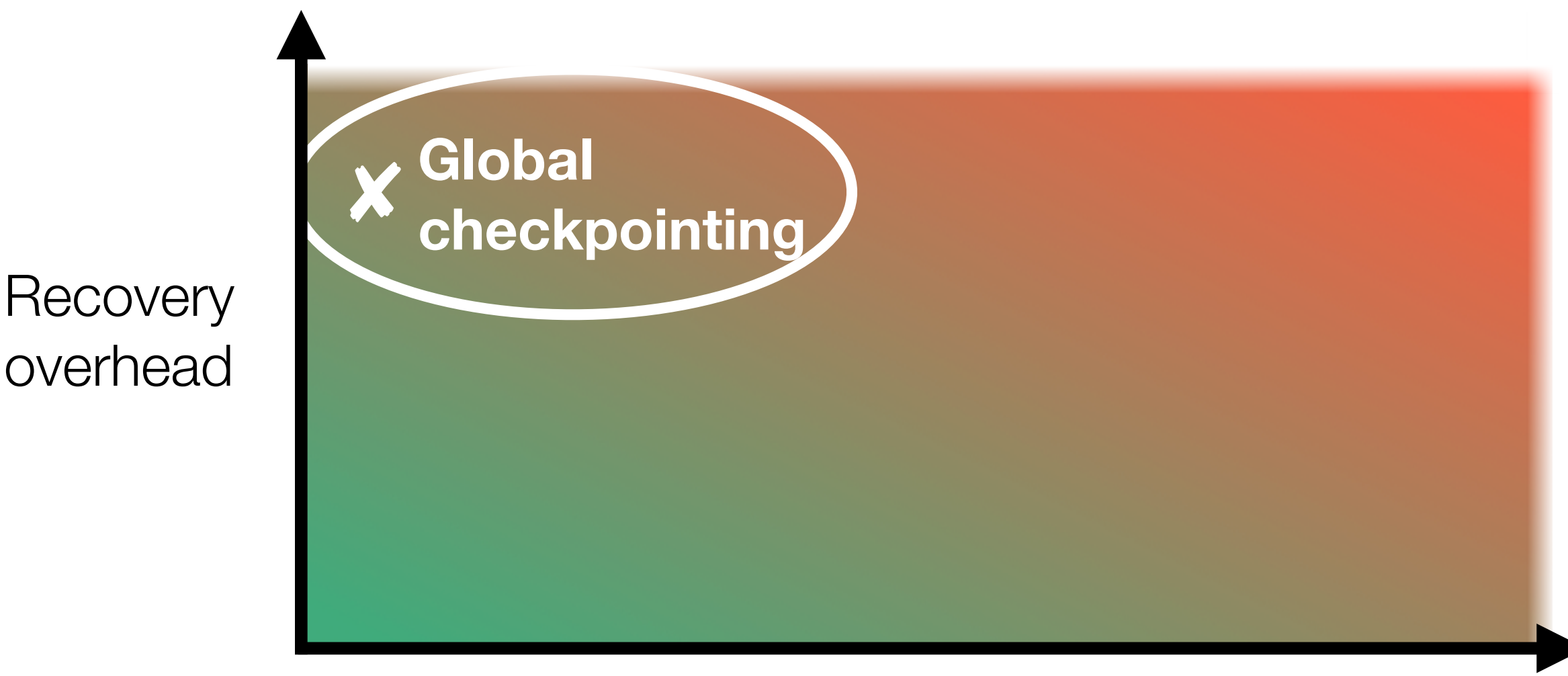

Runtime overhead

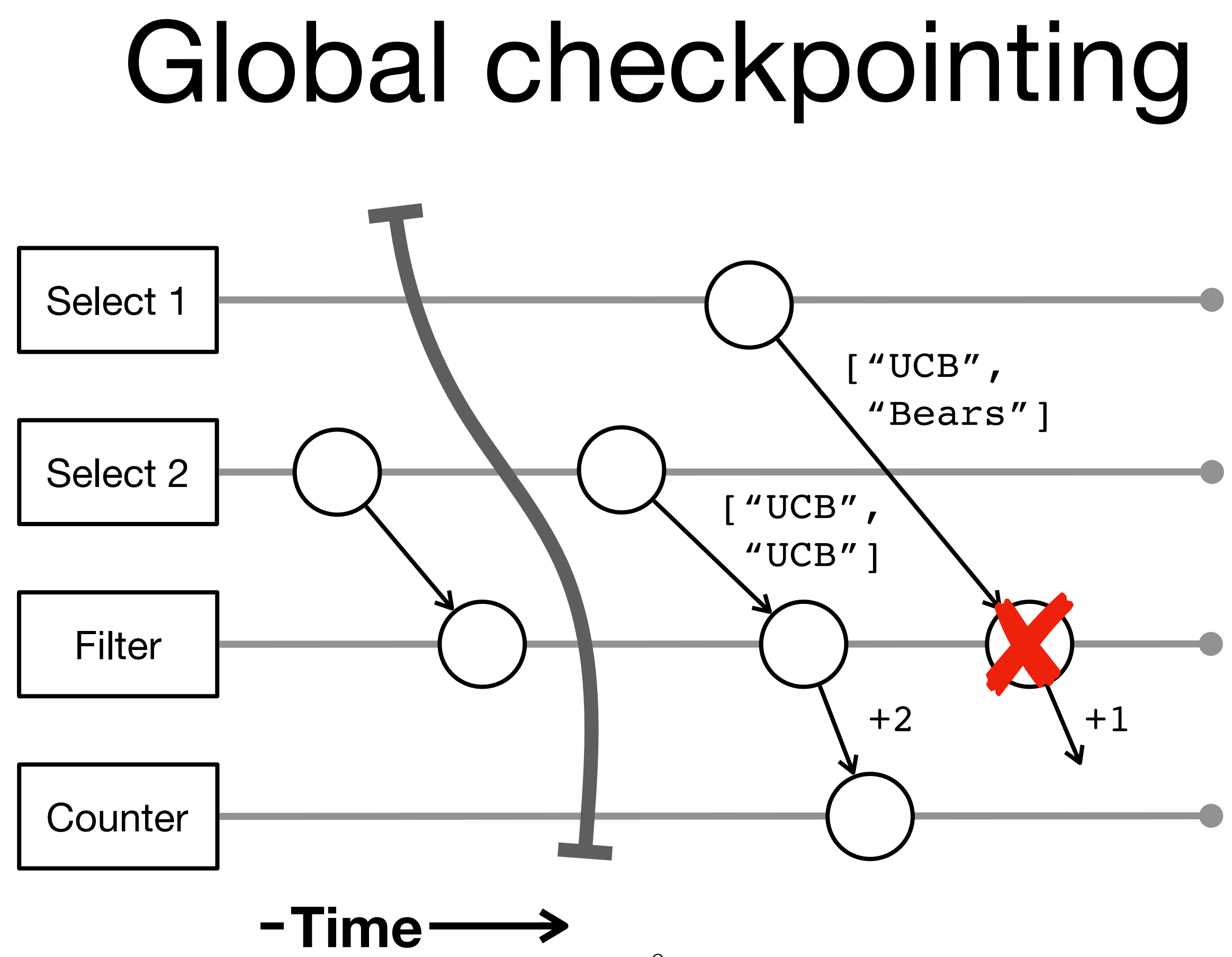

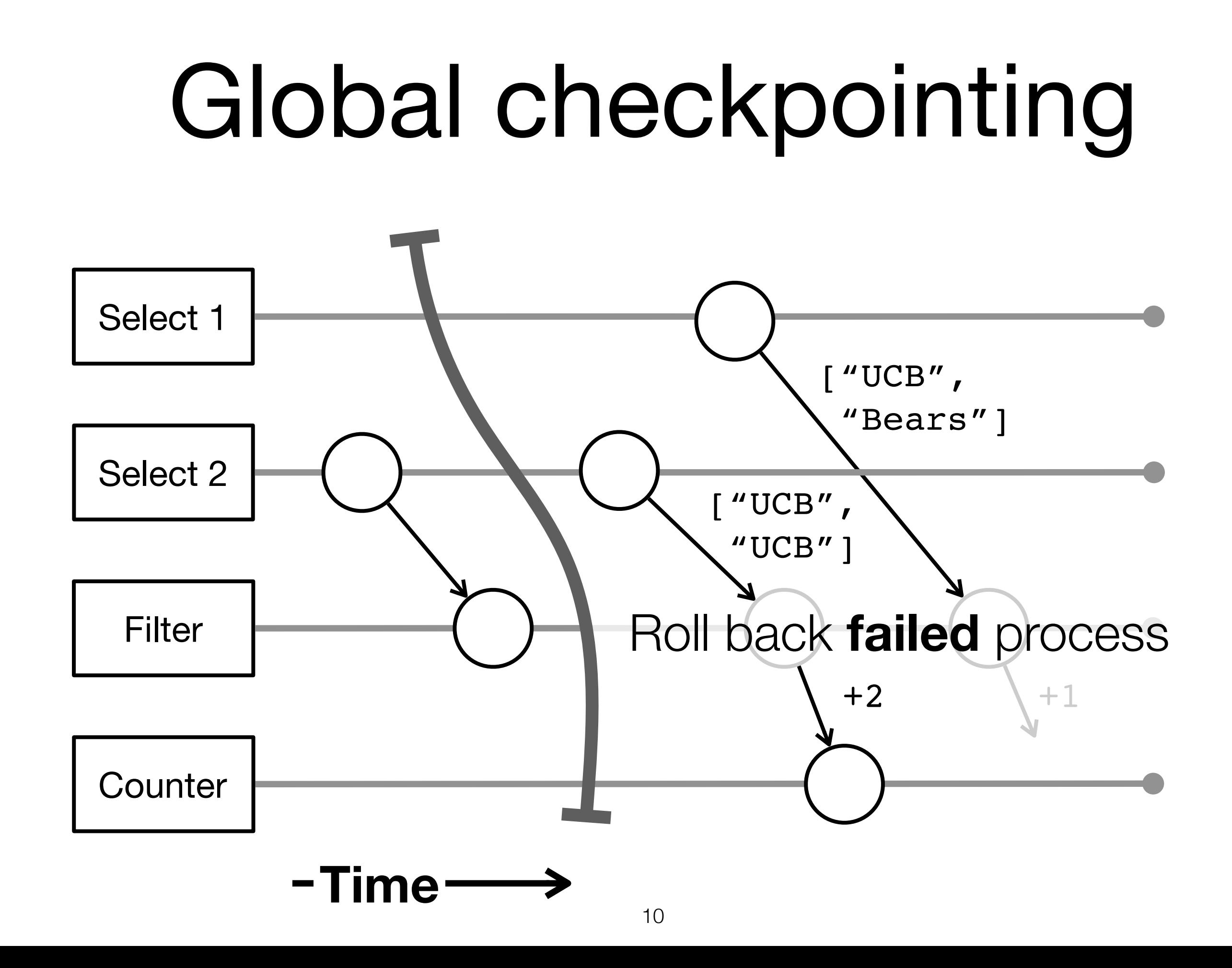

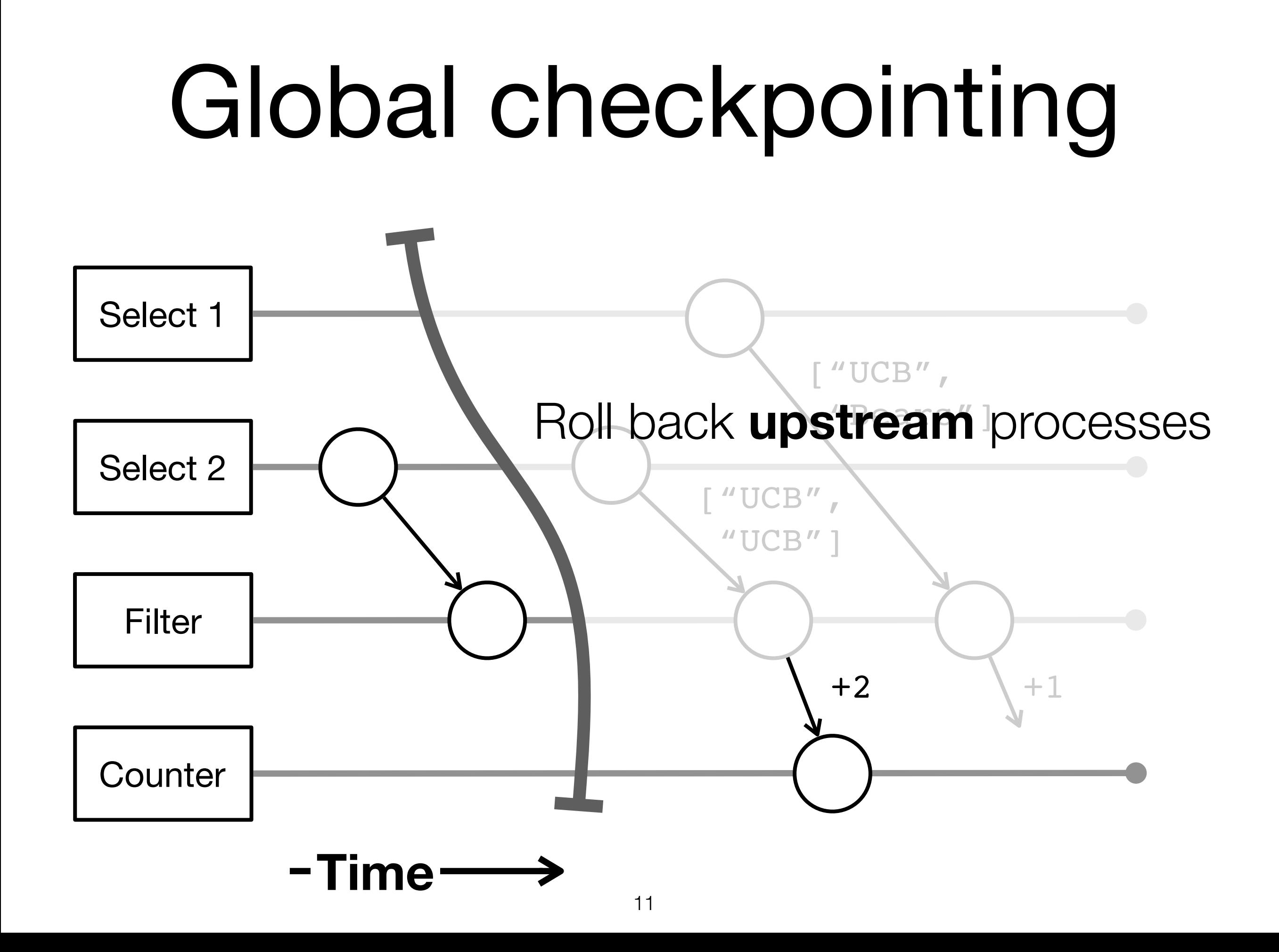

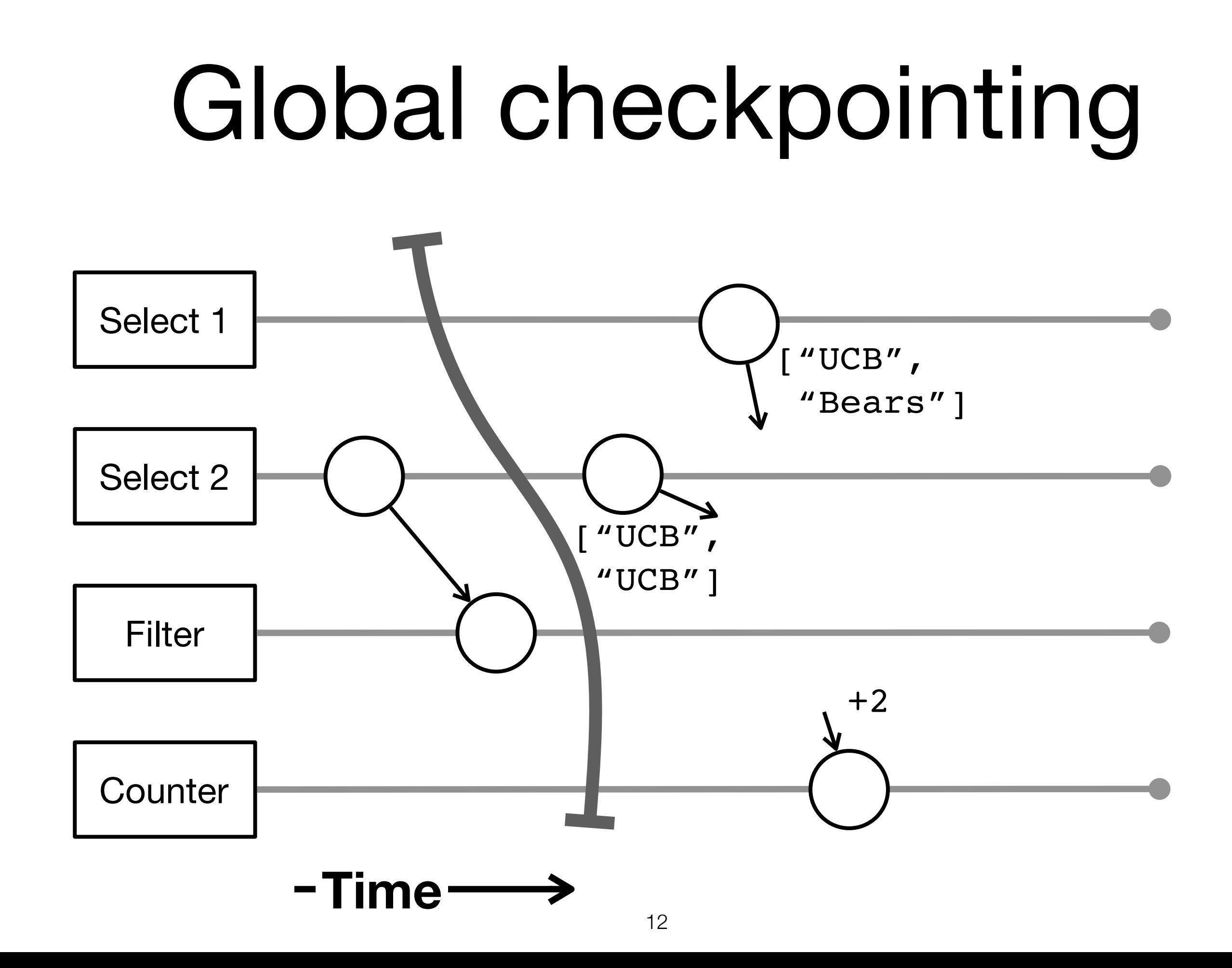

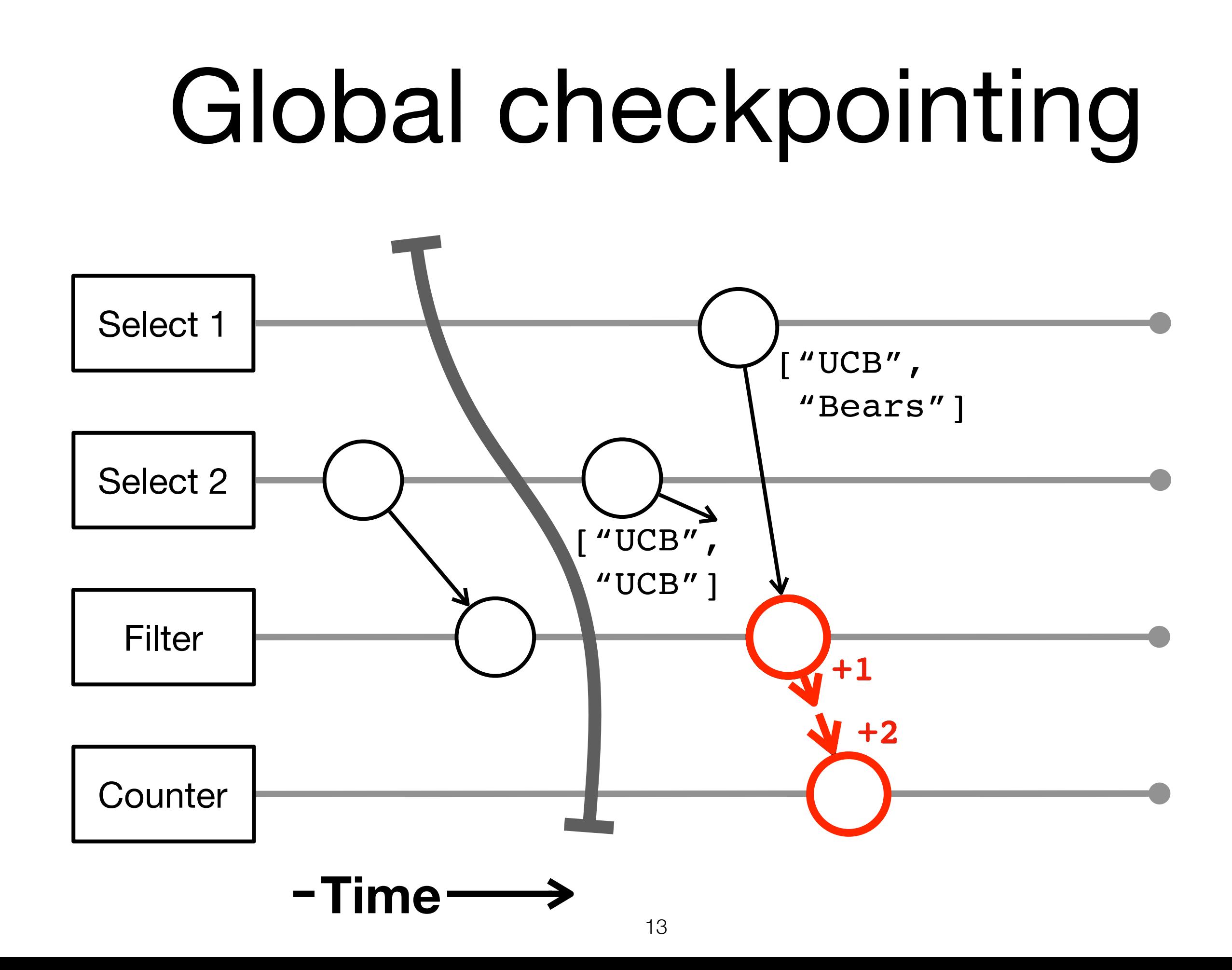

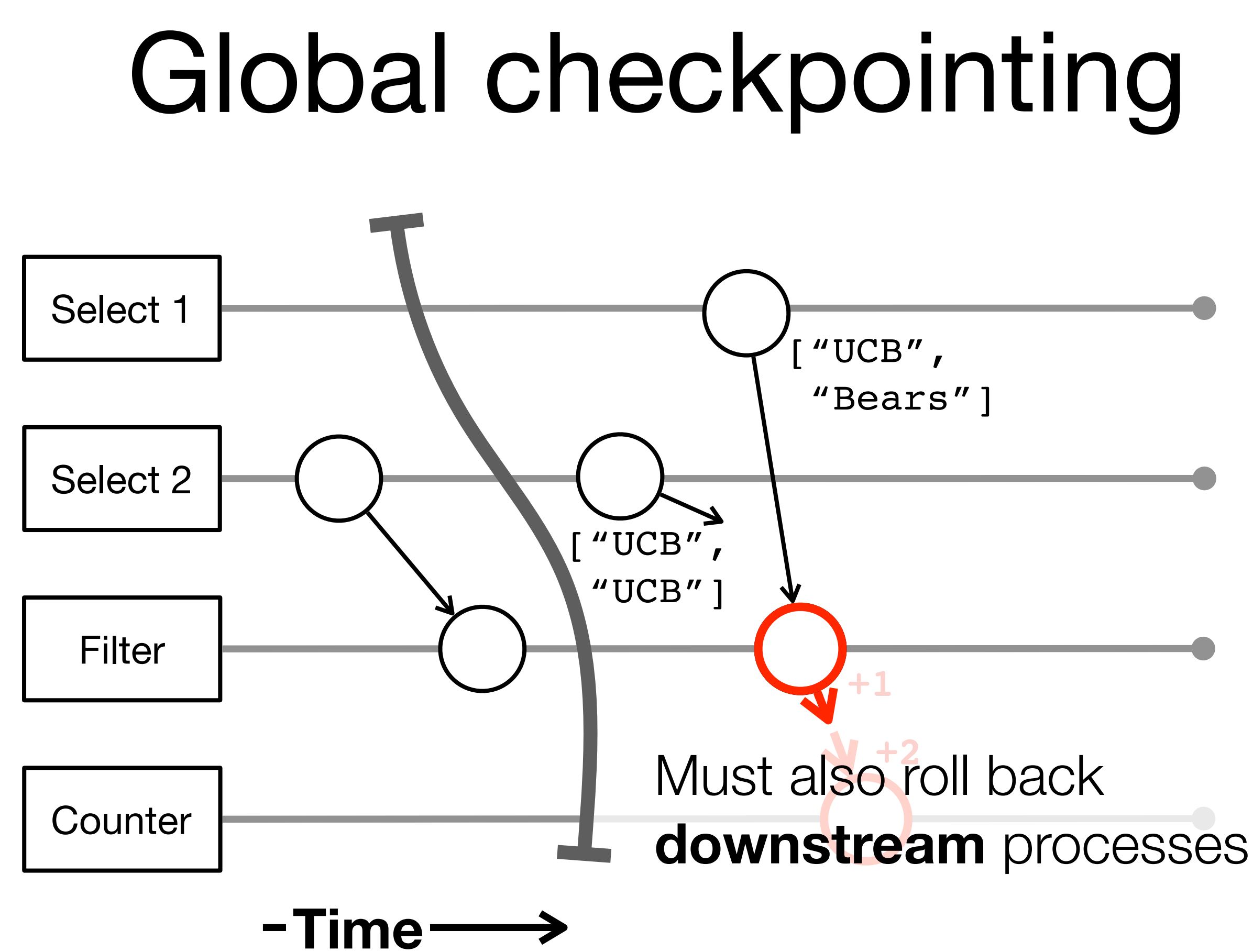

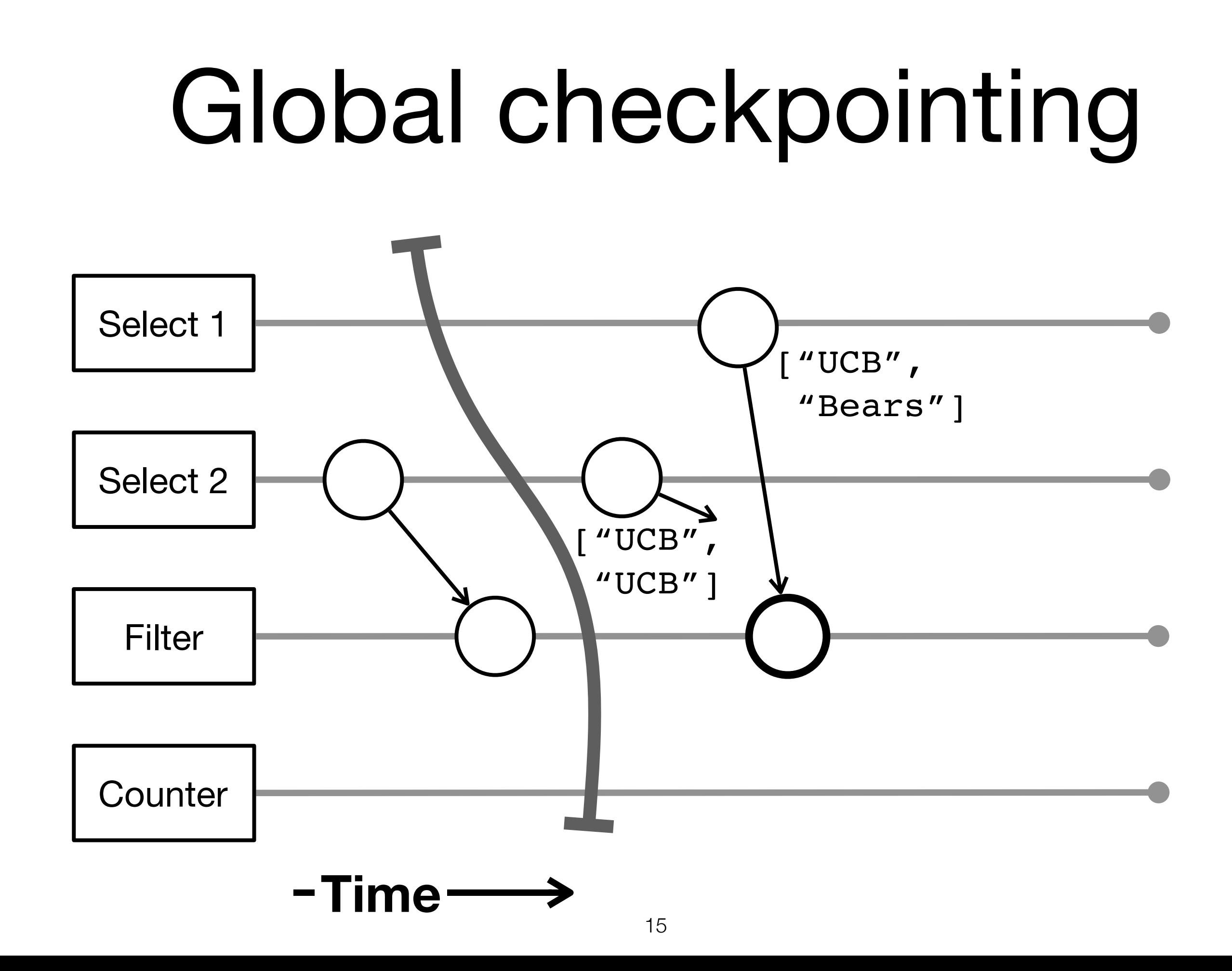

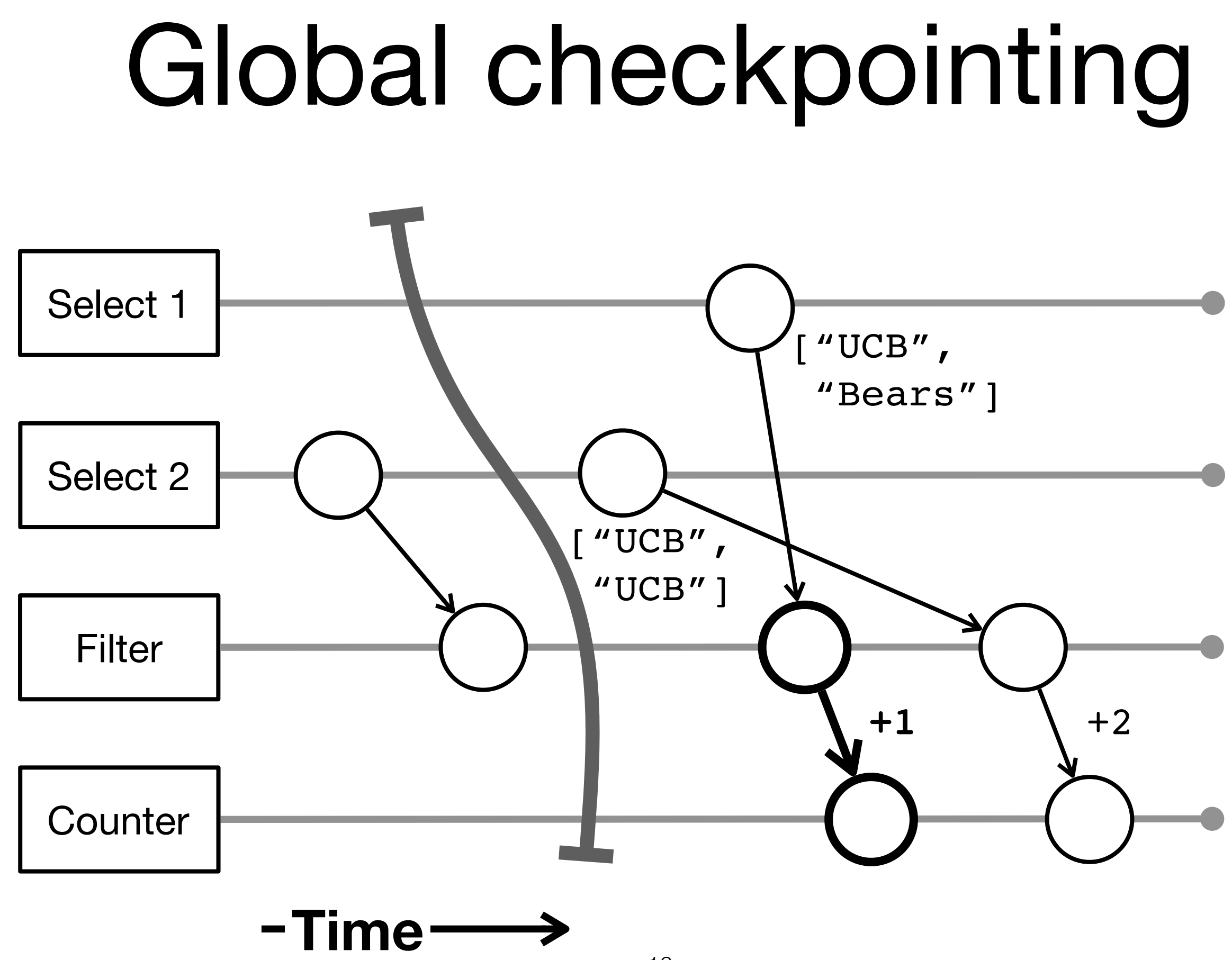

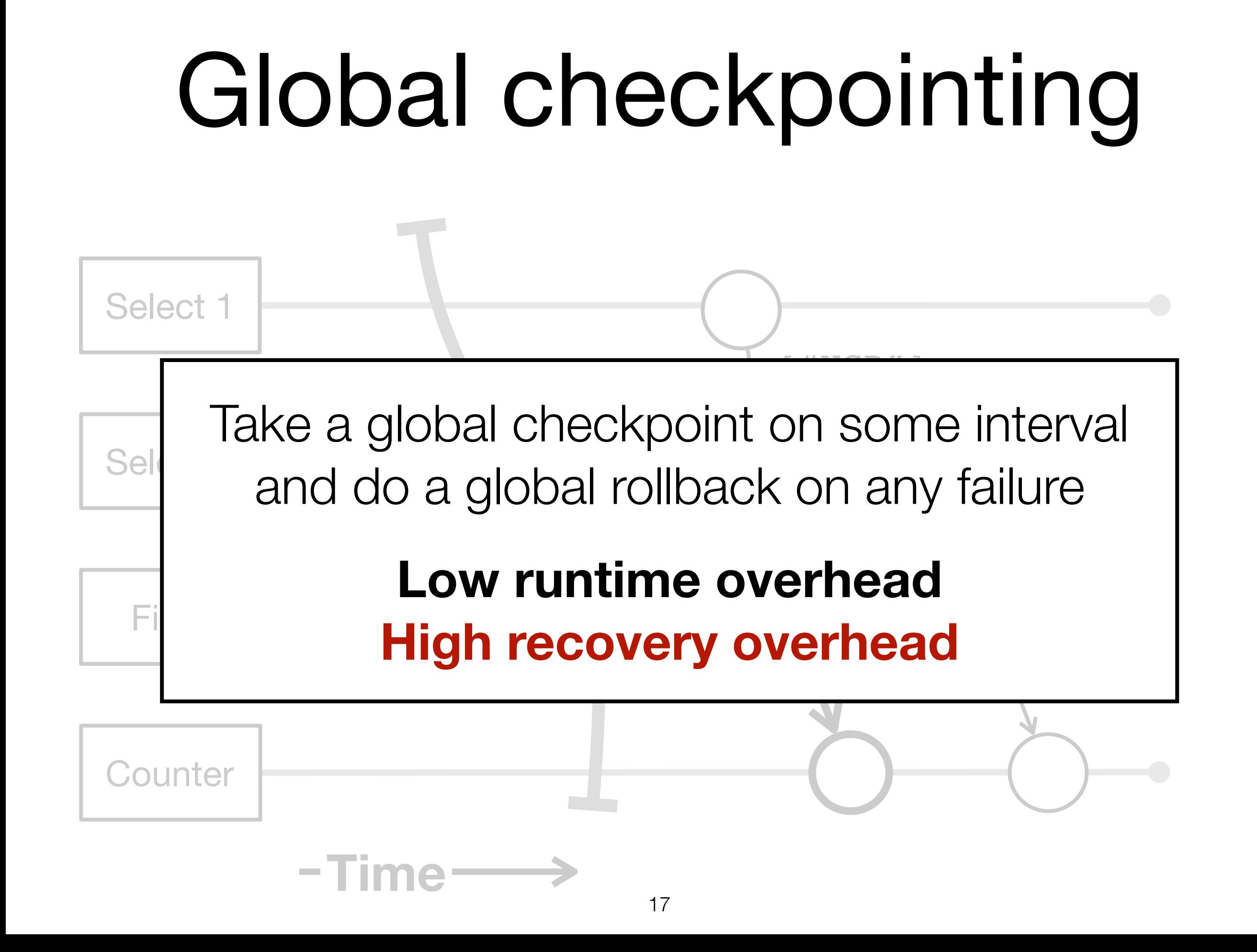

## Tradeoff between low latency and recovery time

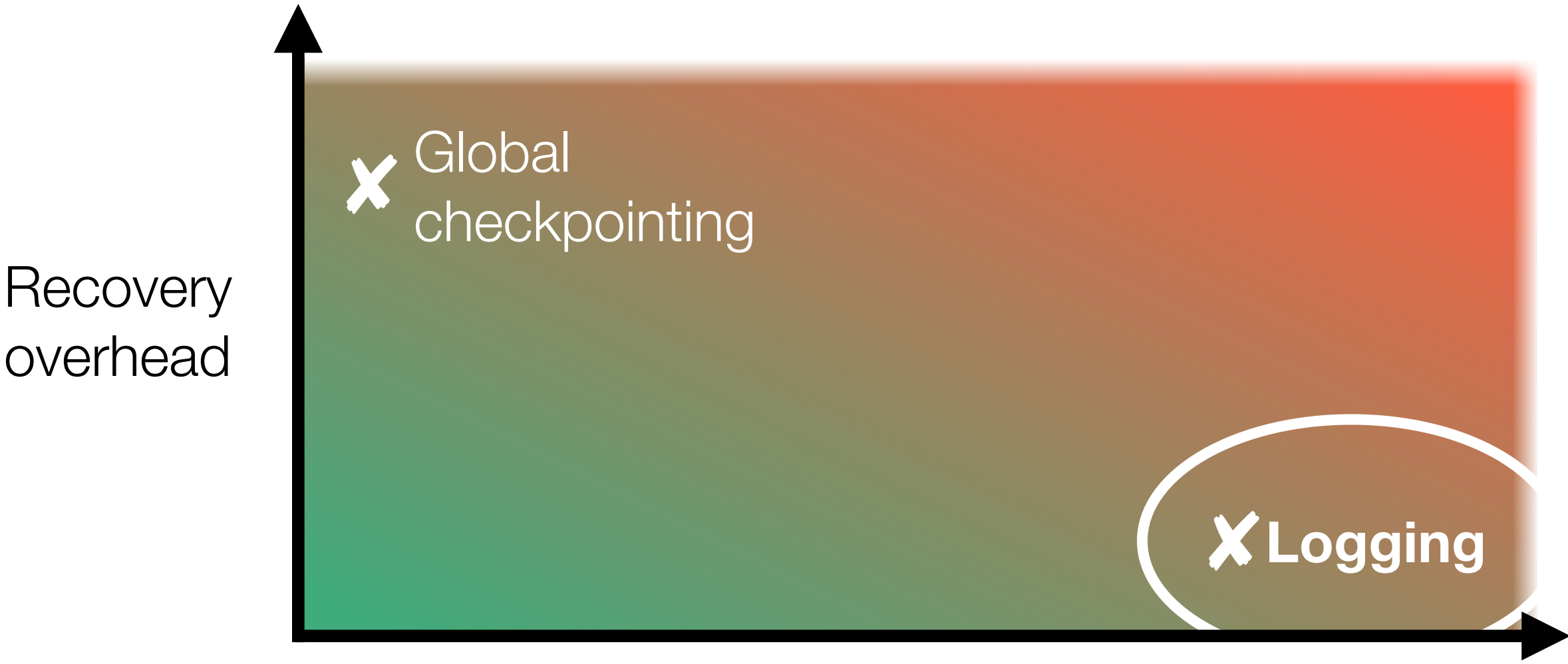

Runtime overhead

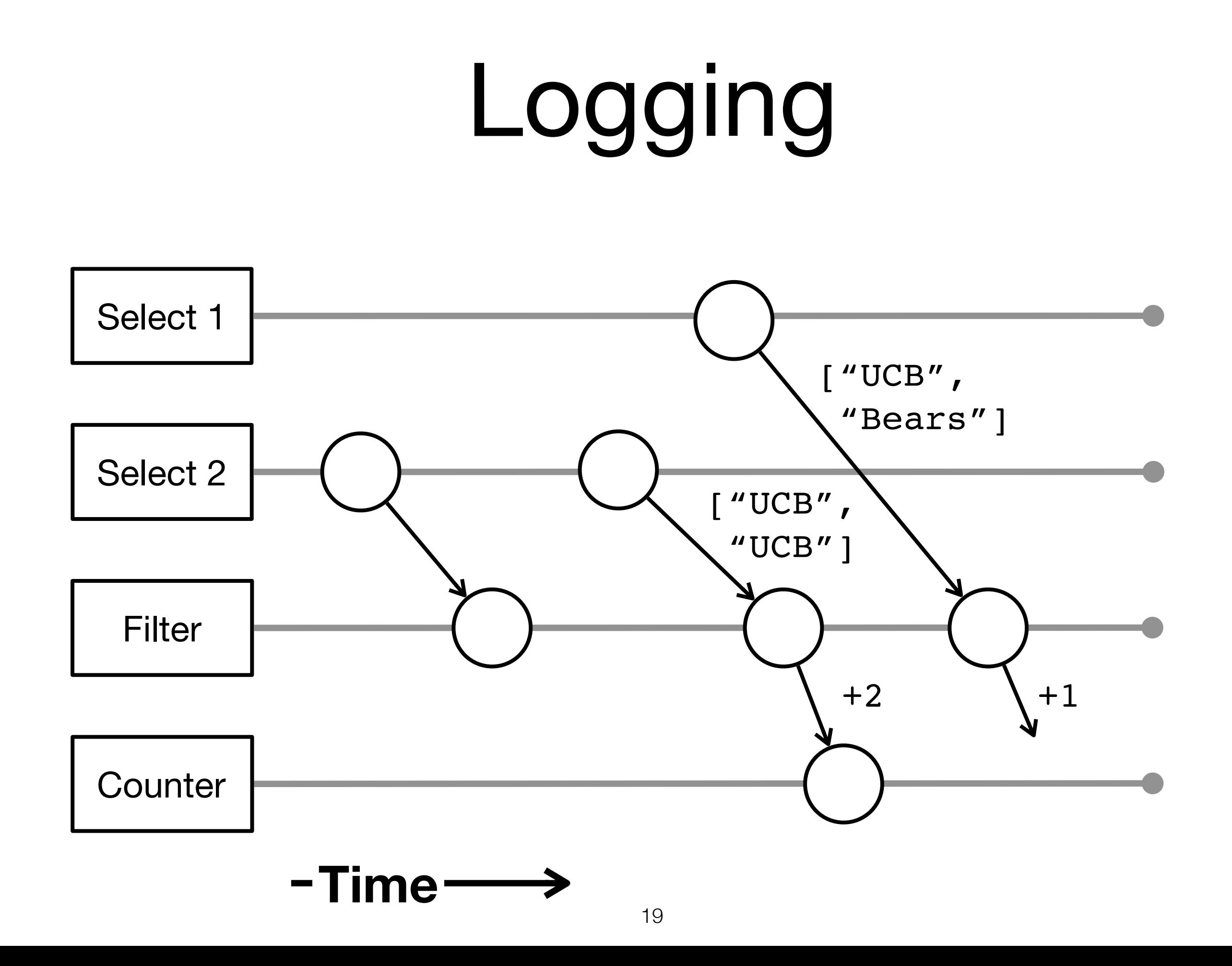

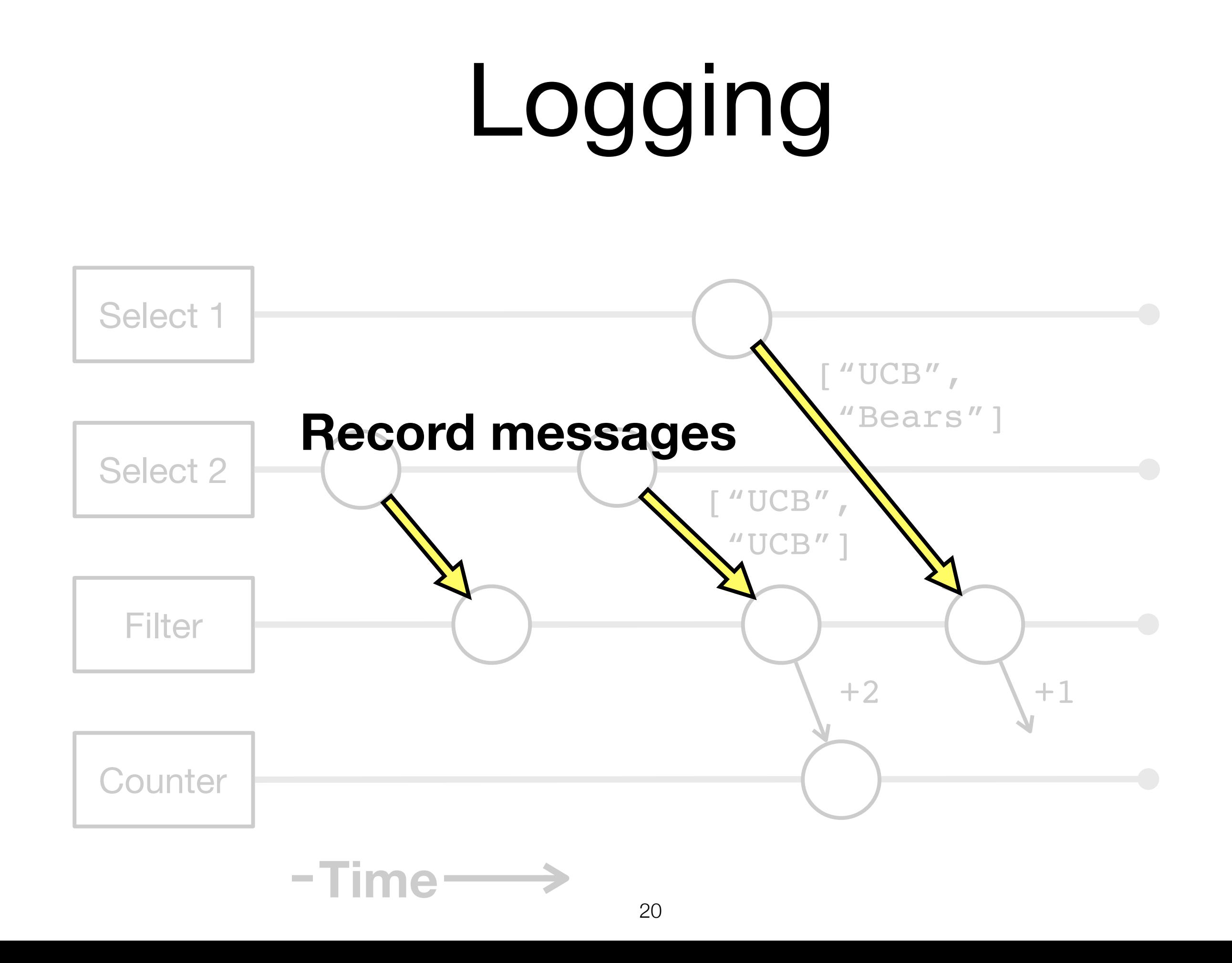

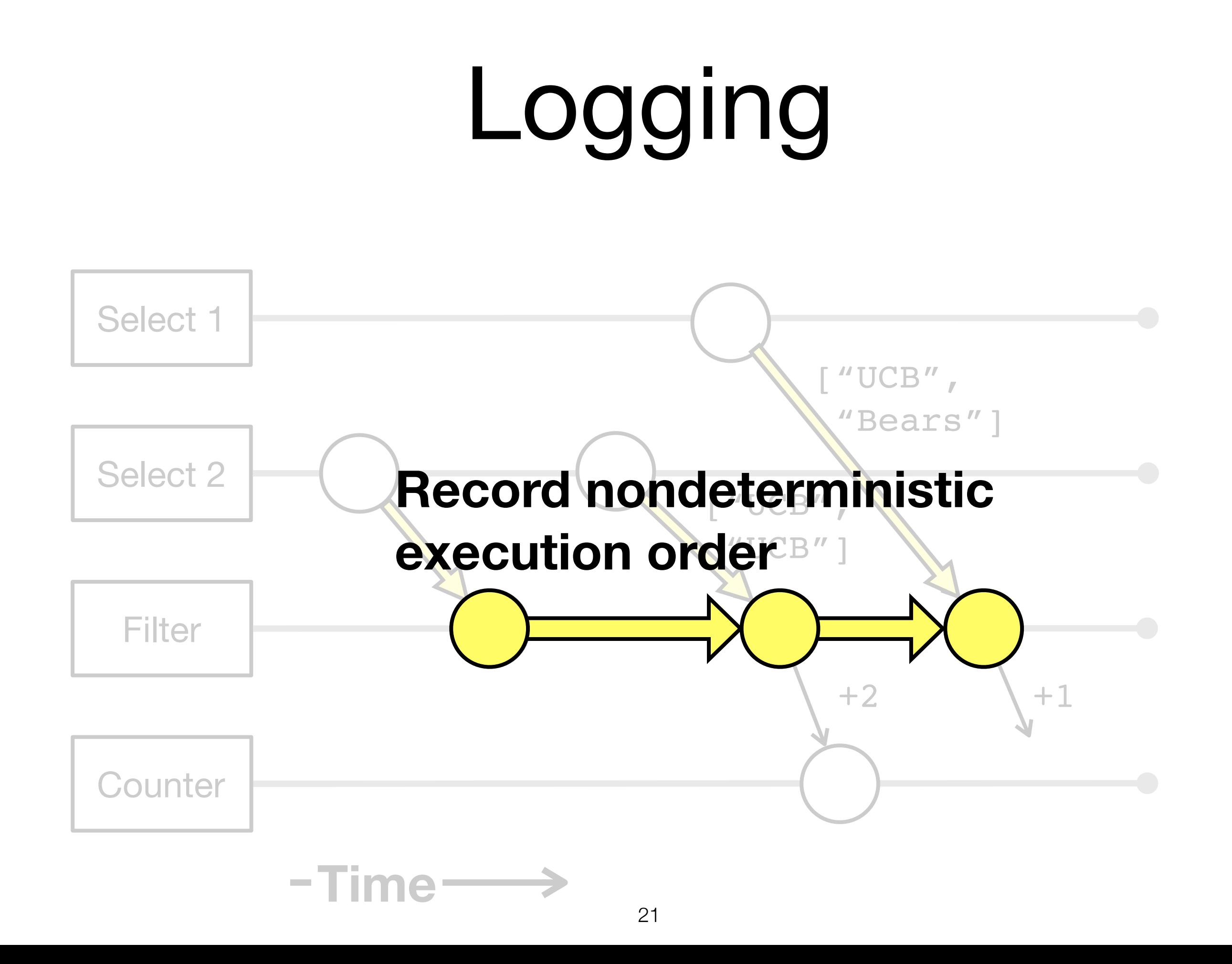

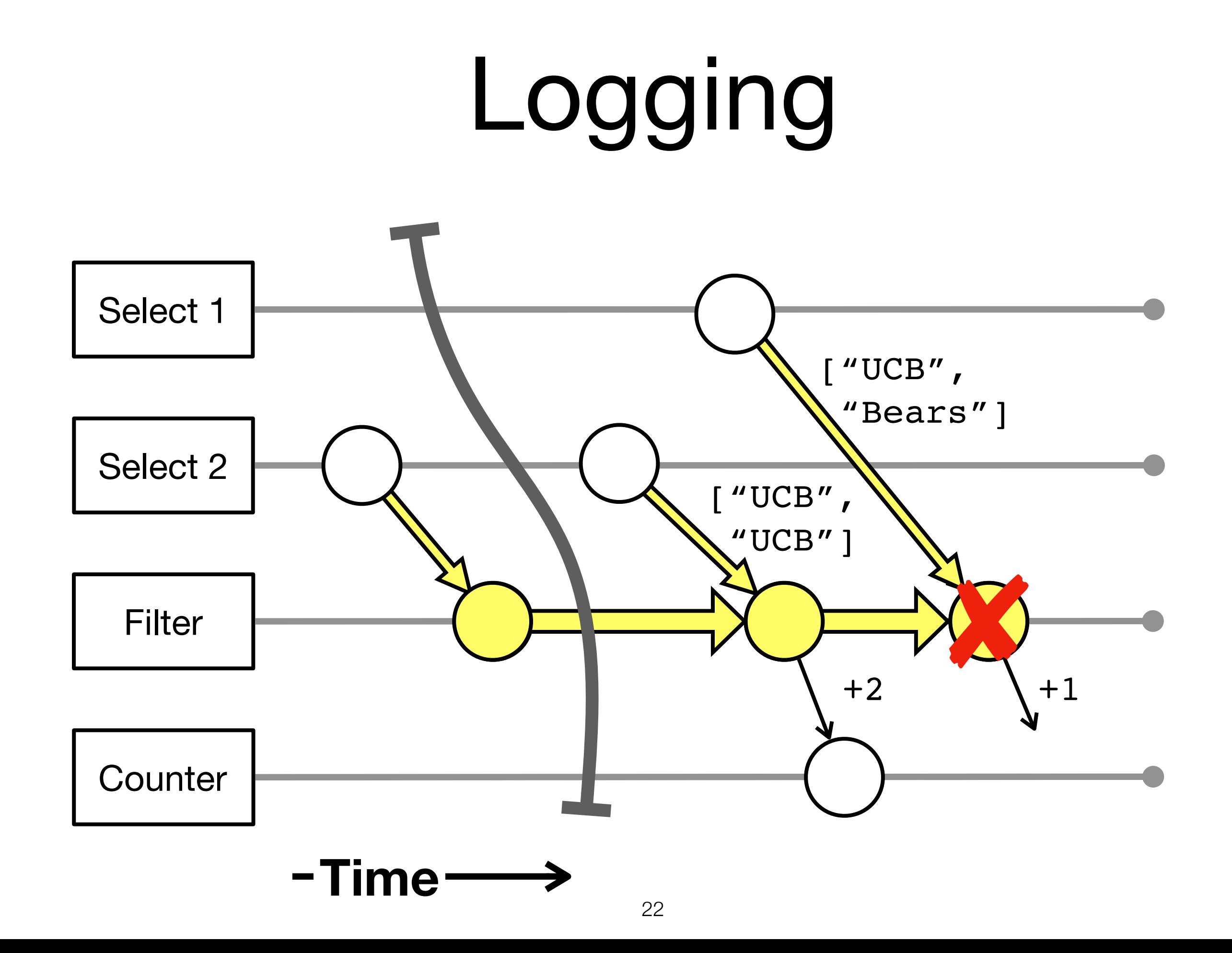

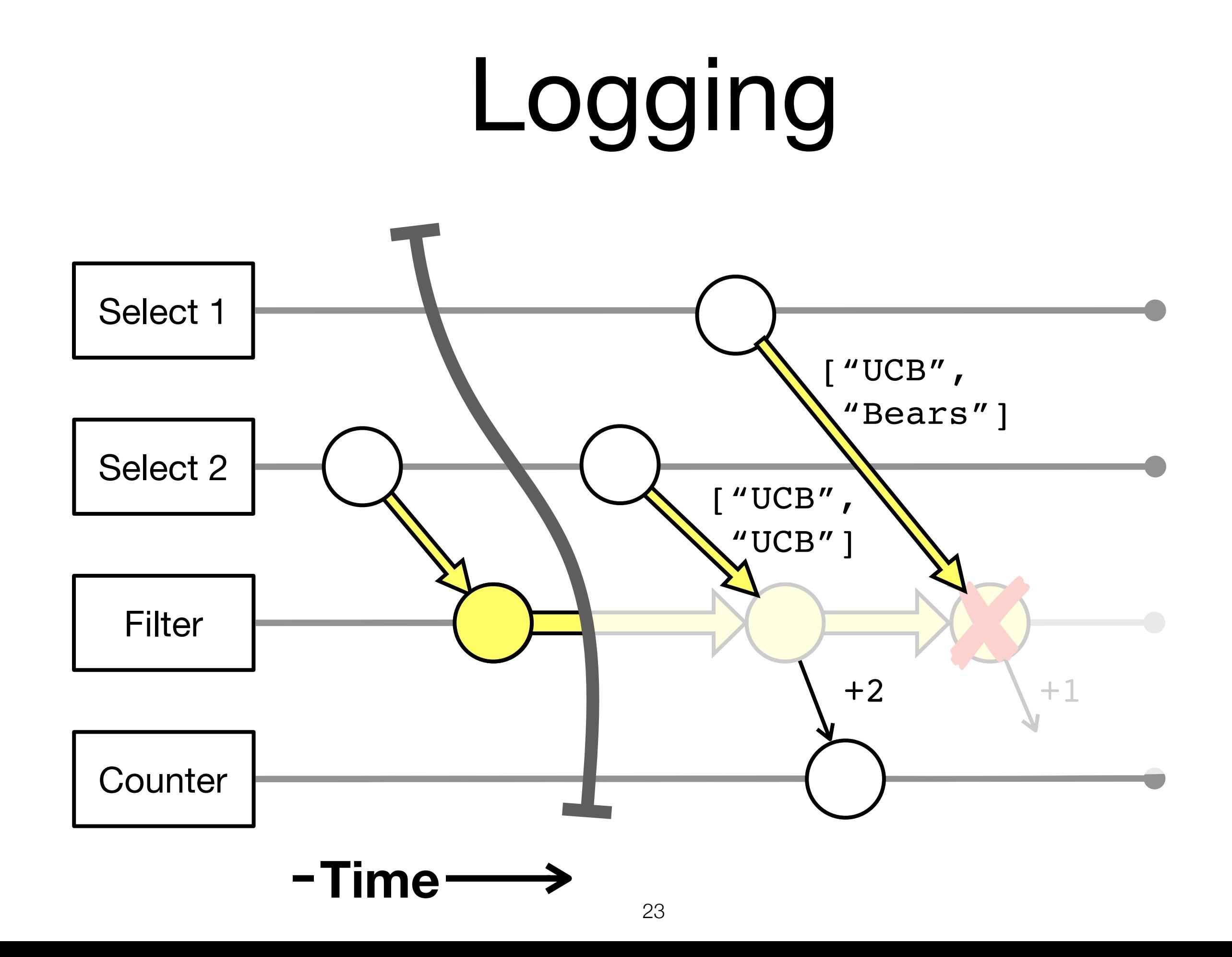

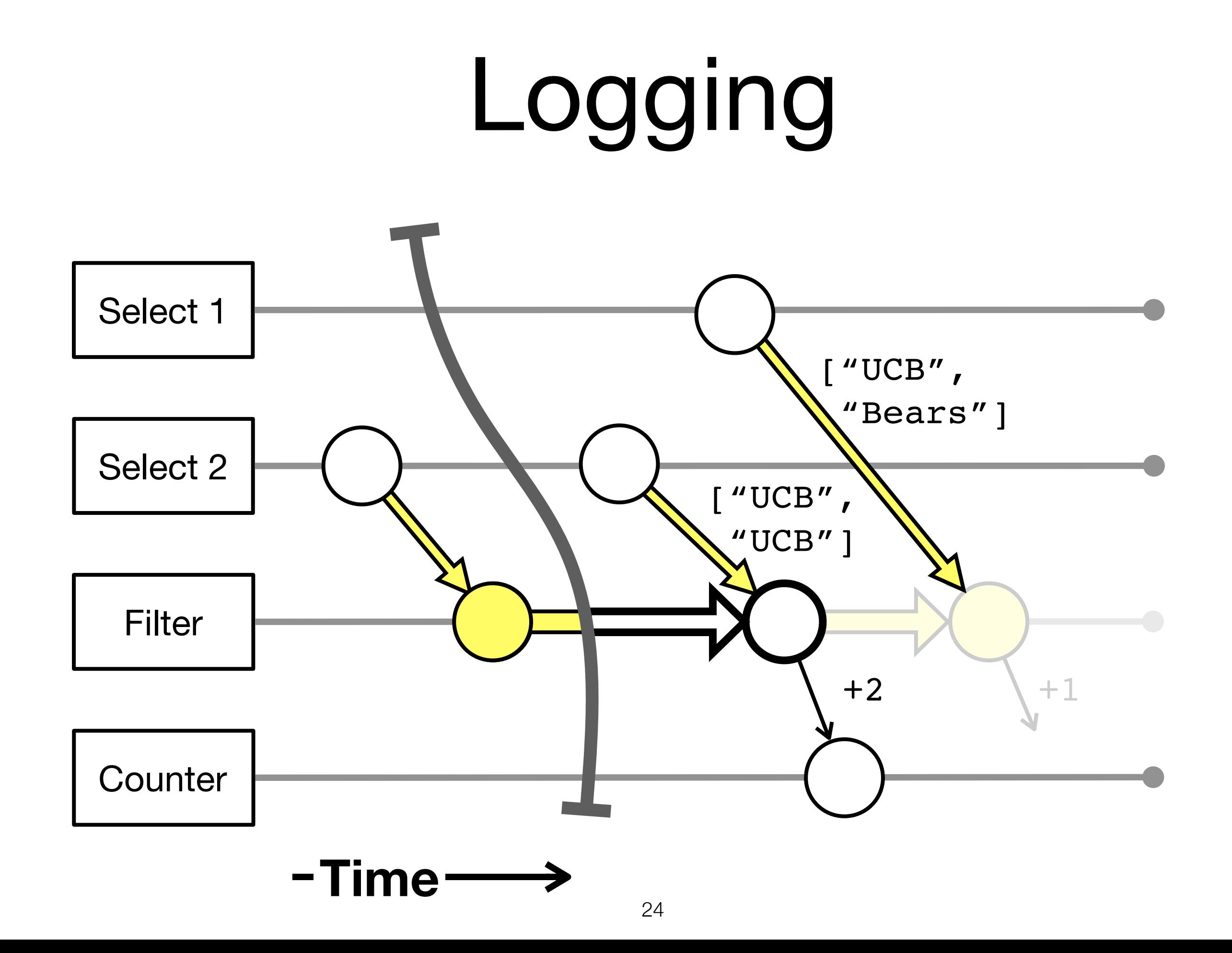

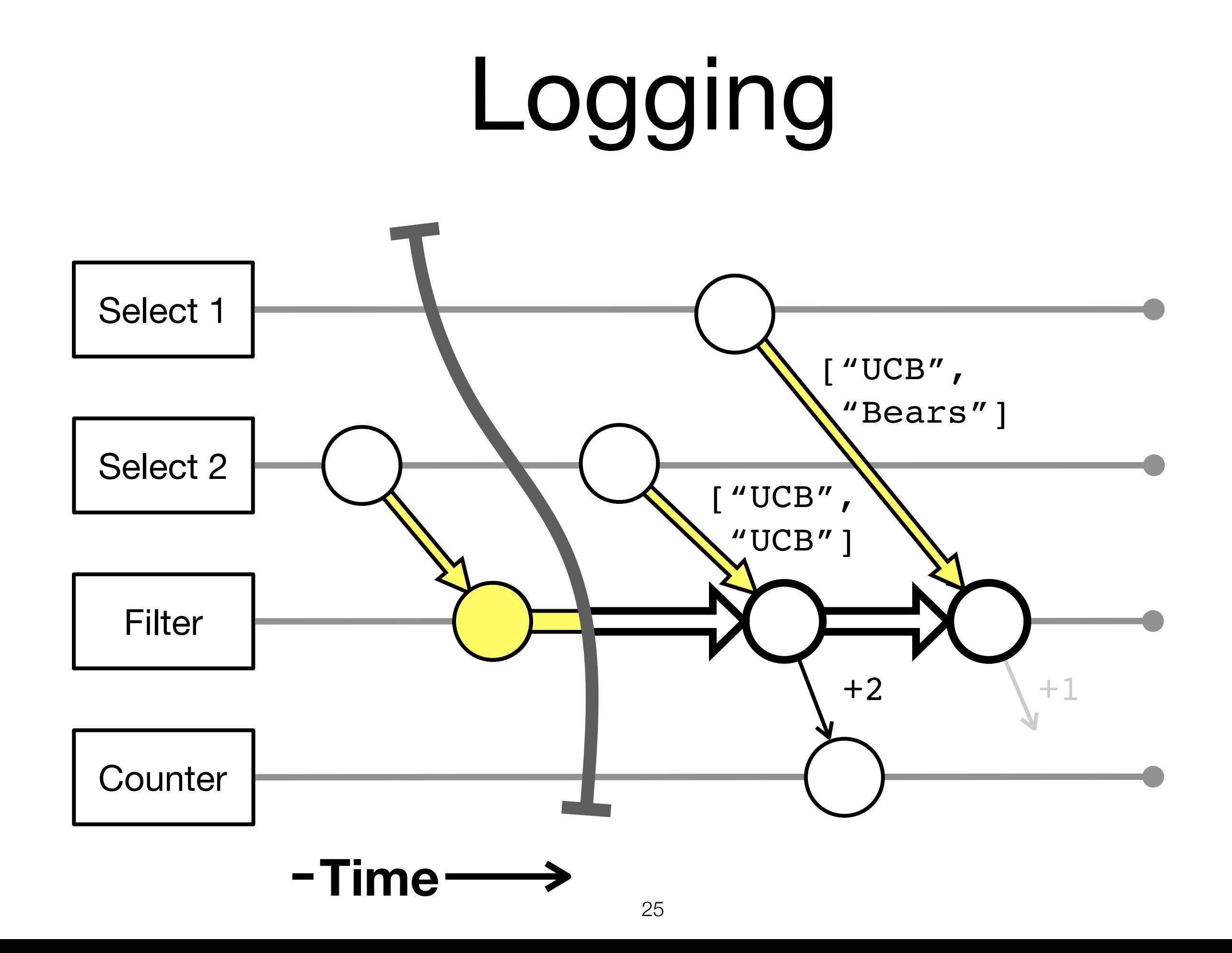

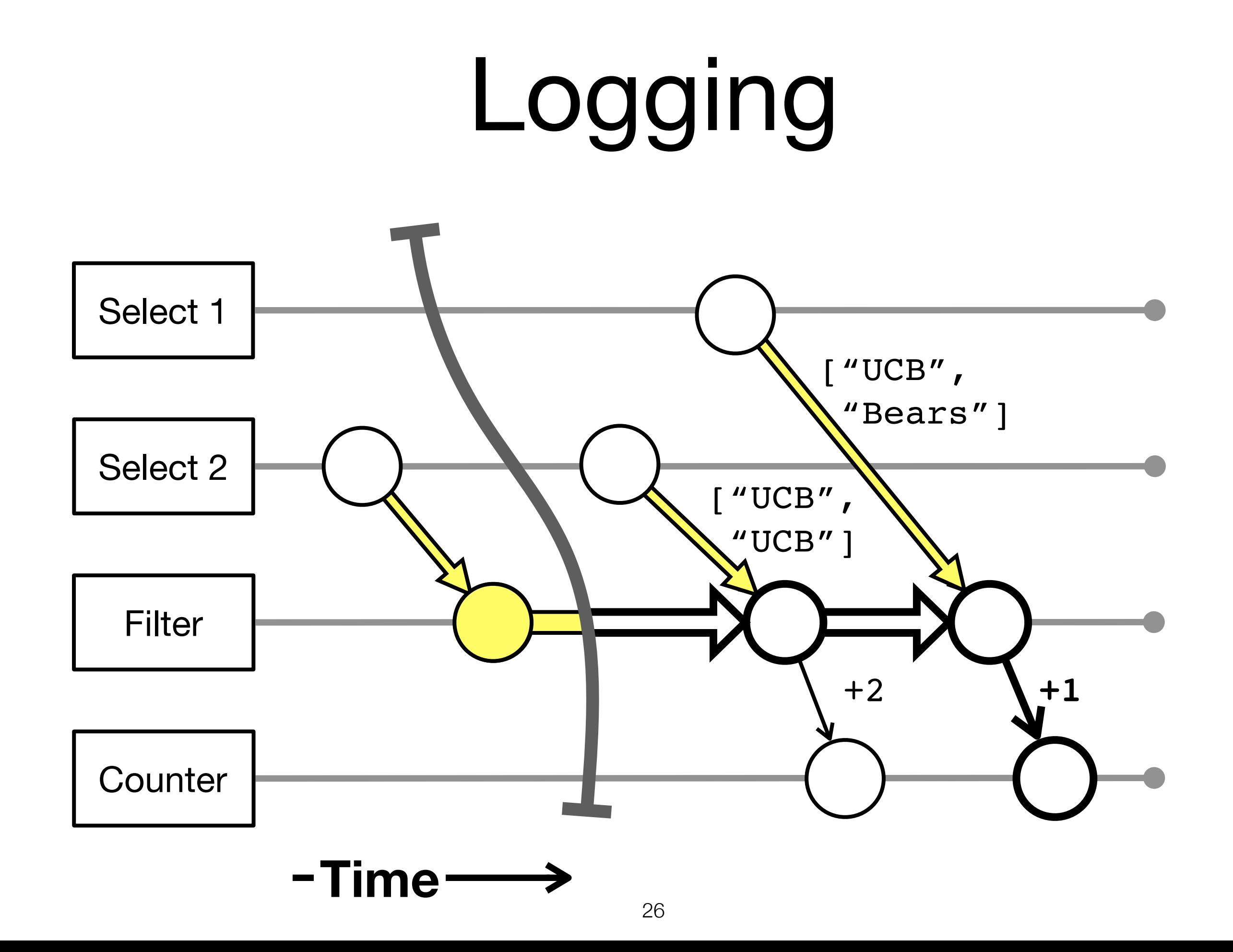

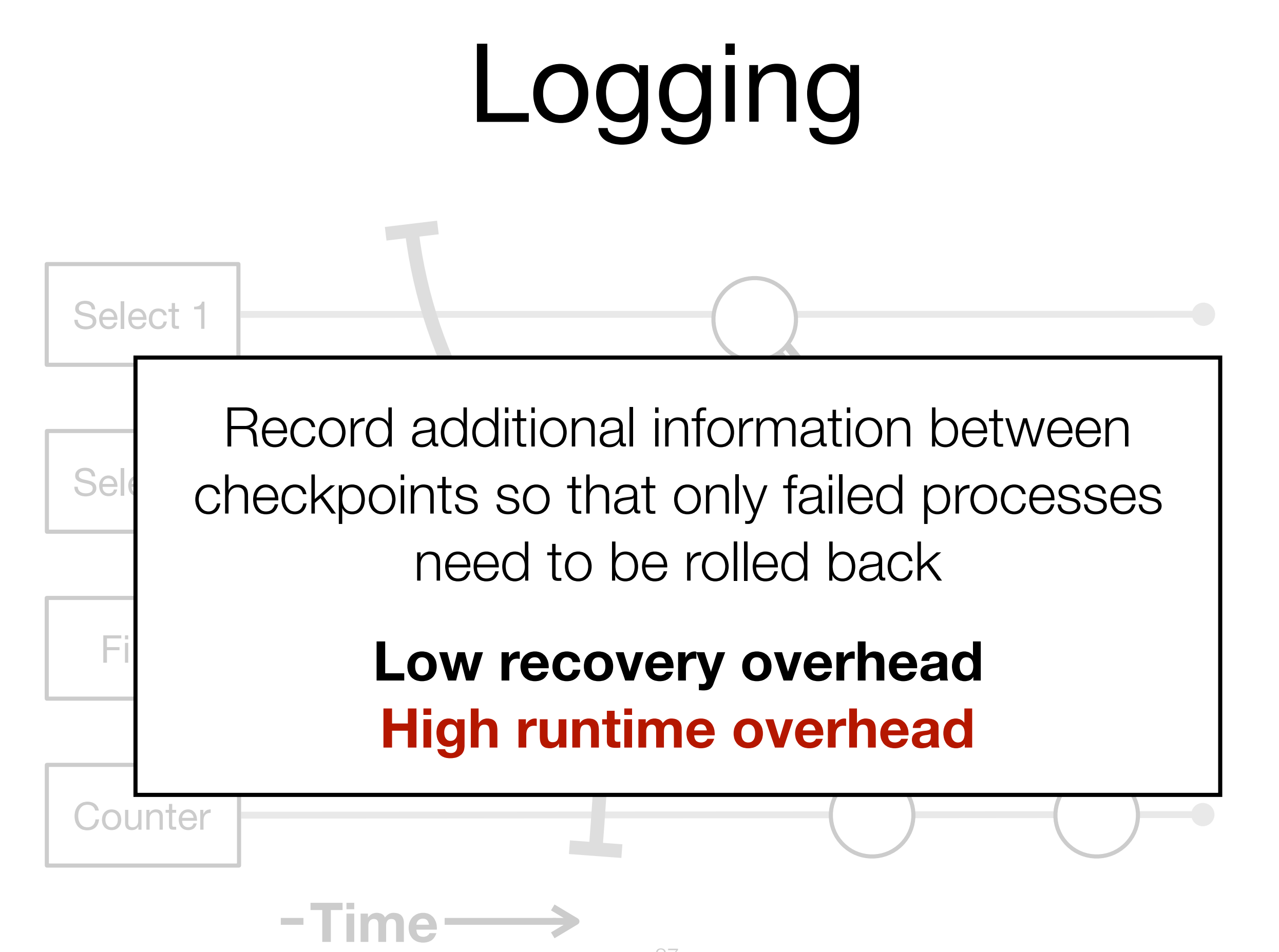

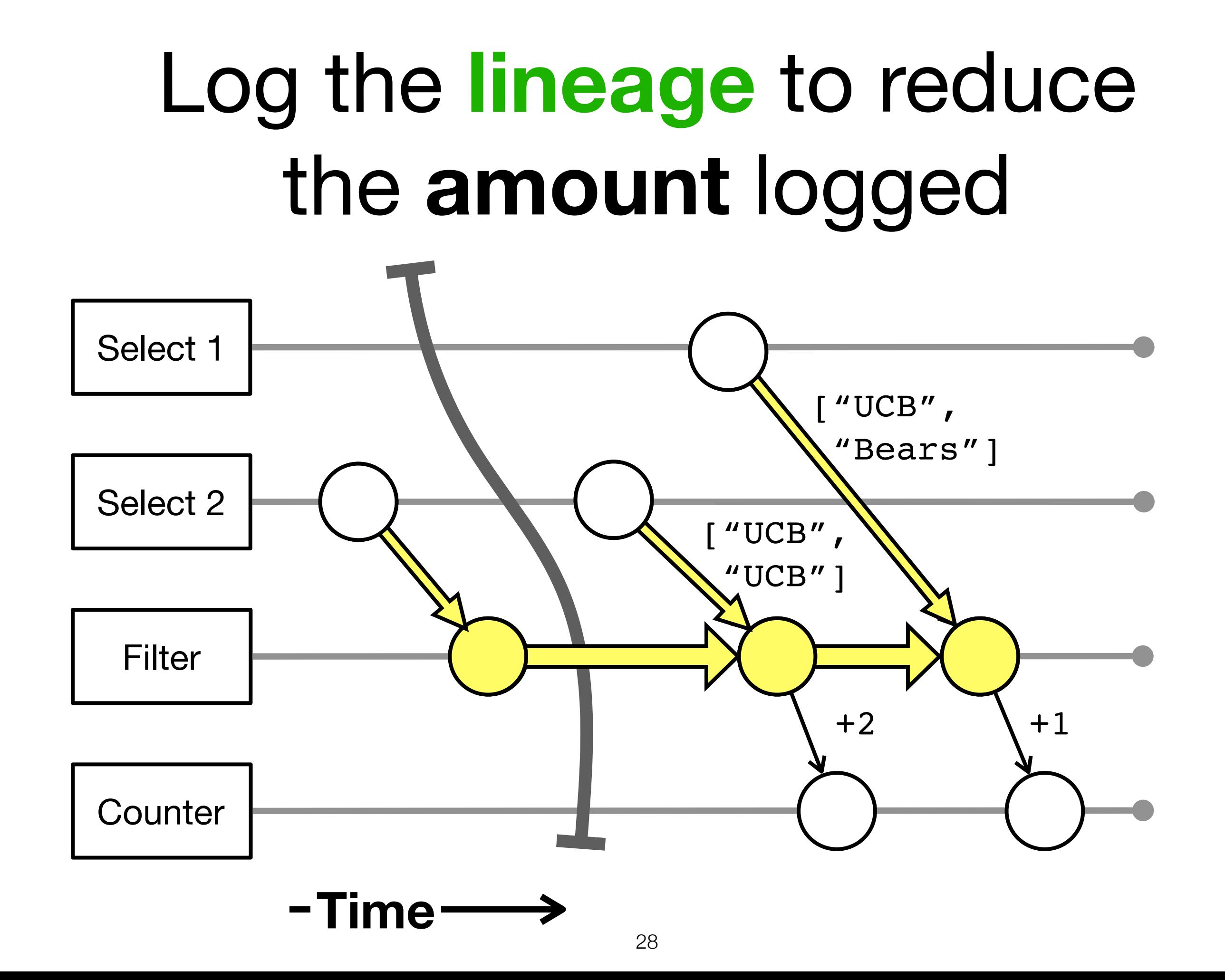

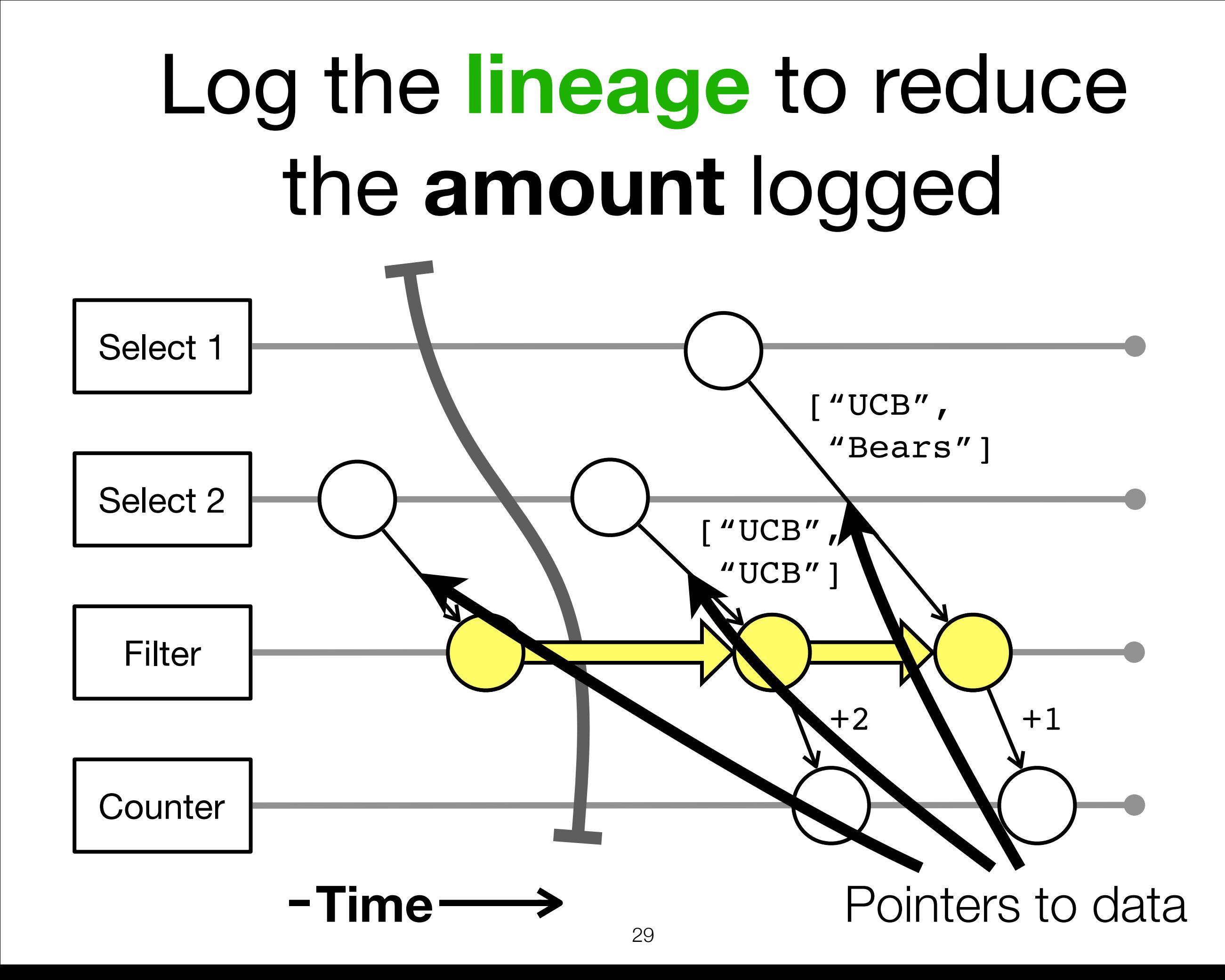

### Log the **lineage** to reduce the **amount** logged

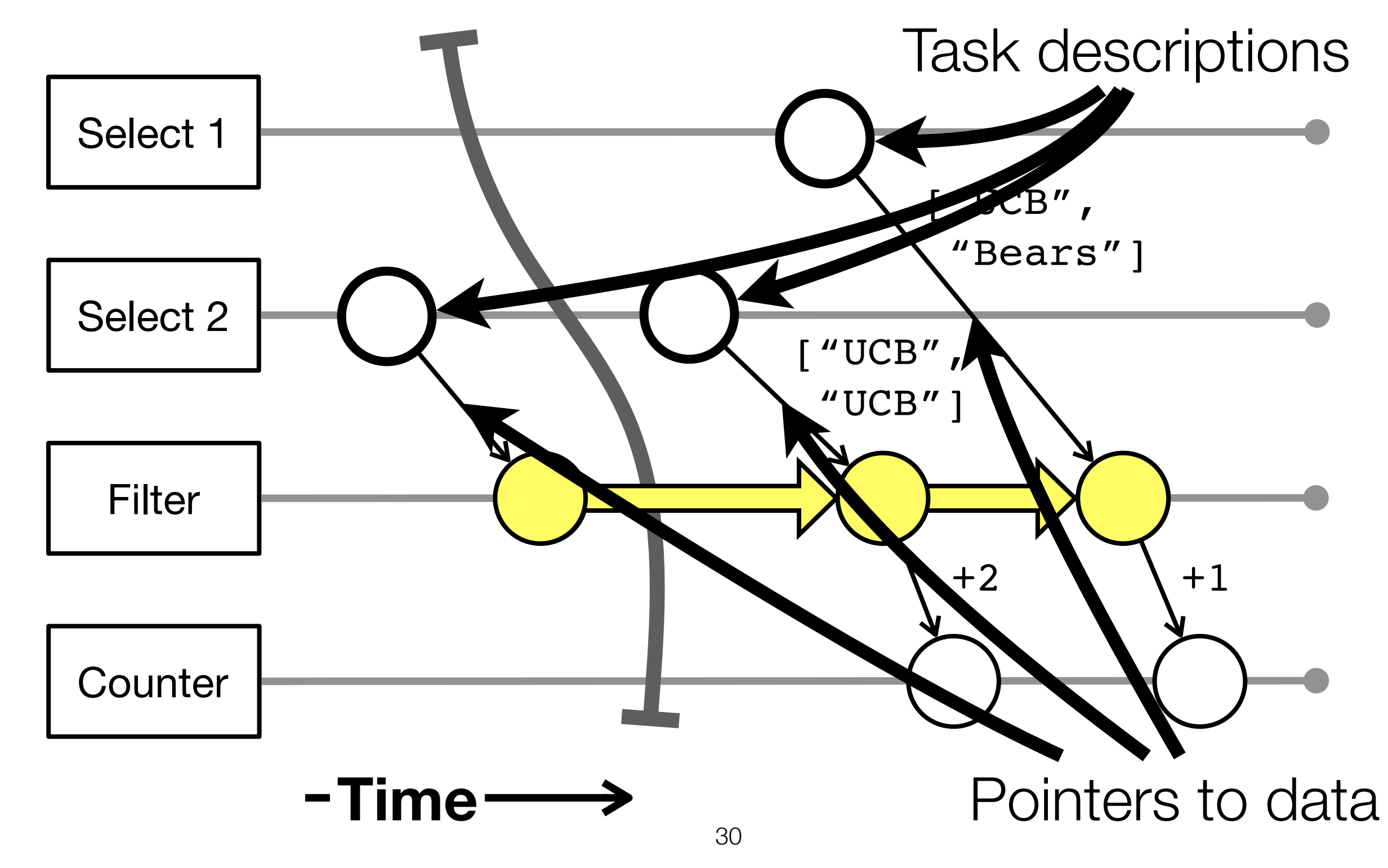

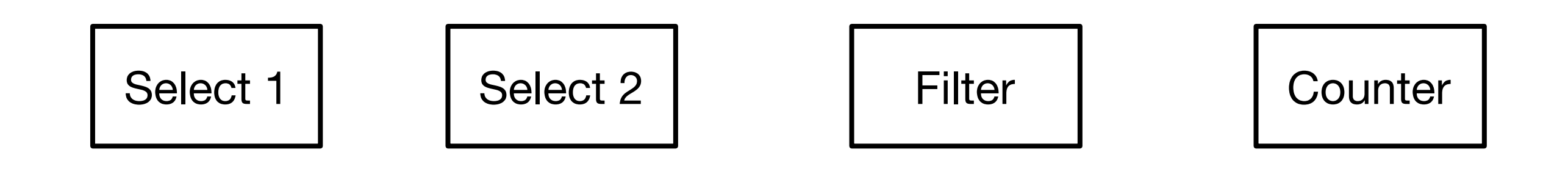

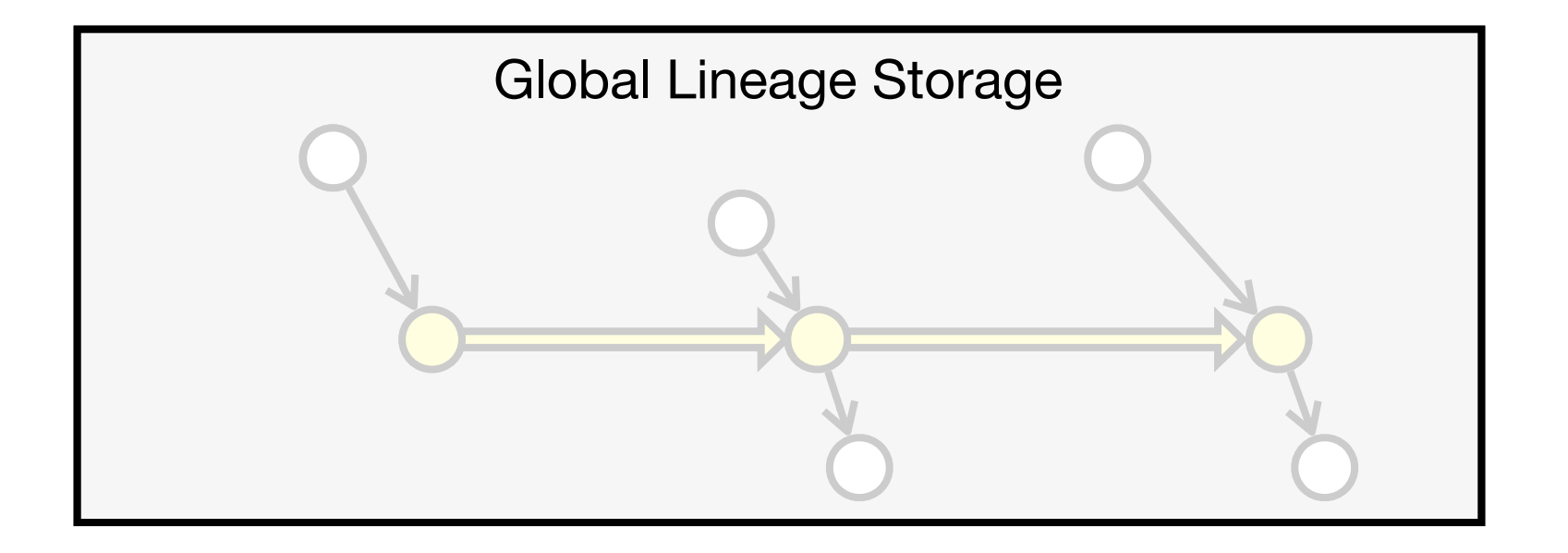

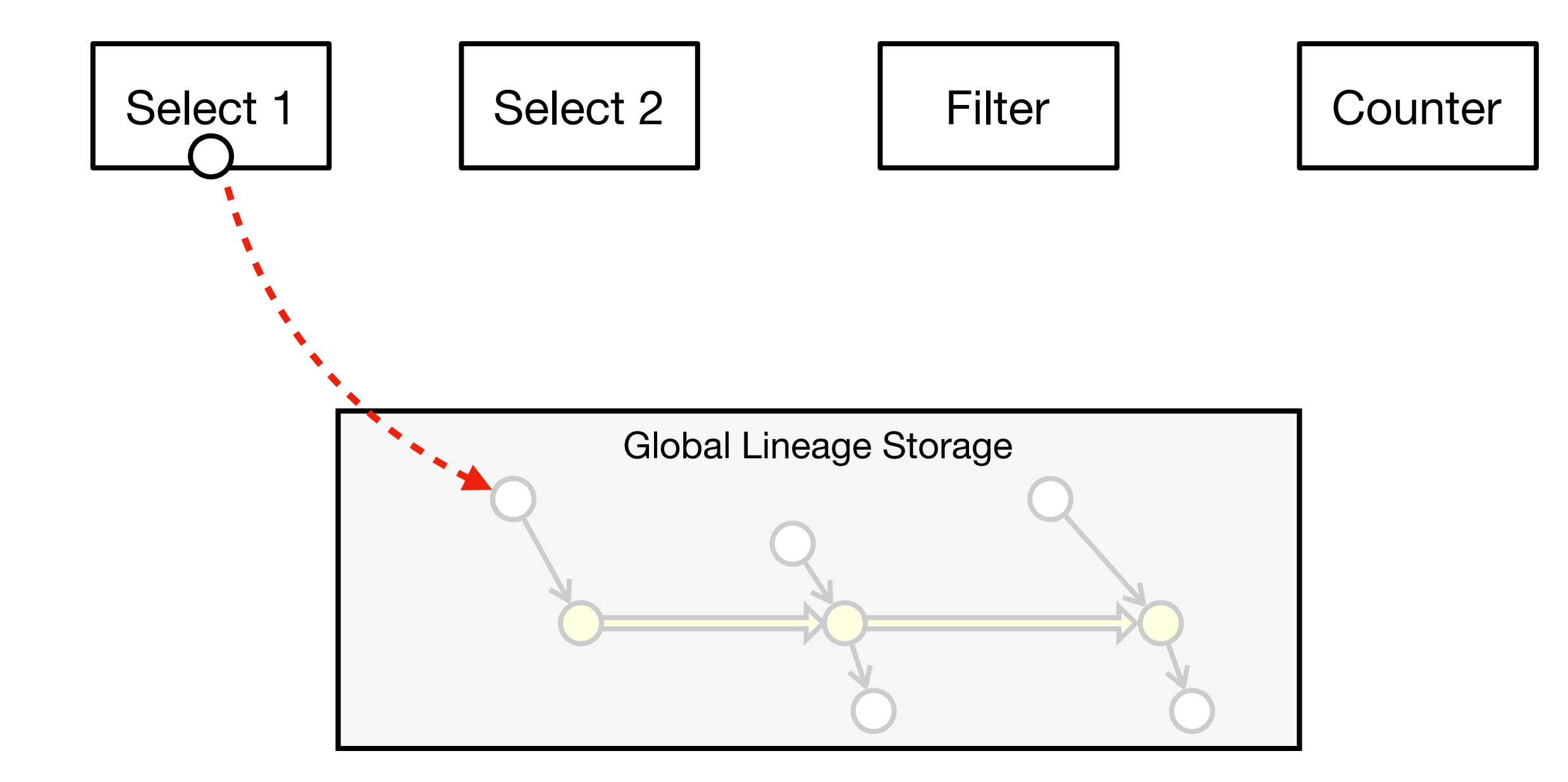

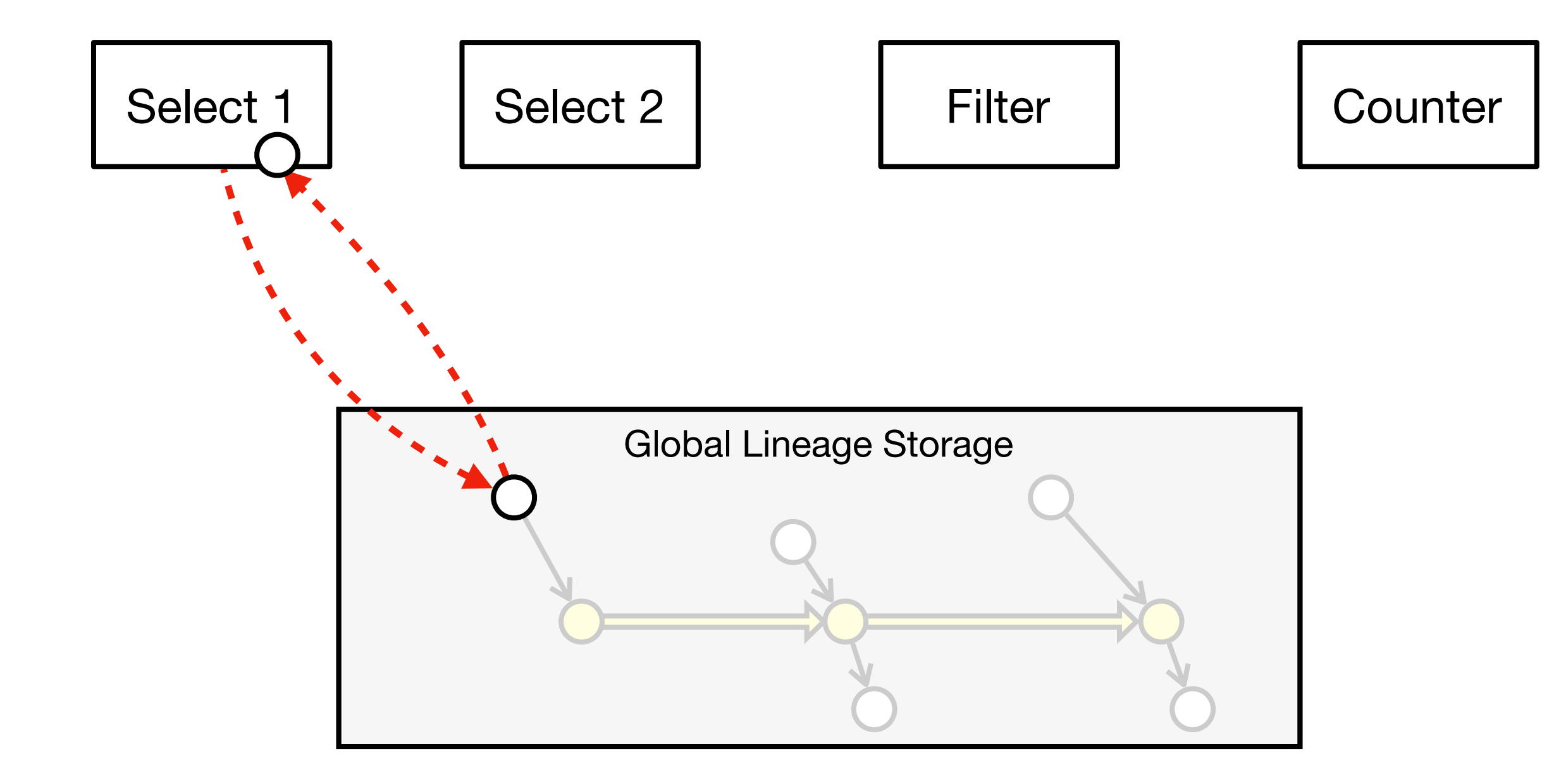

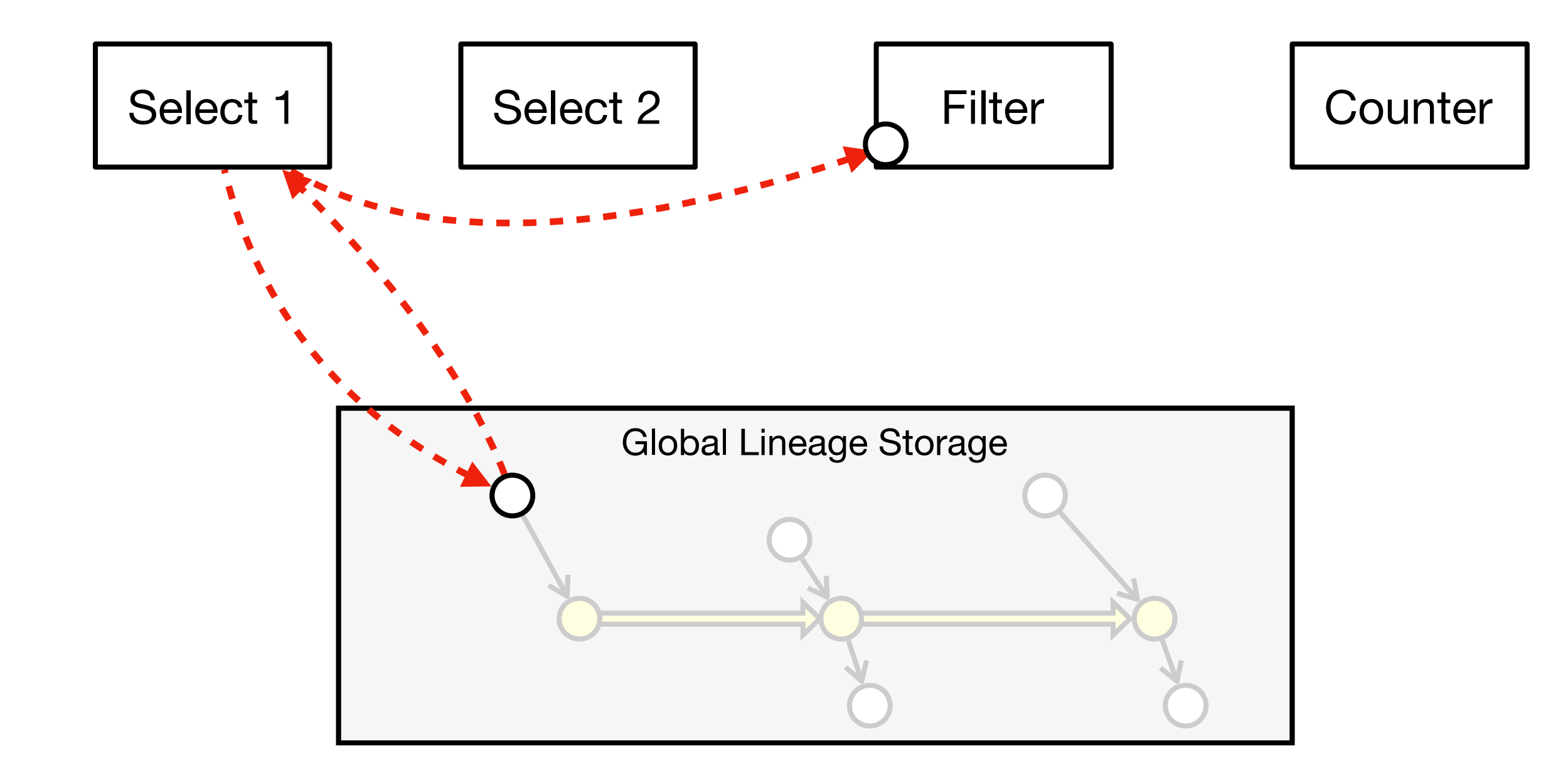

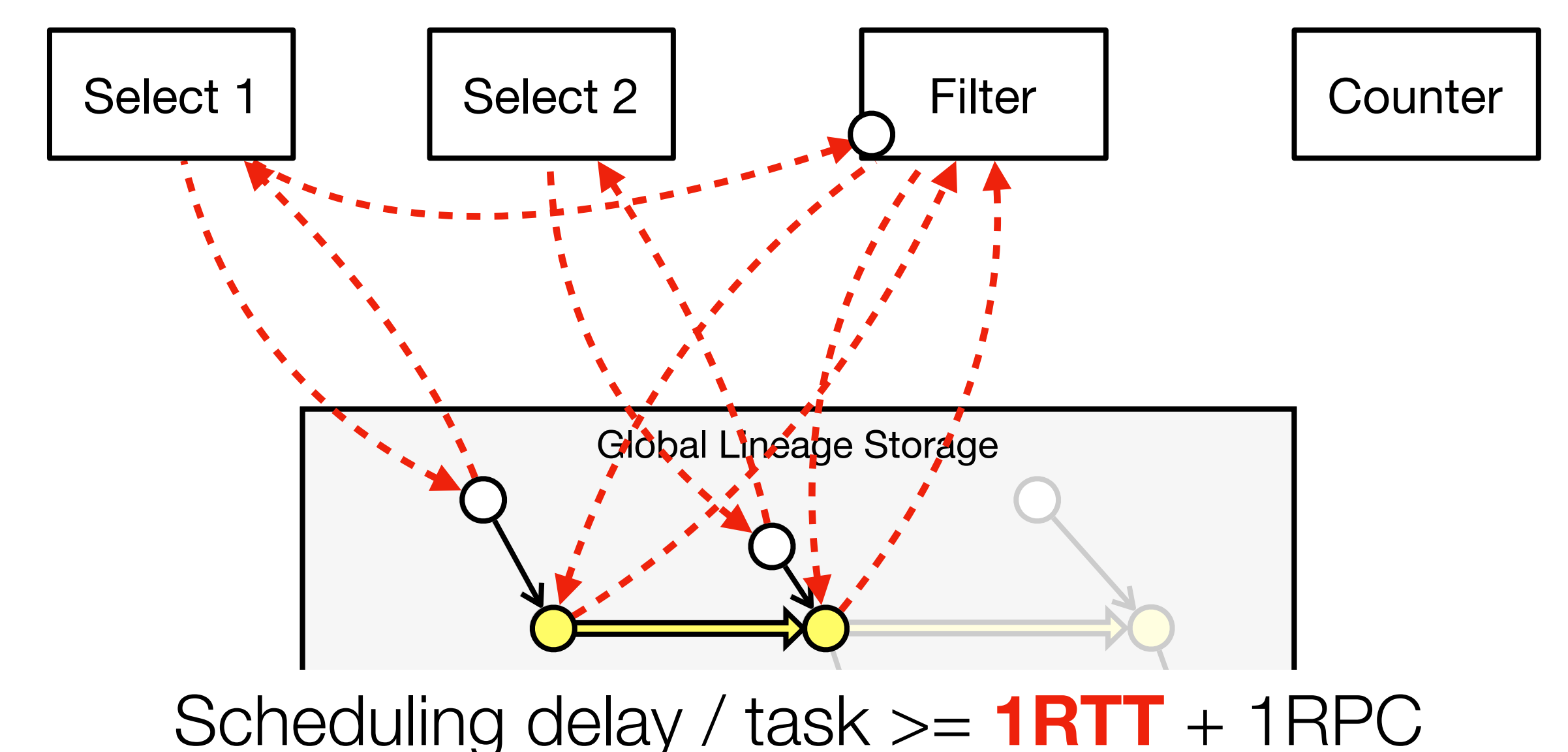

**Task latency depends on global storage latency** 

# Lineage stash contribution

How do we achieve both **low runtime** *and* **low recovery overhead** for **fine-grained** data processing applications?

#### **Solution: Asynchronously log the lineage off the critical path of execution.**

Lineage reconstruction to reduce amount logged

Causal logging to log nondeterminism
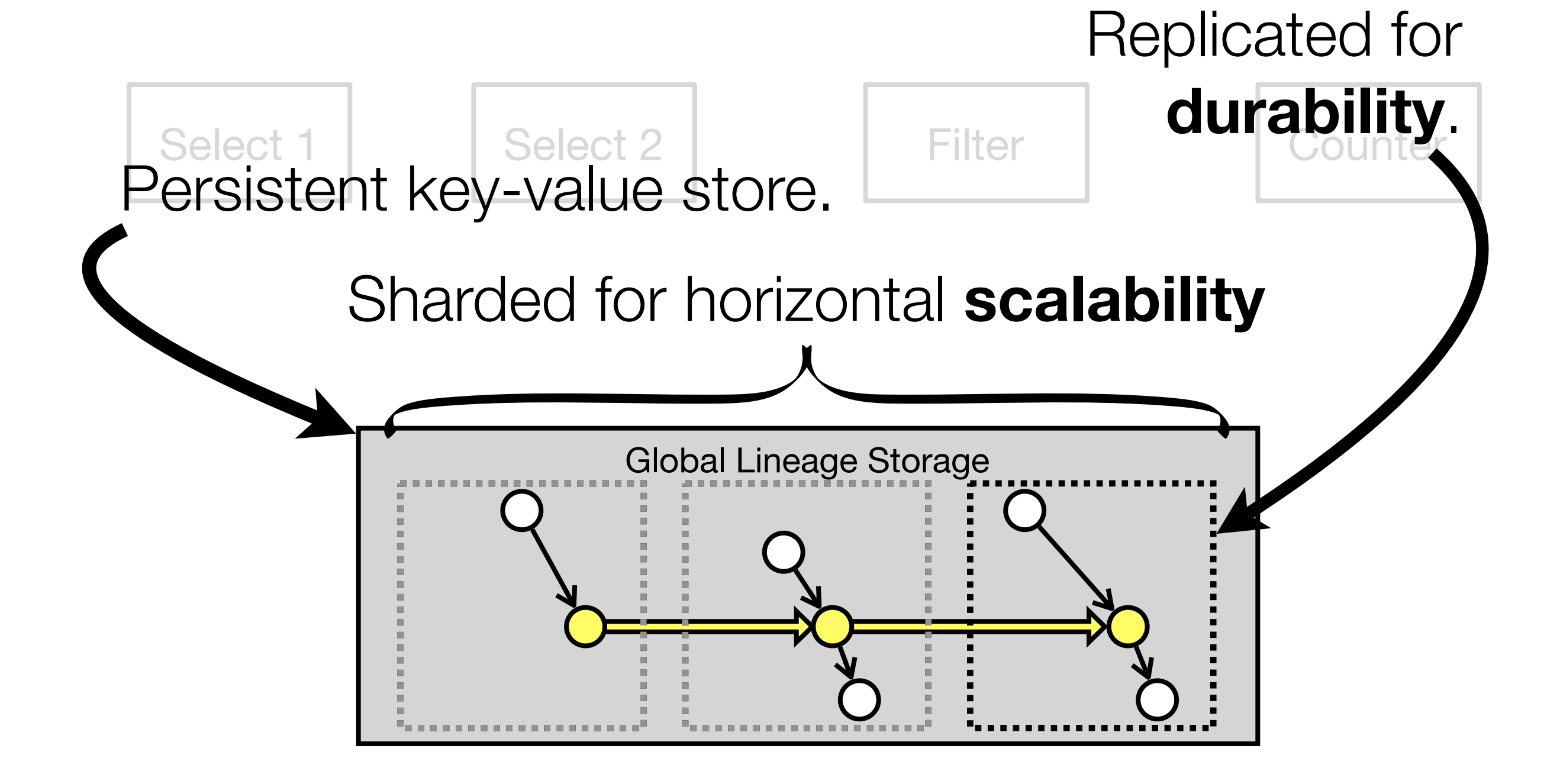

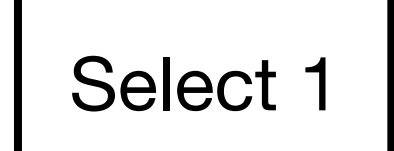

Select 1 | Select 2 | Filter | Counter

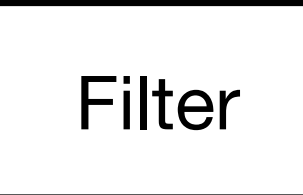

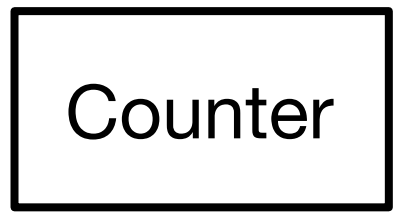

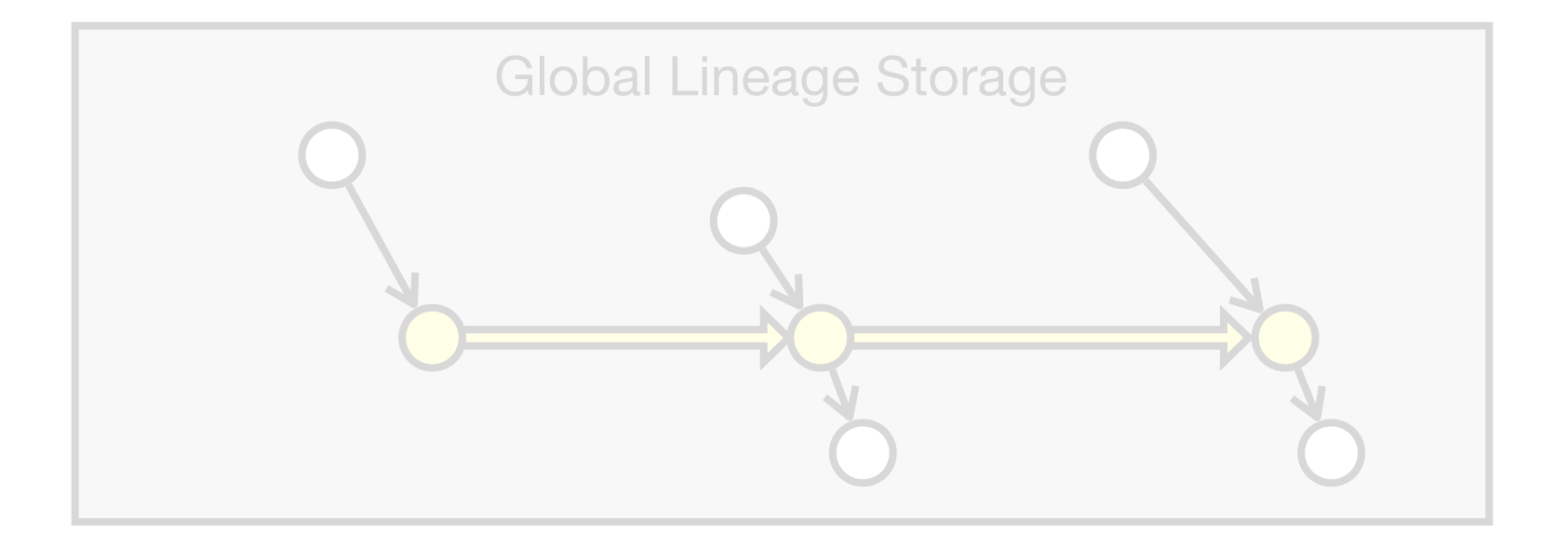

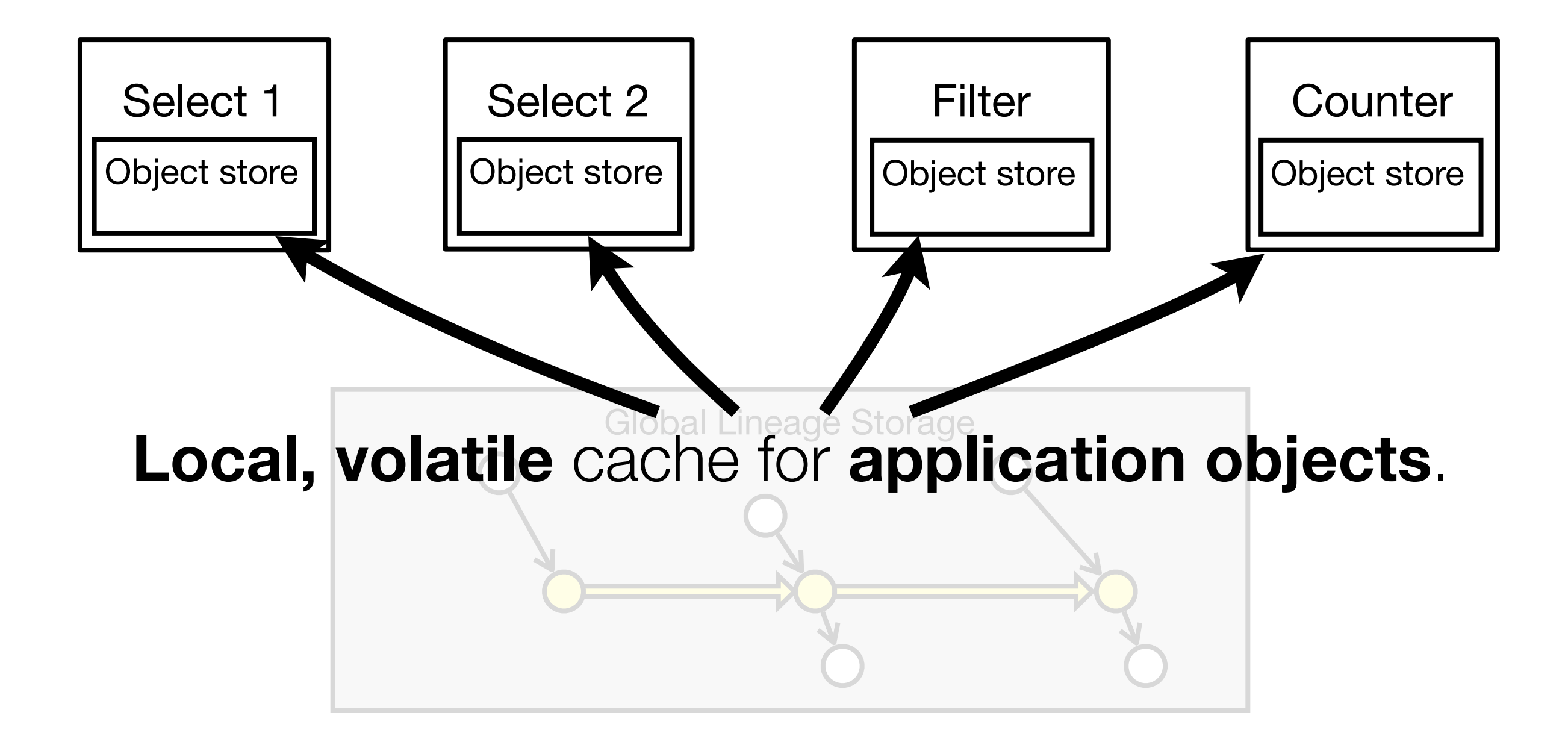

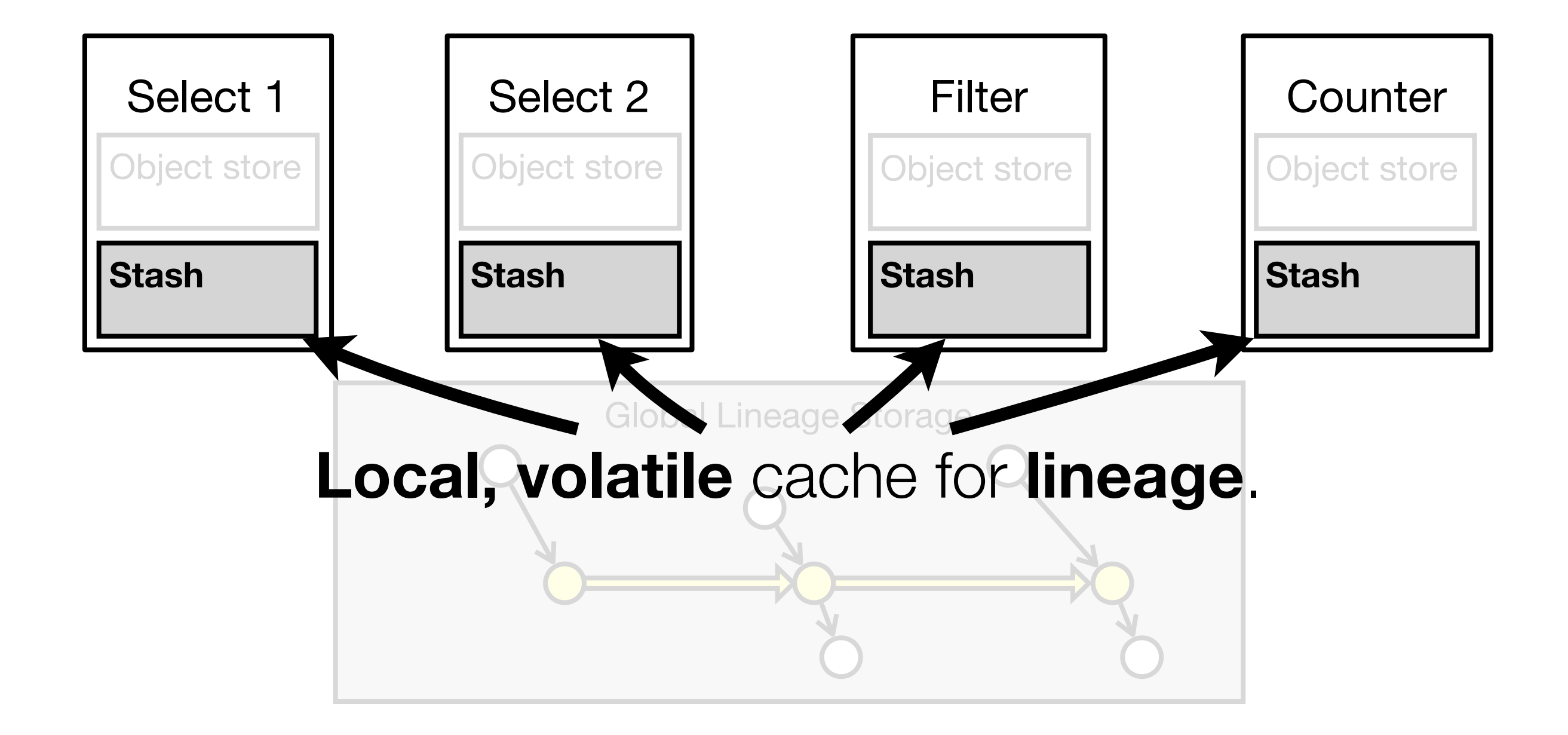

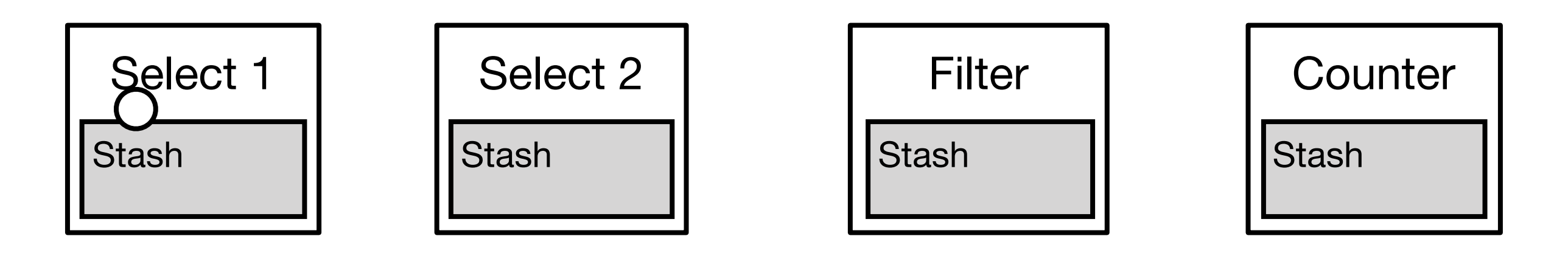

Global Lineage Storage

(1) Write lineage to **local, volatile** lineage stash. (2) **Asynchronously** flush to **remote** storage. Scheduling delay / task  $=$   $+$ **RTT**  $+$  **1RPC** Task latency **independent of** global storage latency

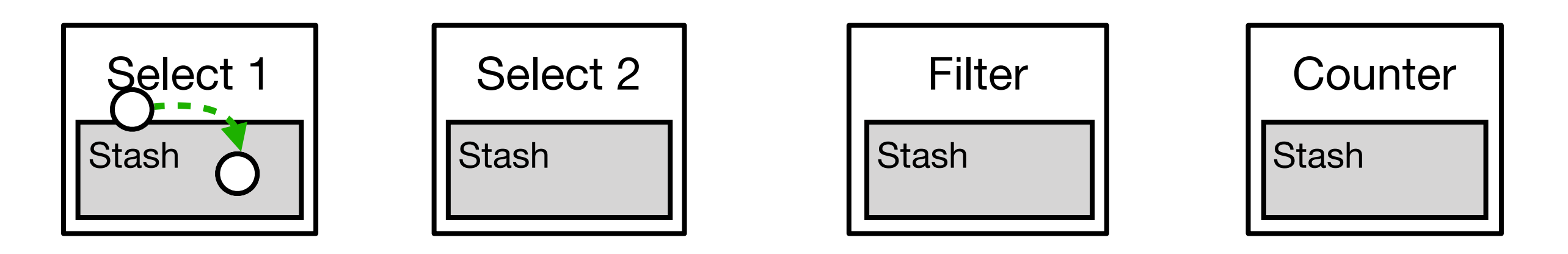

Global Lineage Storage

(1) Write lineage to **local, volatile** lineage stash. (2) **Asynchronously** flush to **remote** storage. Scheduling delay / task  $=$   $+$ **RTT**  $+$  **1RPC** Task latency **independent of** global storage latency

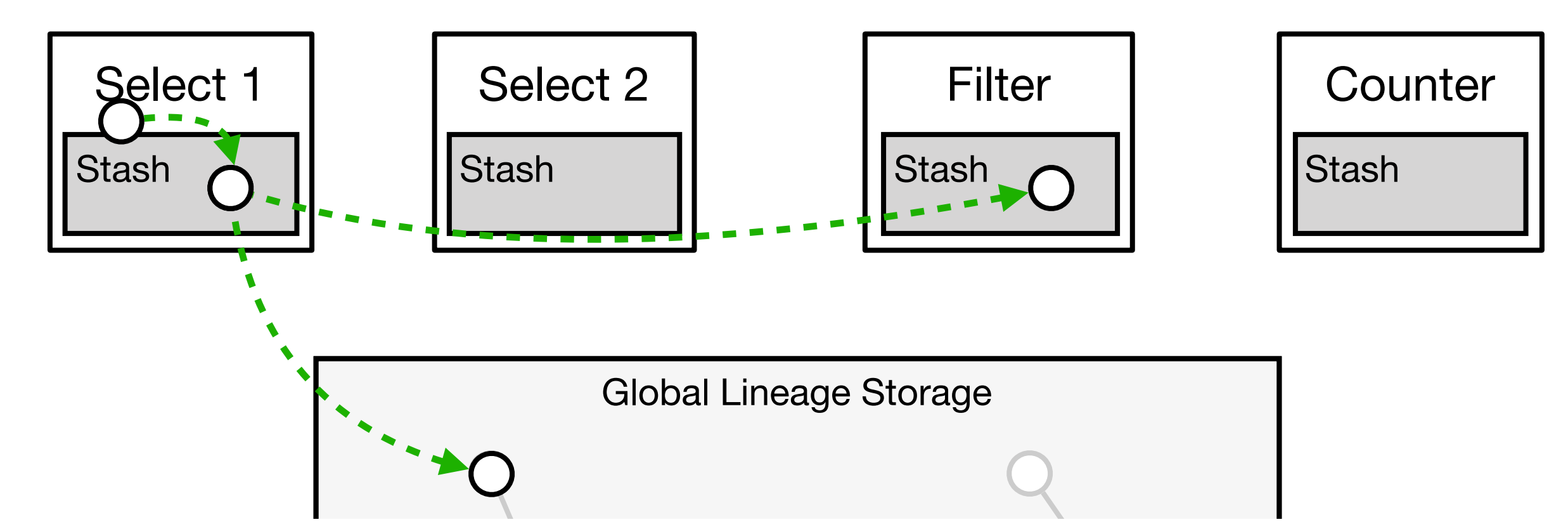

(1) Write lineage to **local, volatile** lineage stash.

(2) **Asynchronously** flush to **remote** storage.

Scheduling delay / task  $= 4 + 1$ **RPC** Task latency **independent of** global storage latency

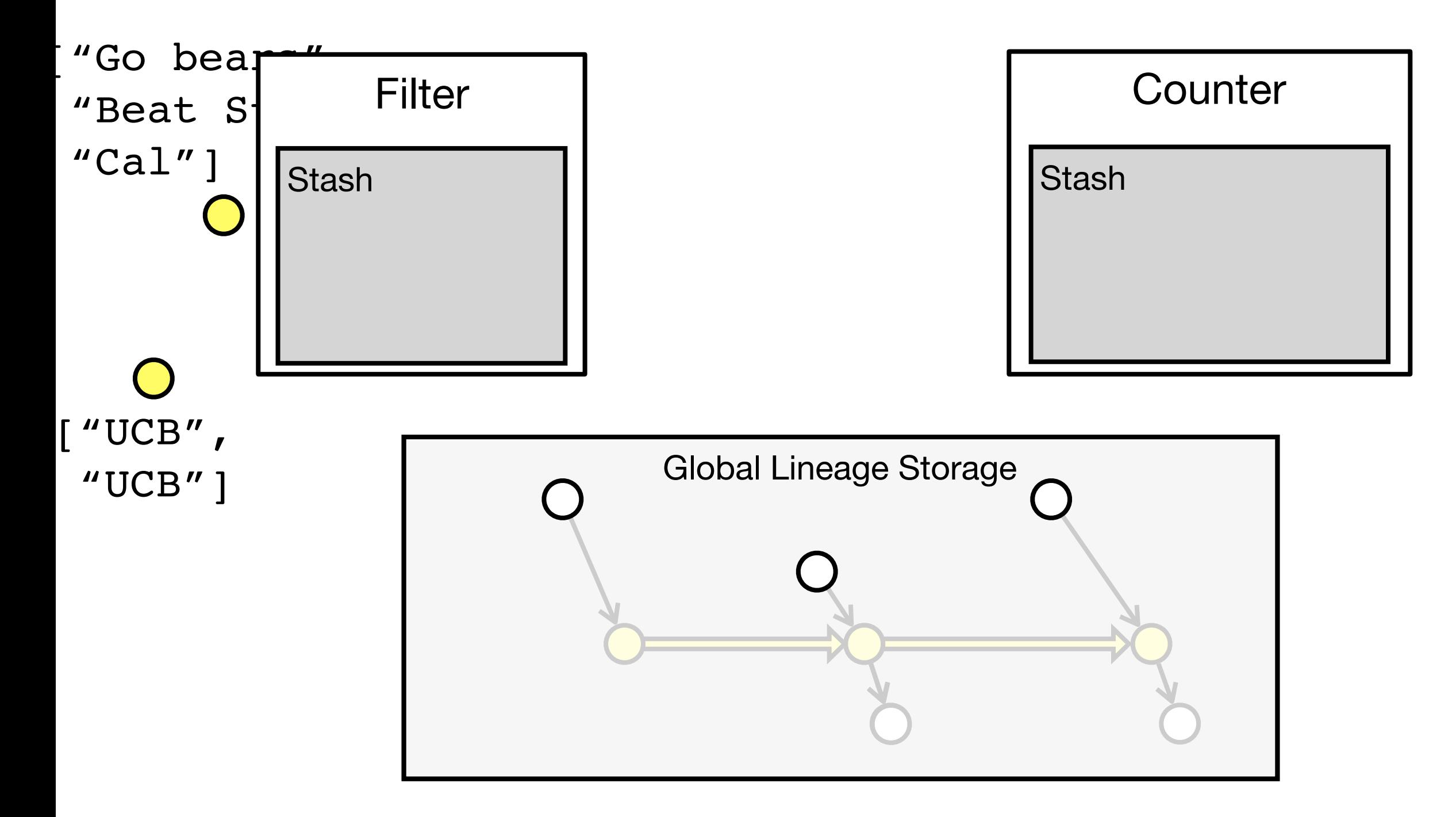

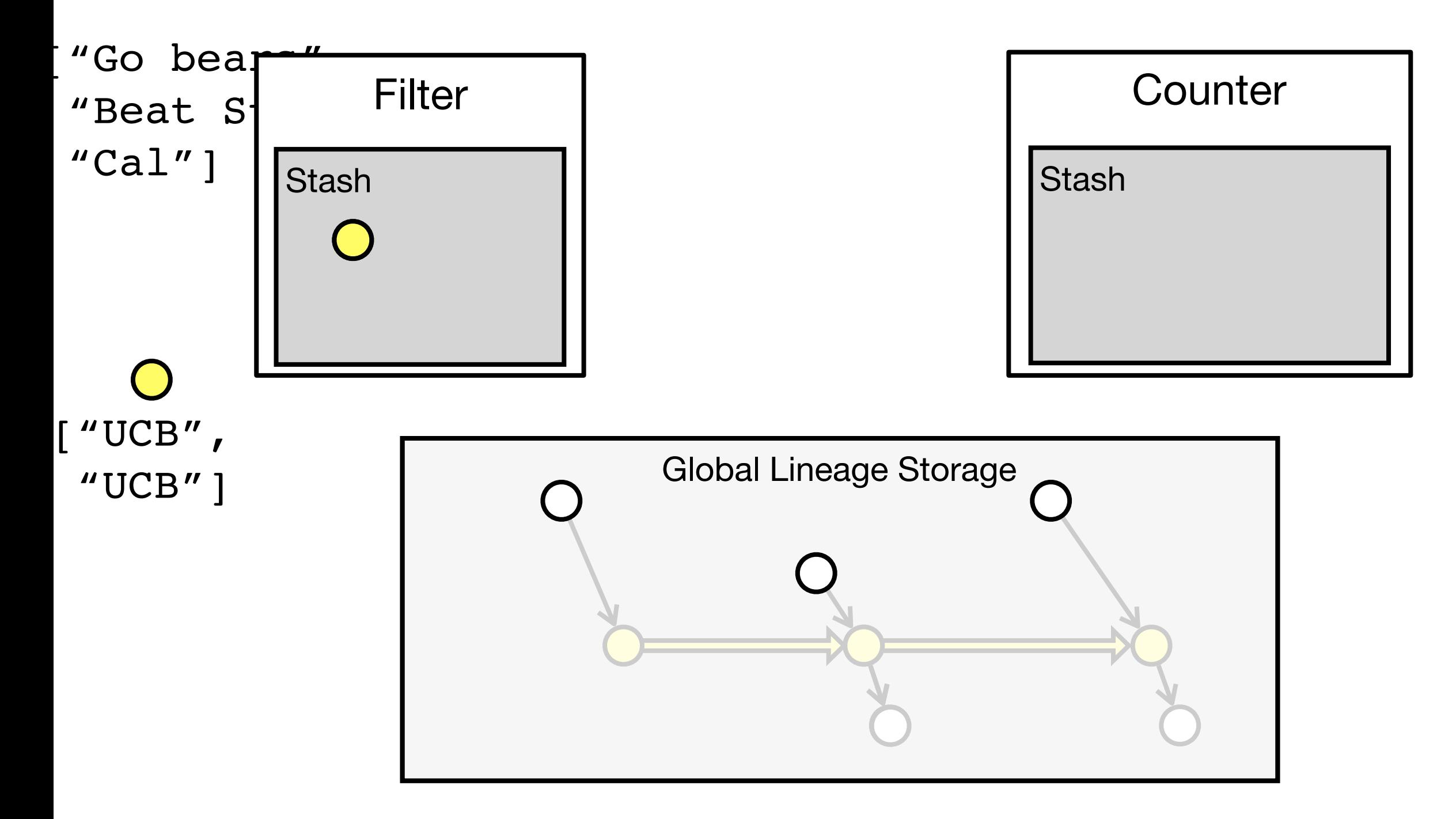

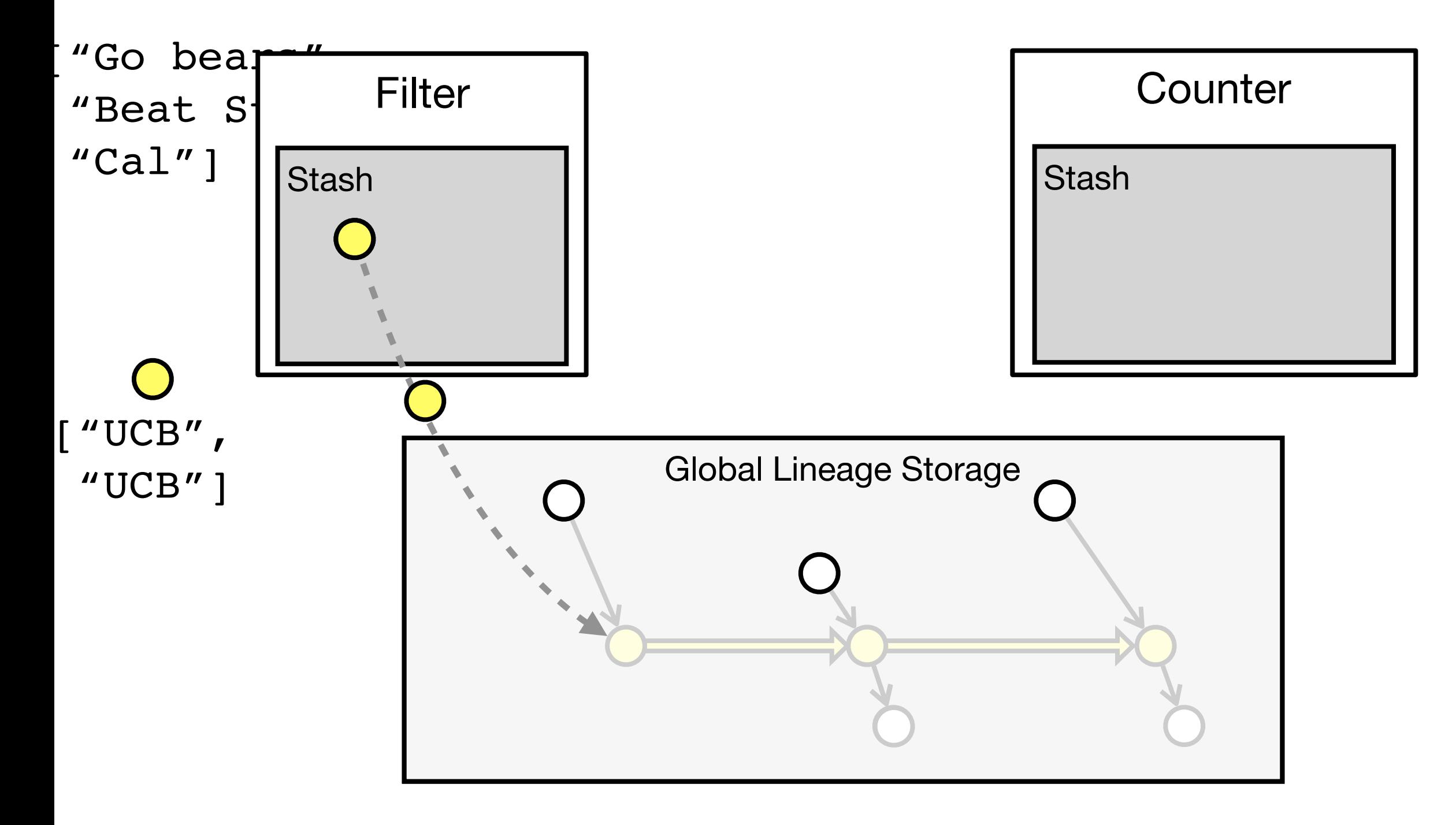

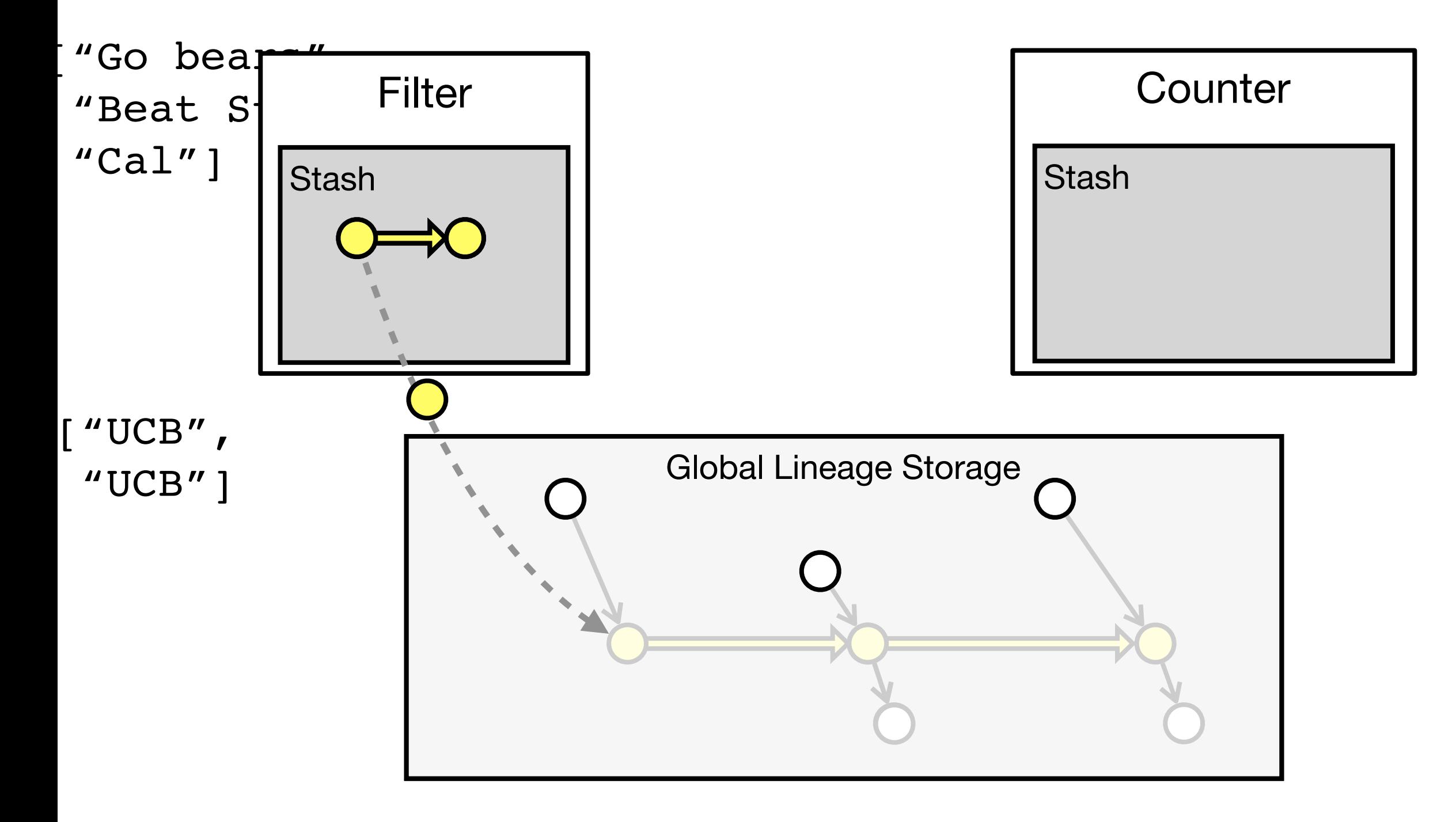

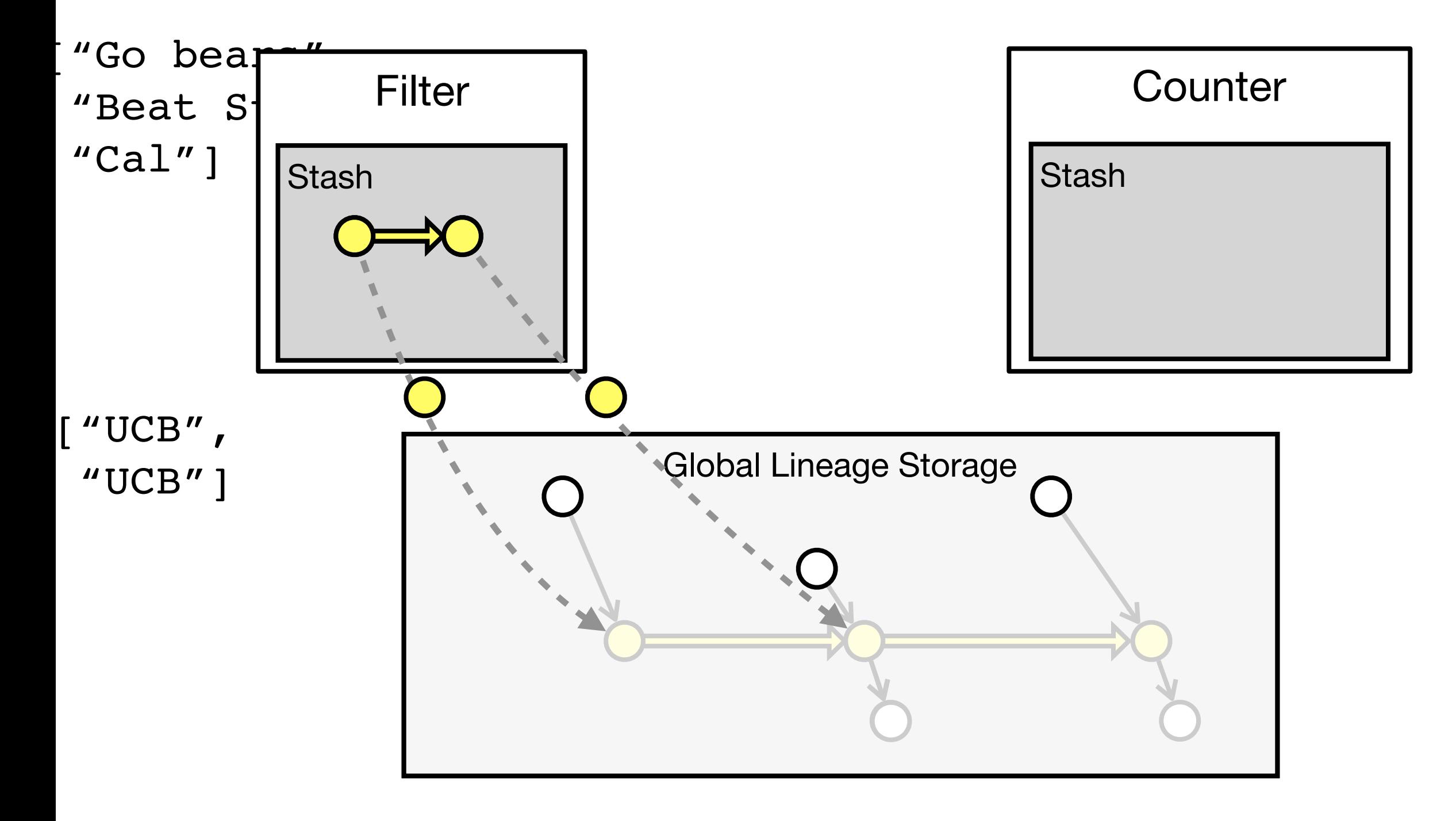

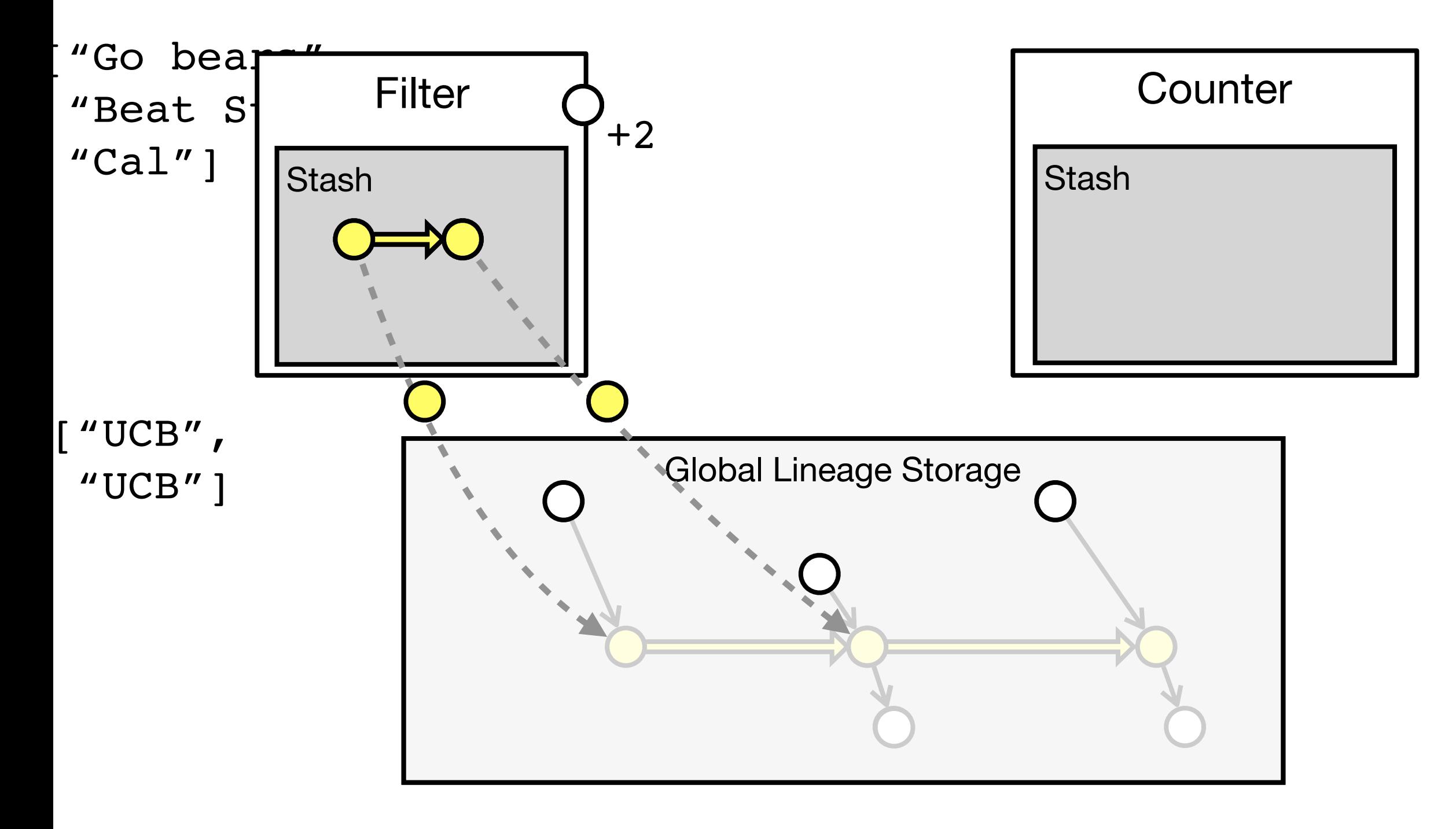

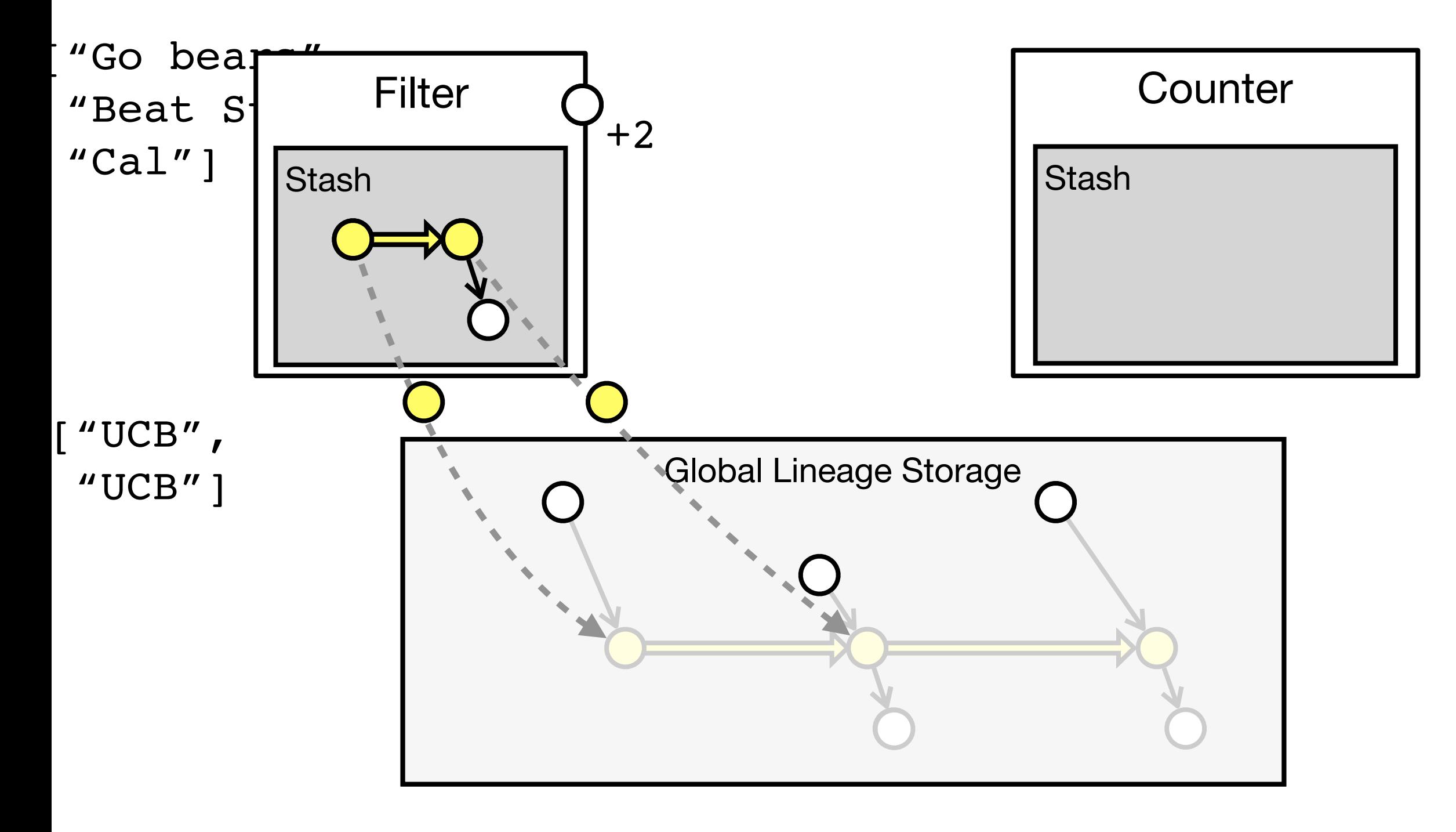

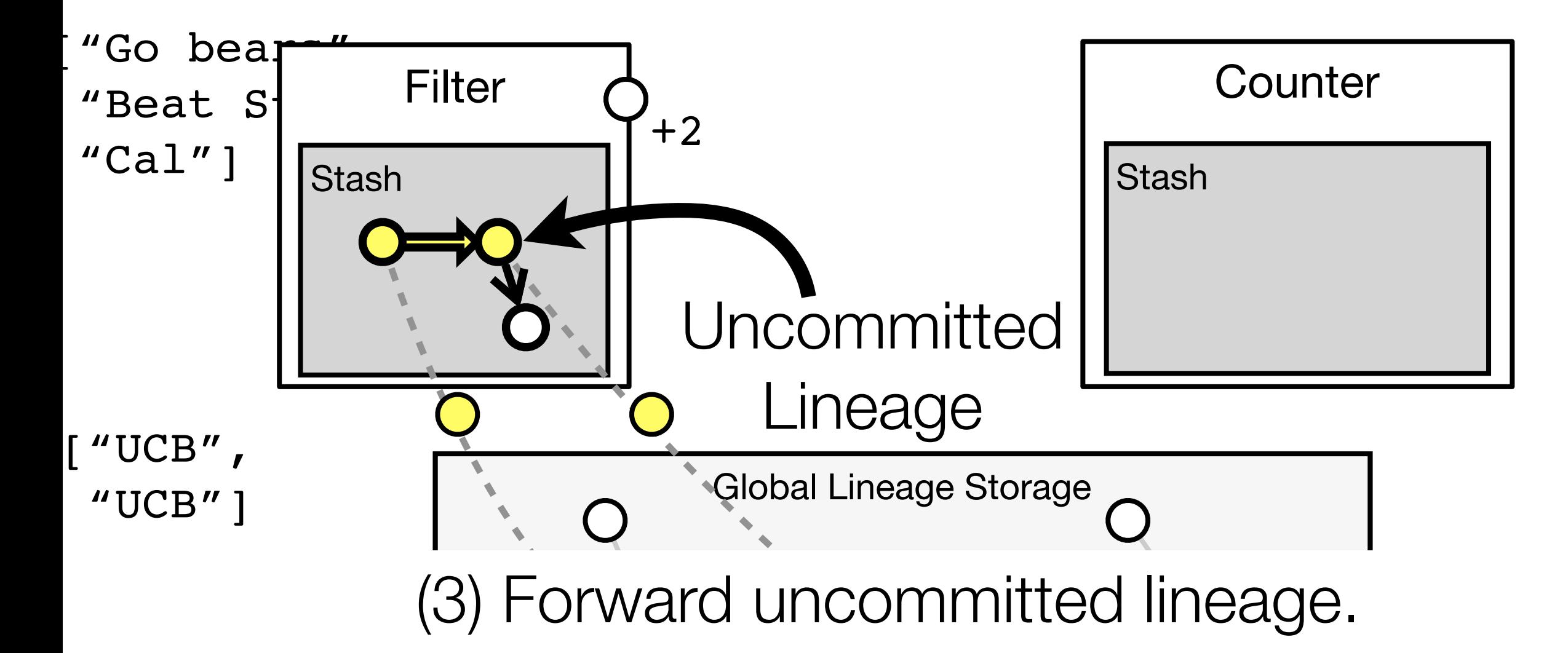

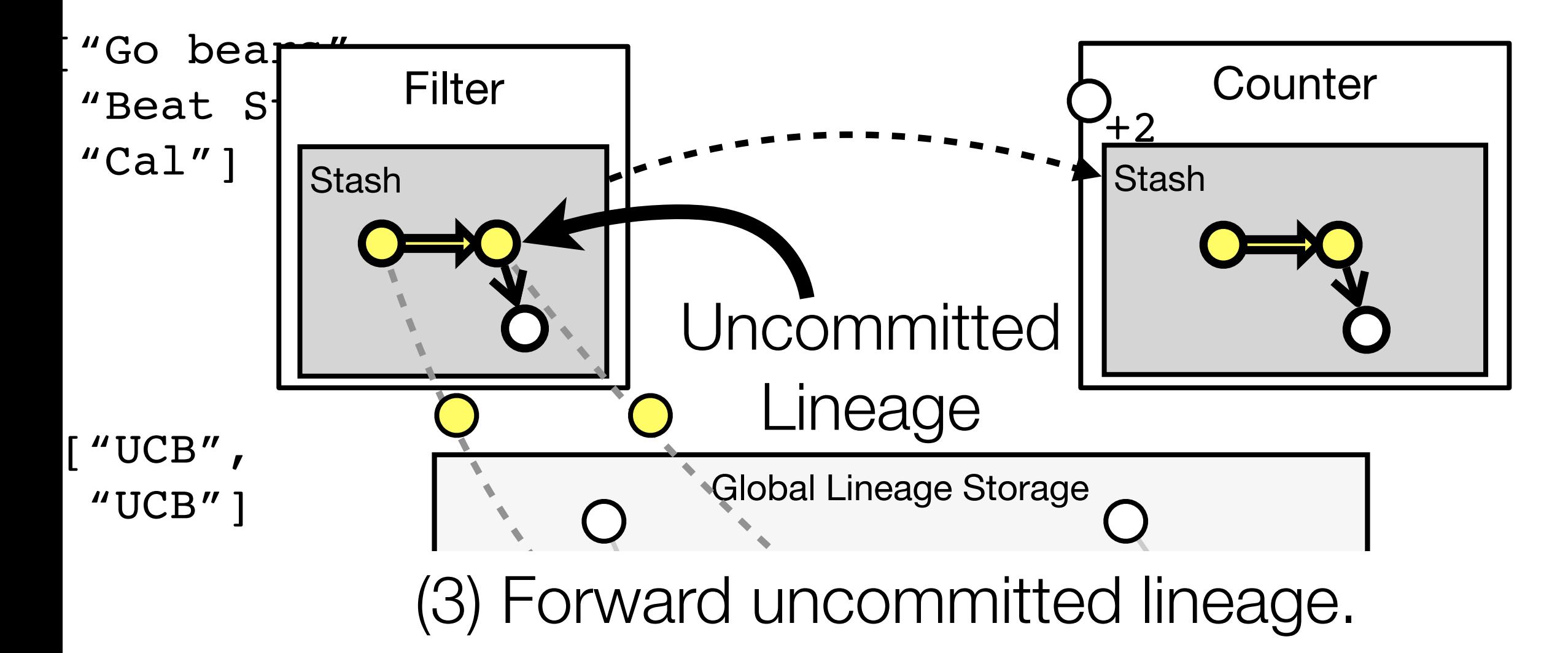

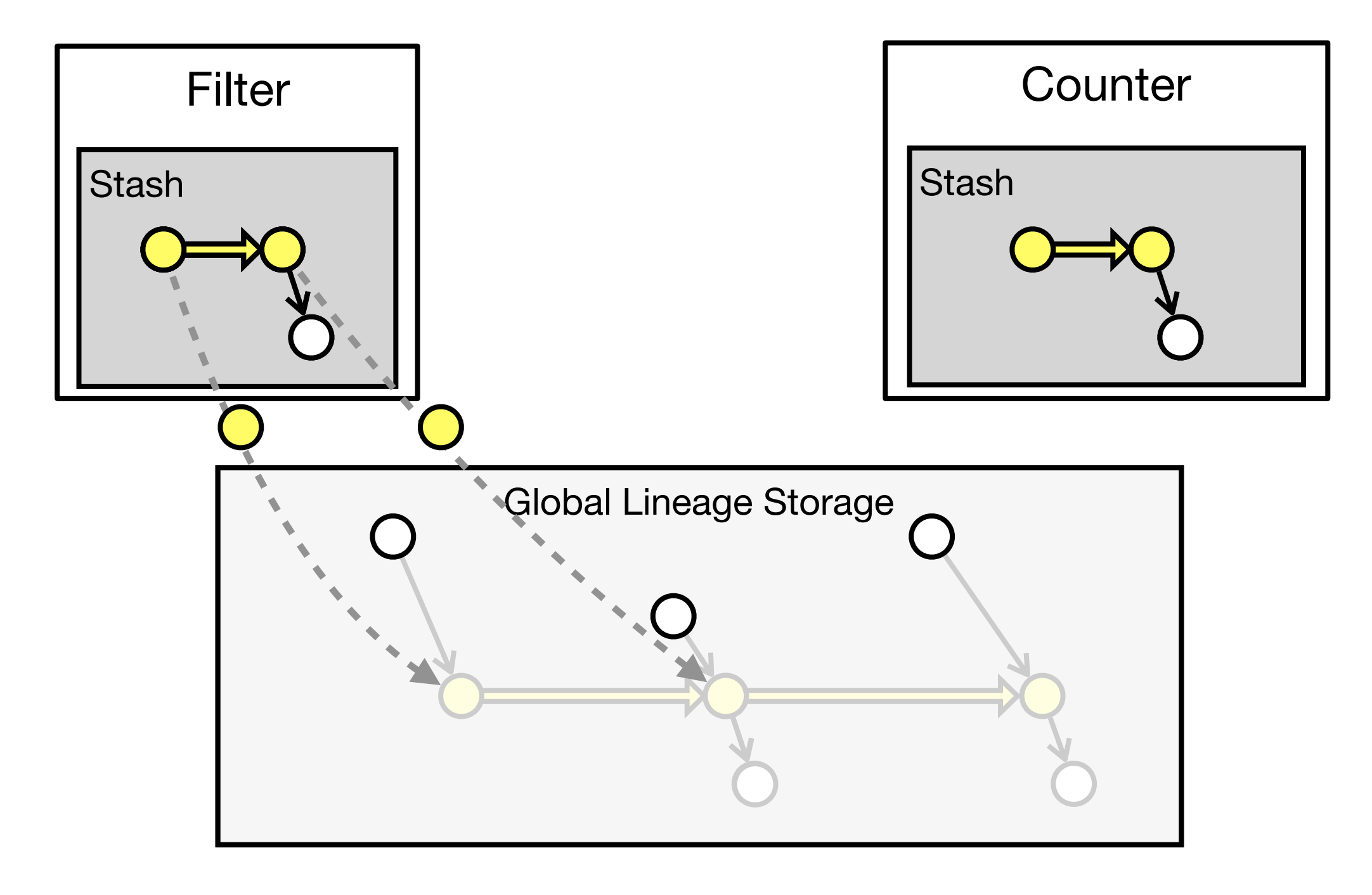

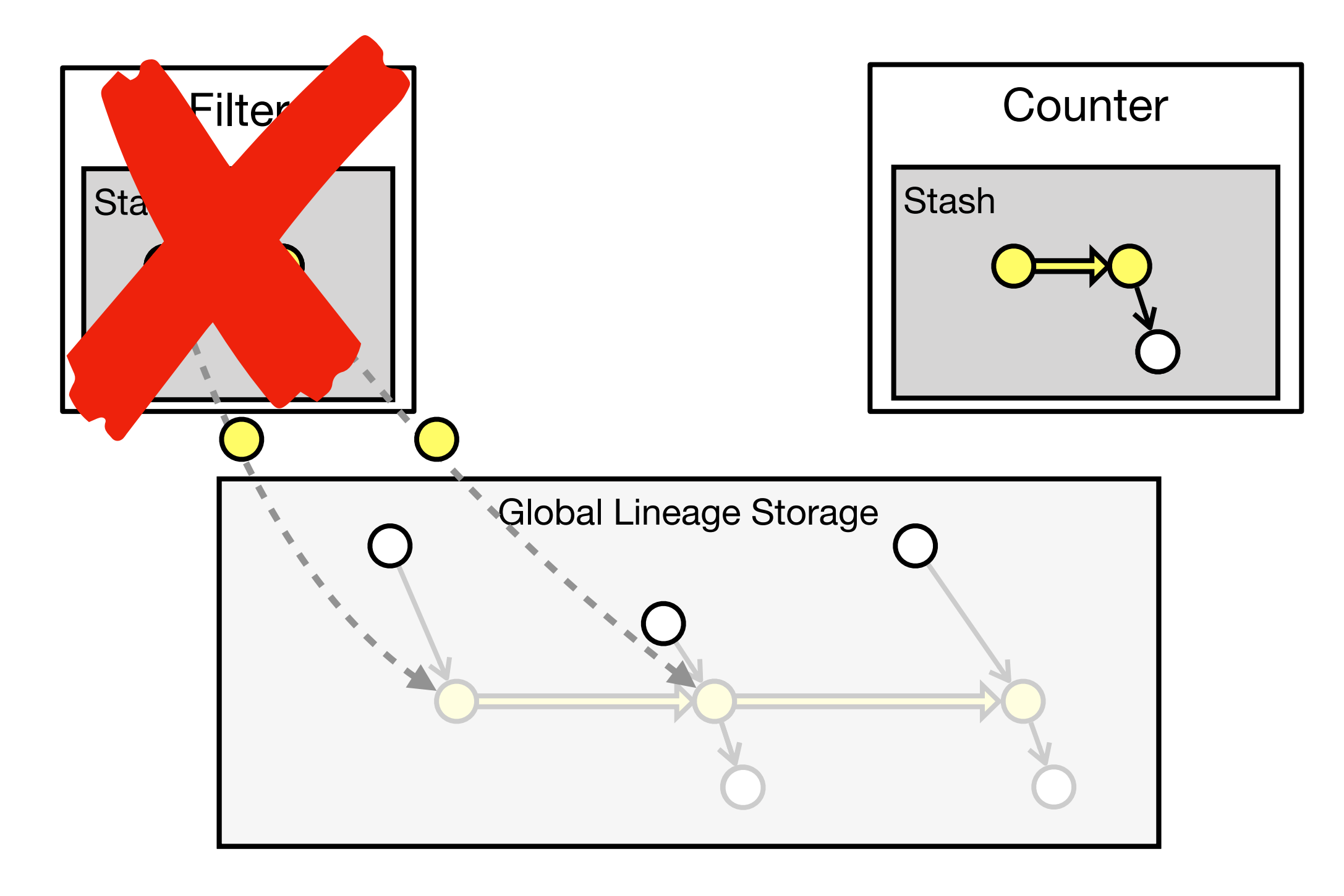

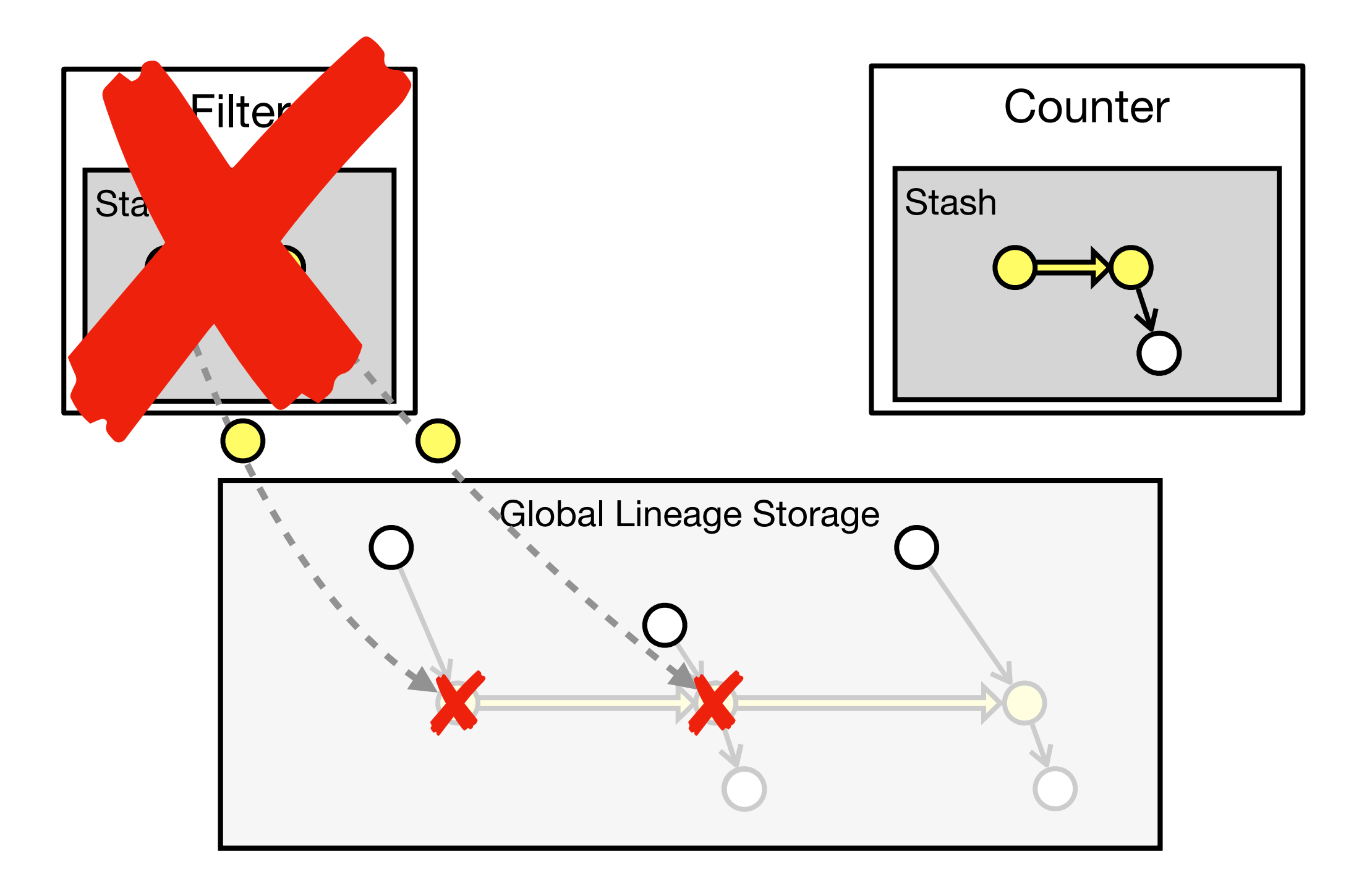

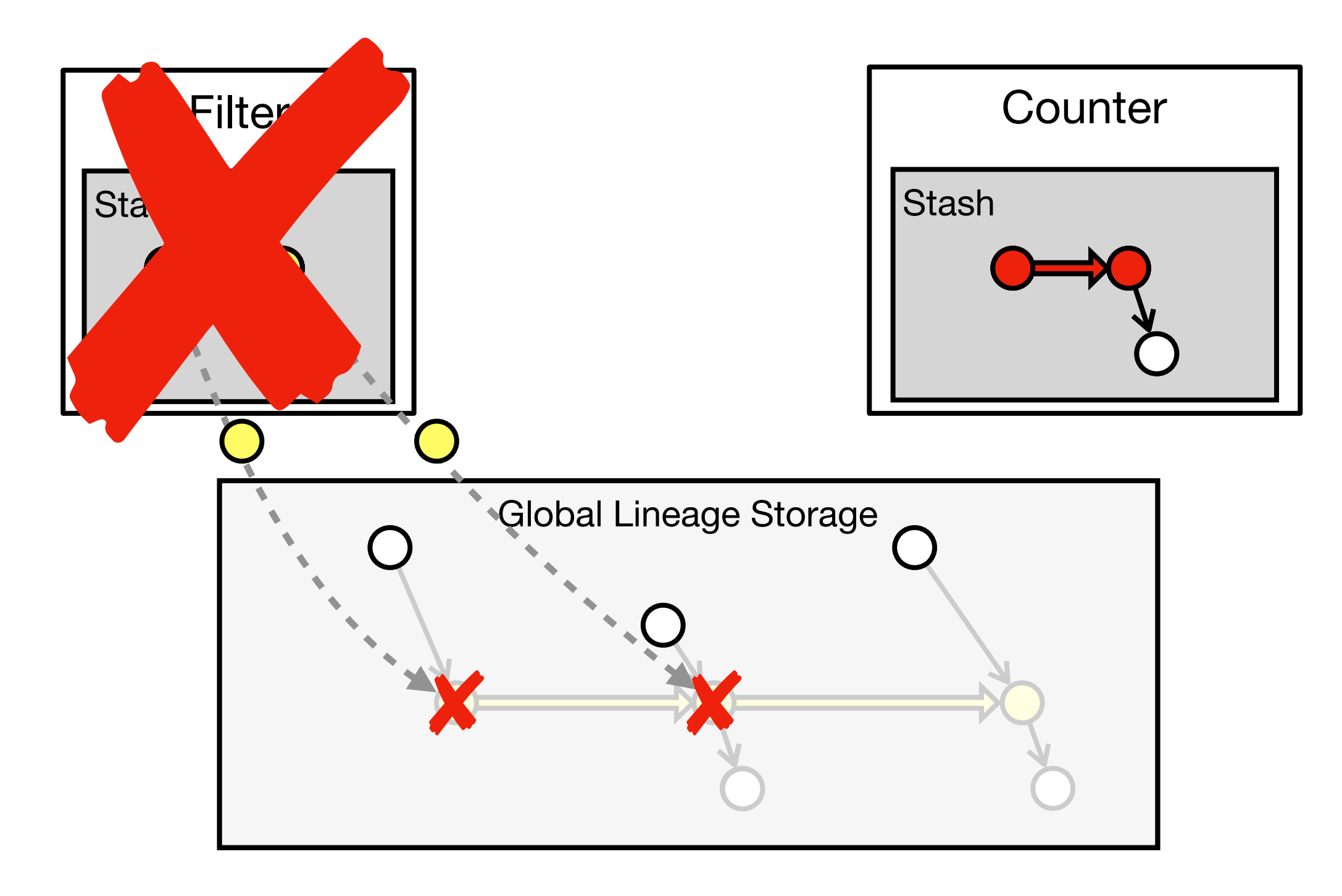

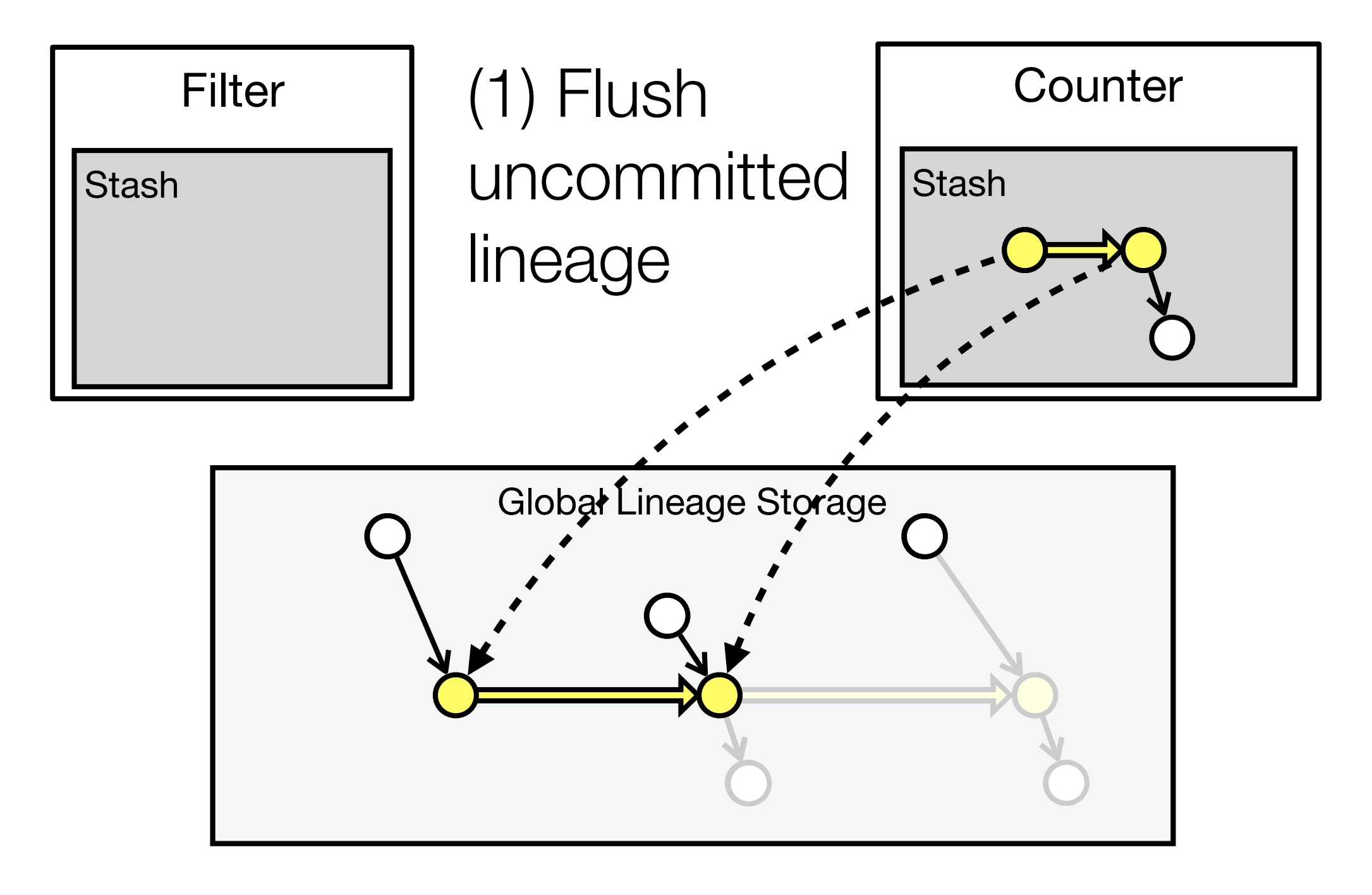

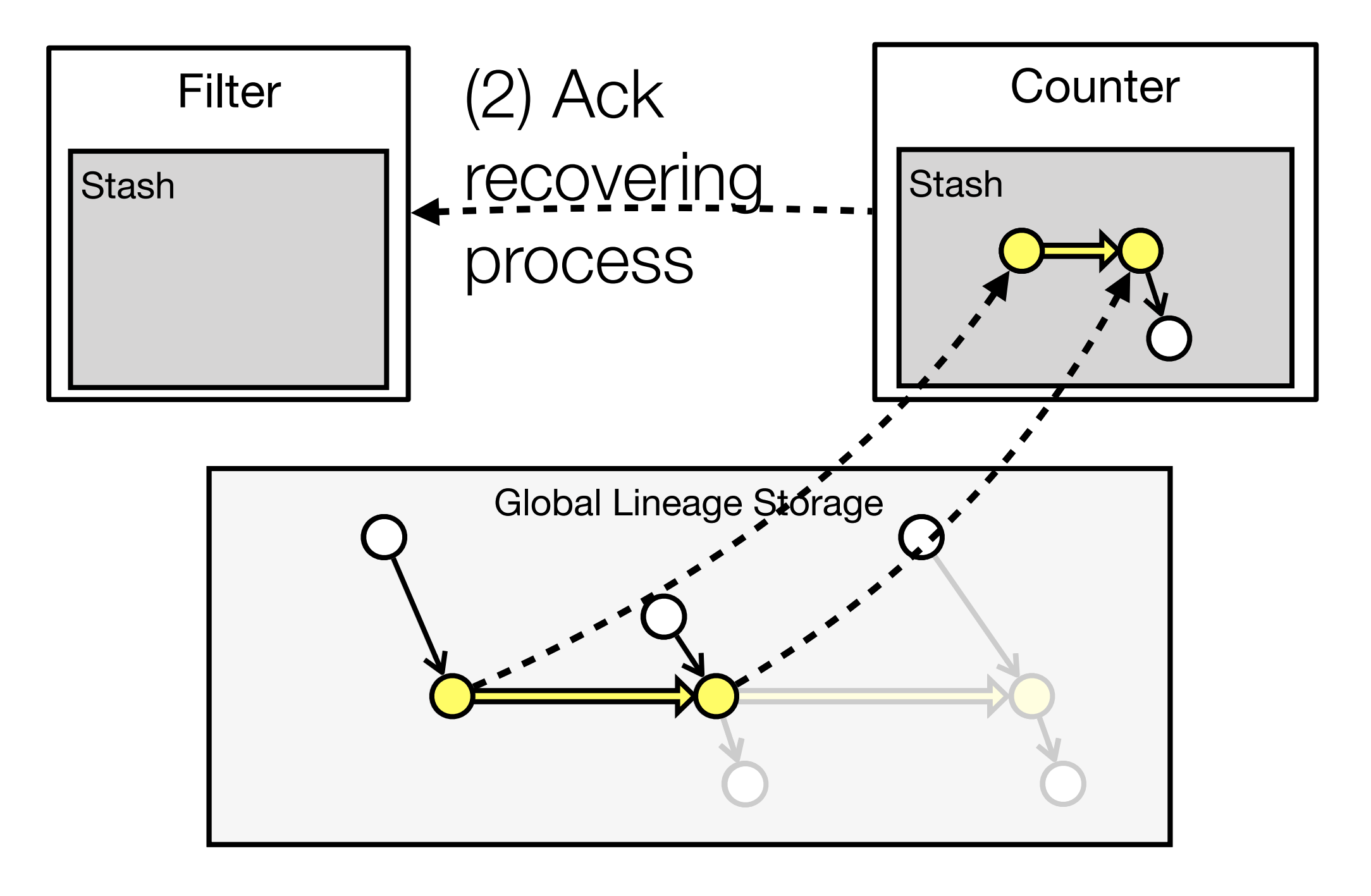

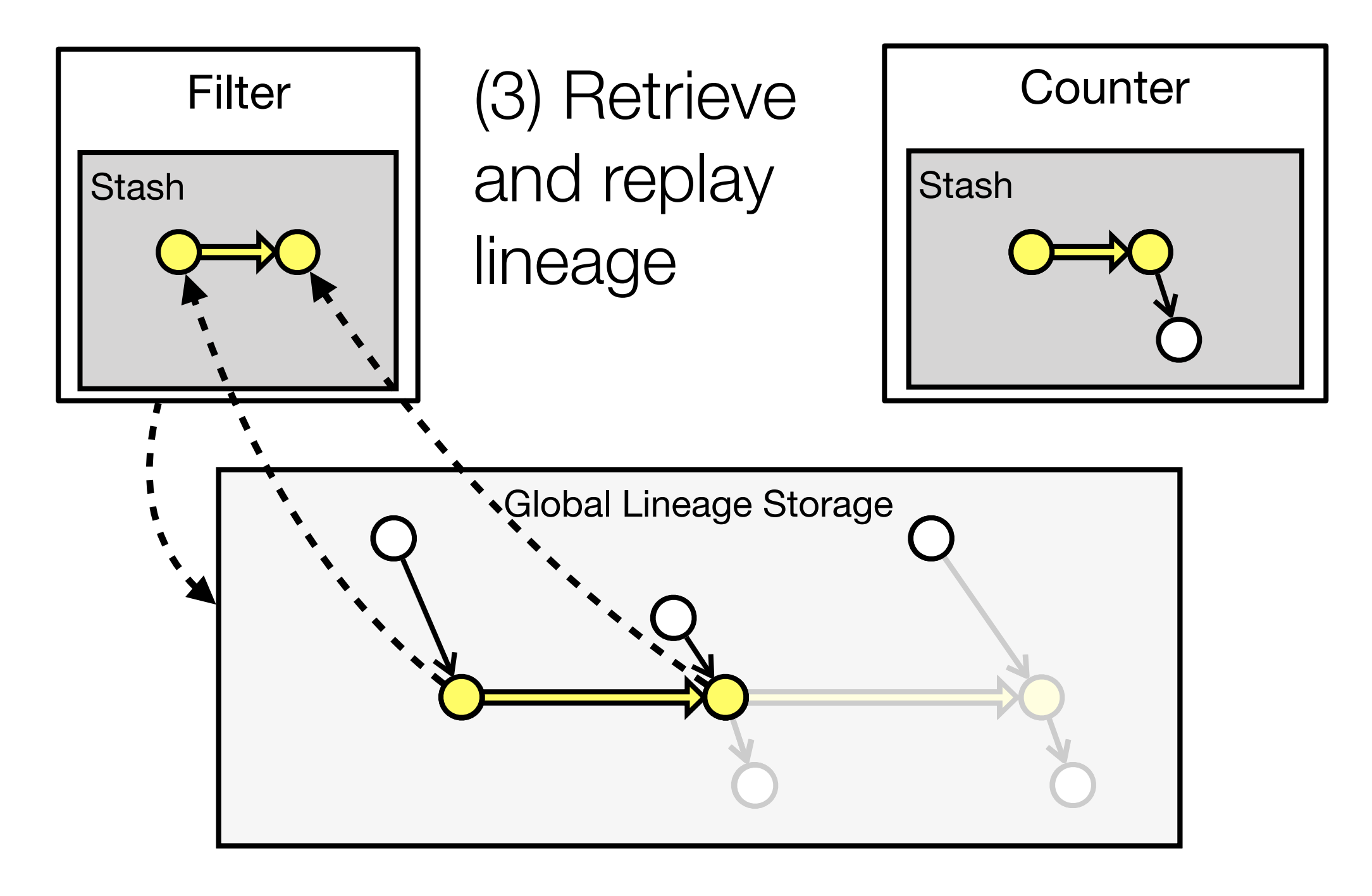

### Tradeoff between low latency and recovery time

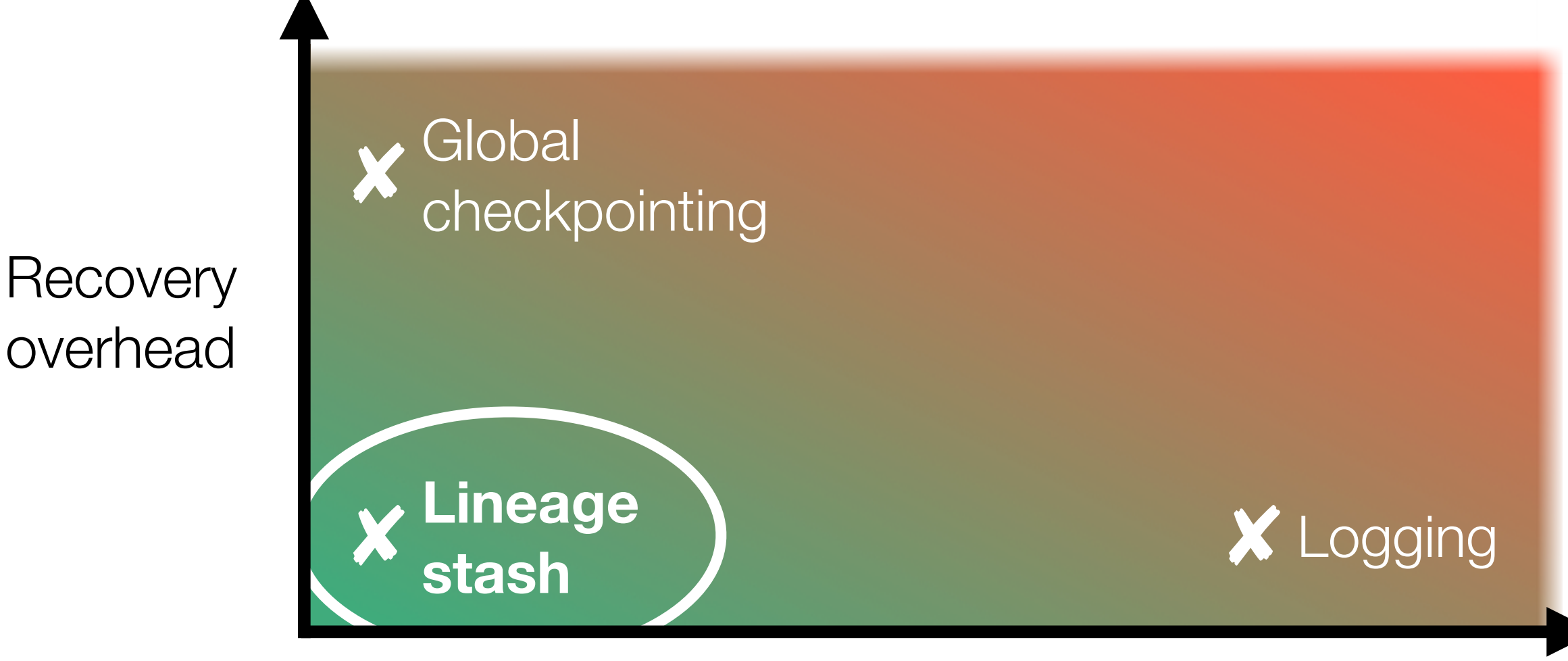

Runtime overhead

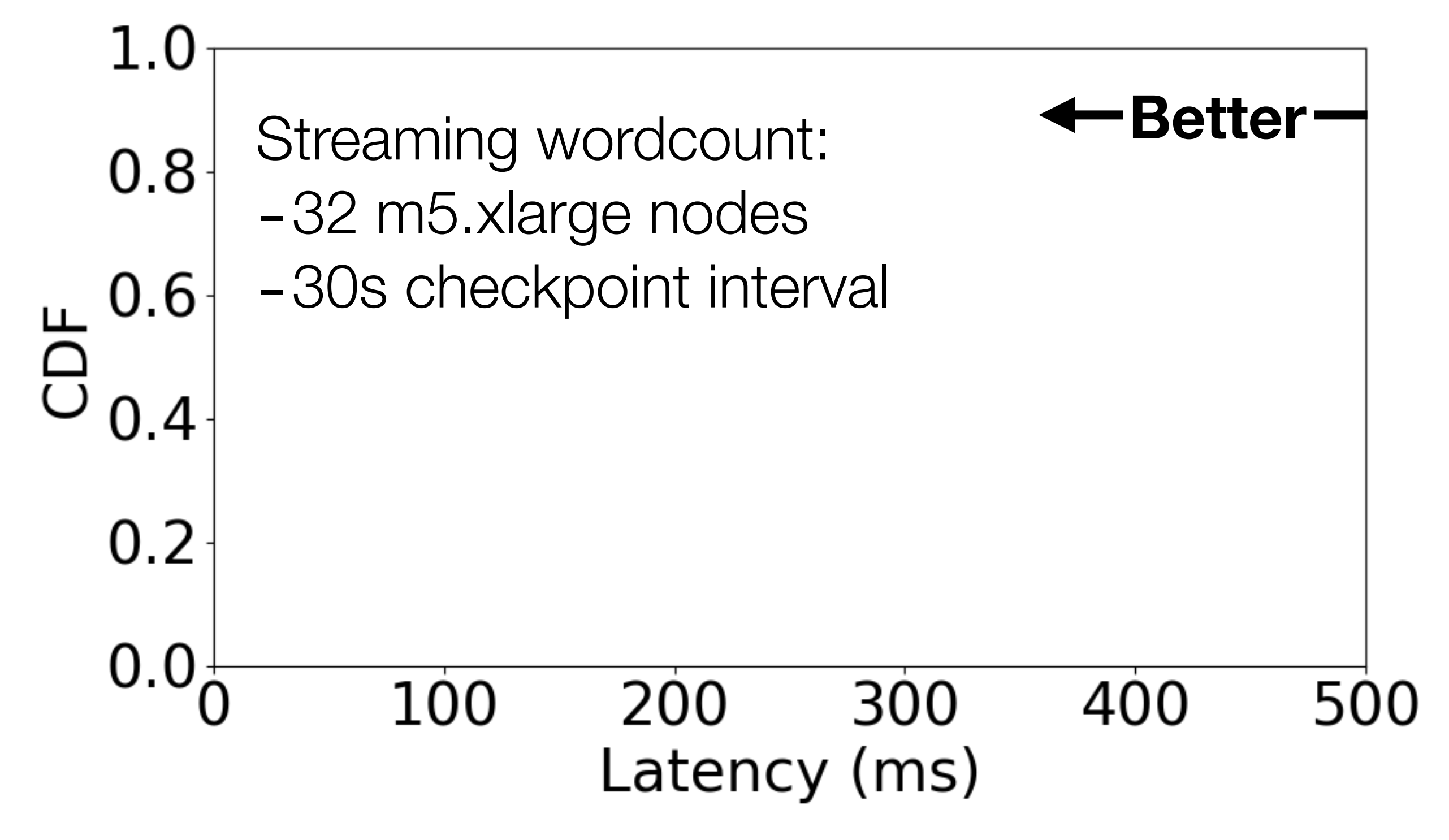

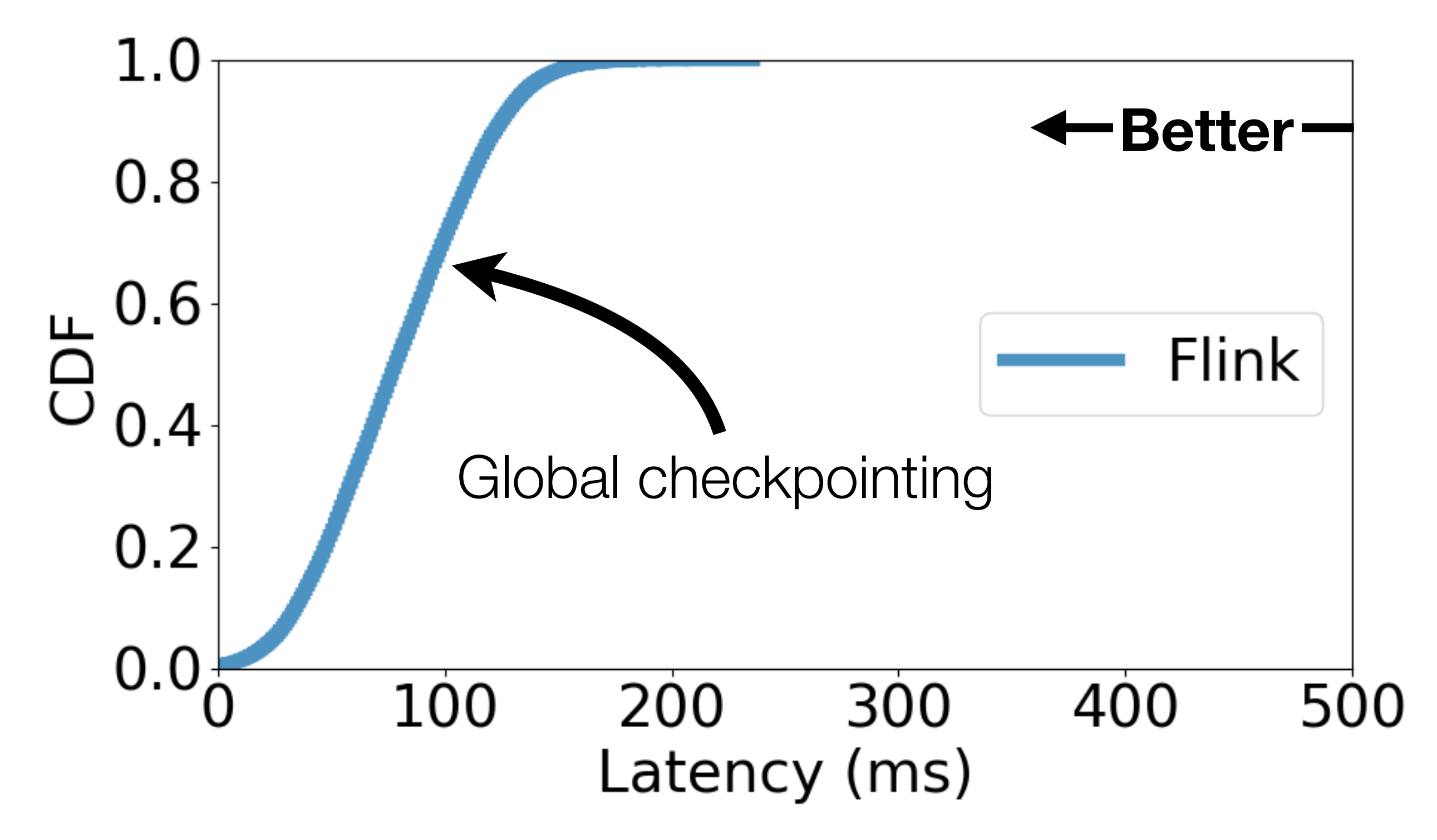

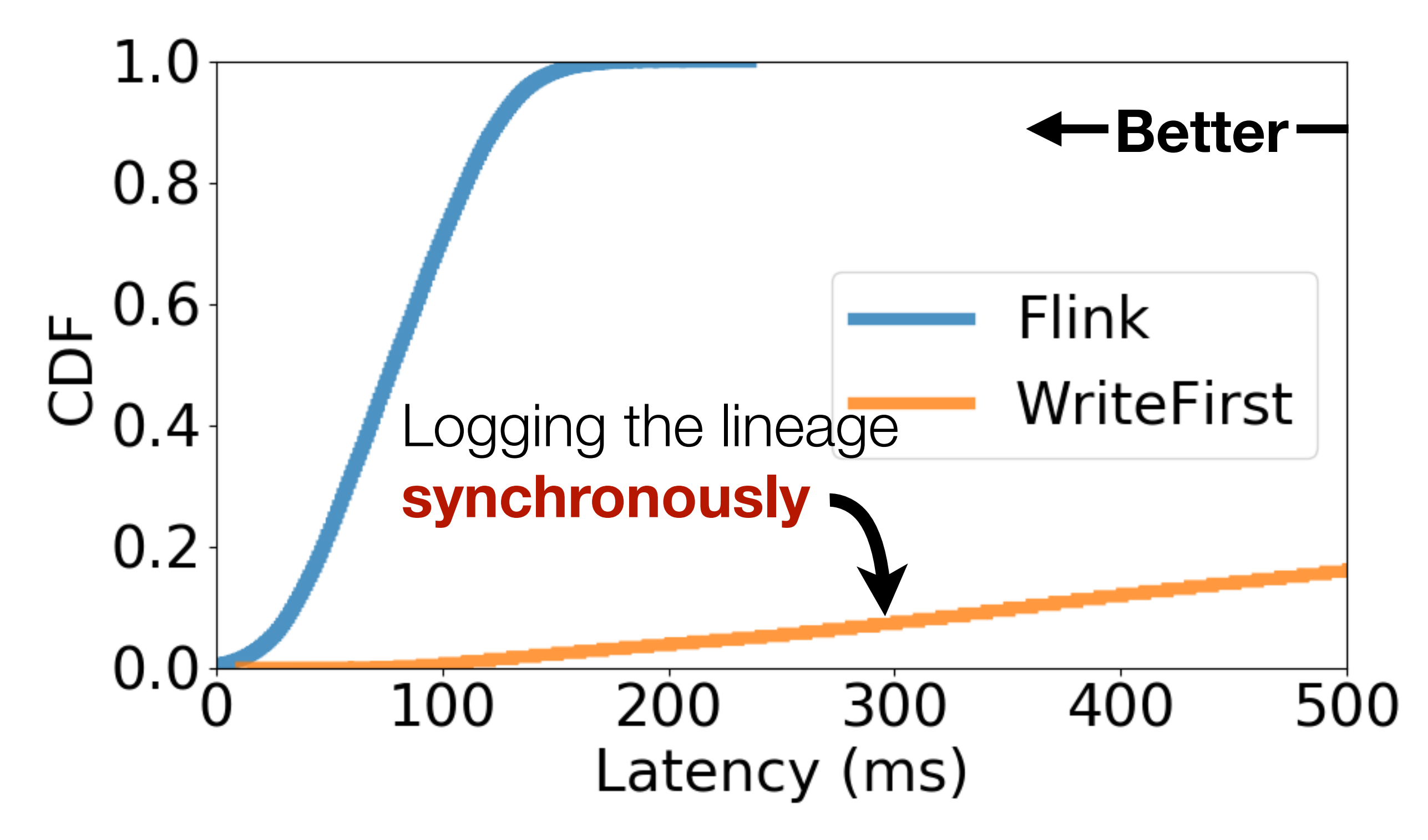

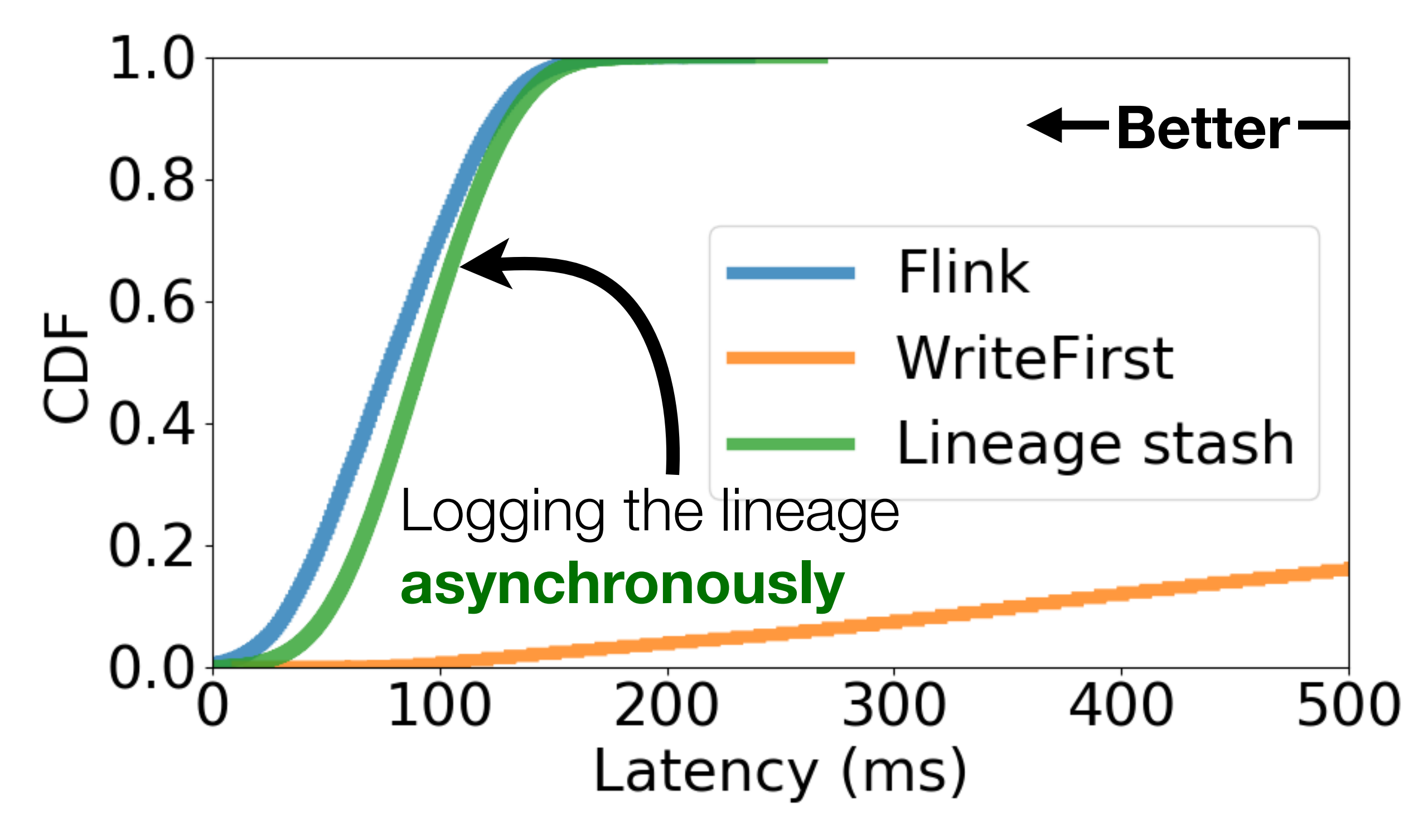

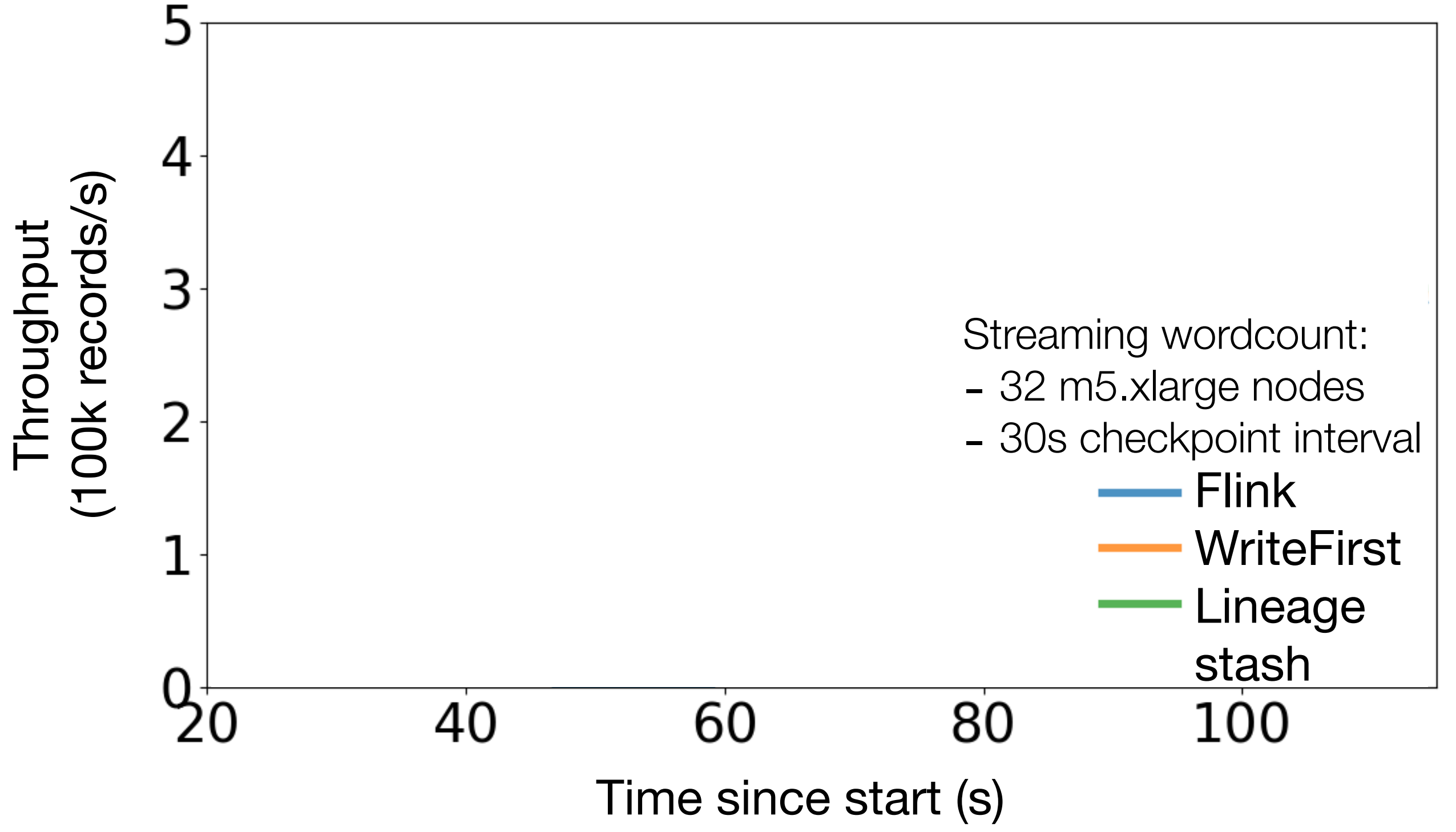

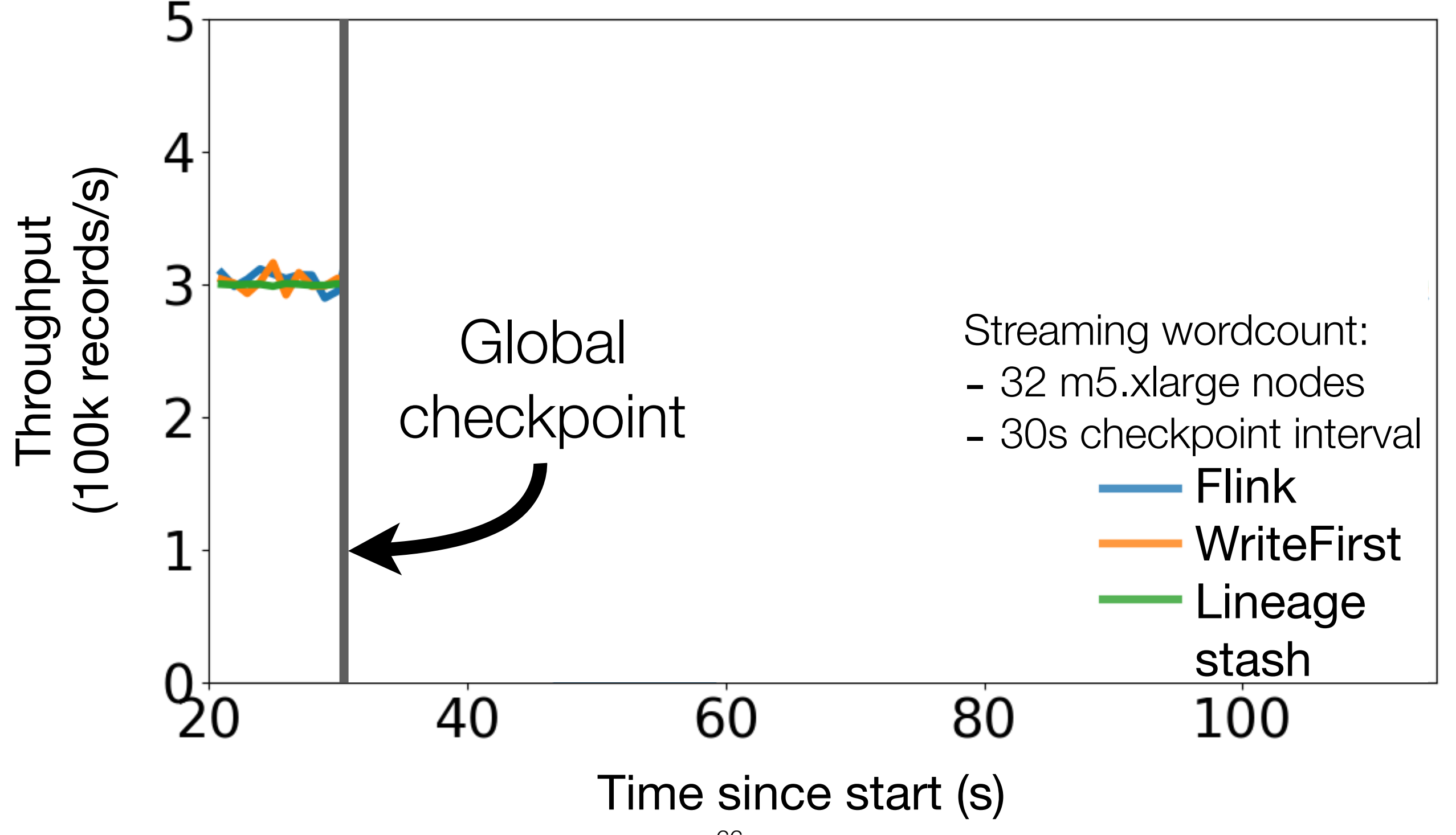

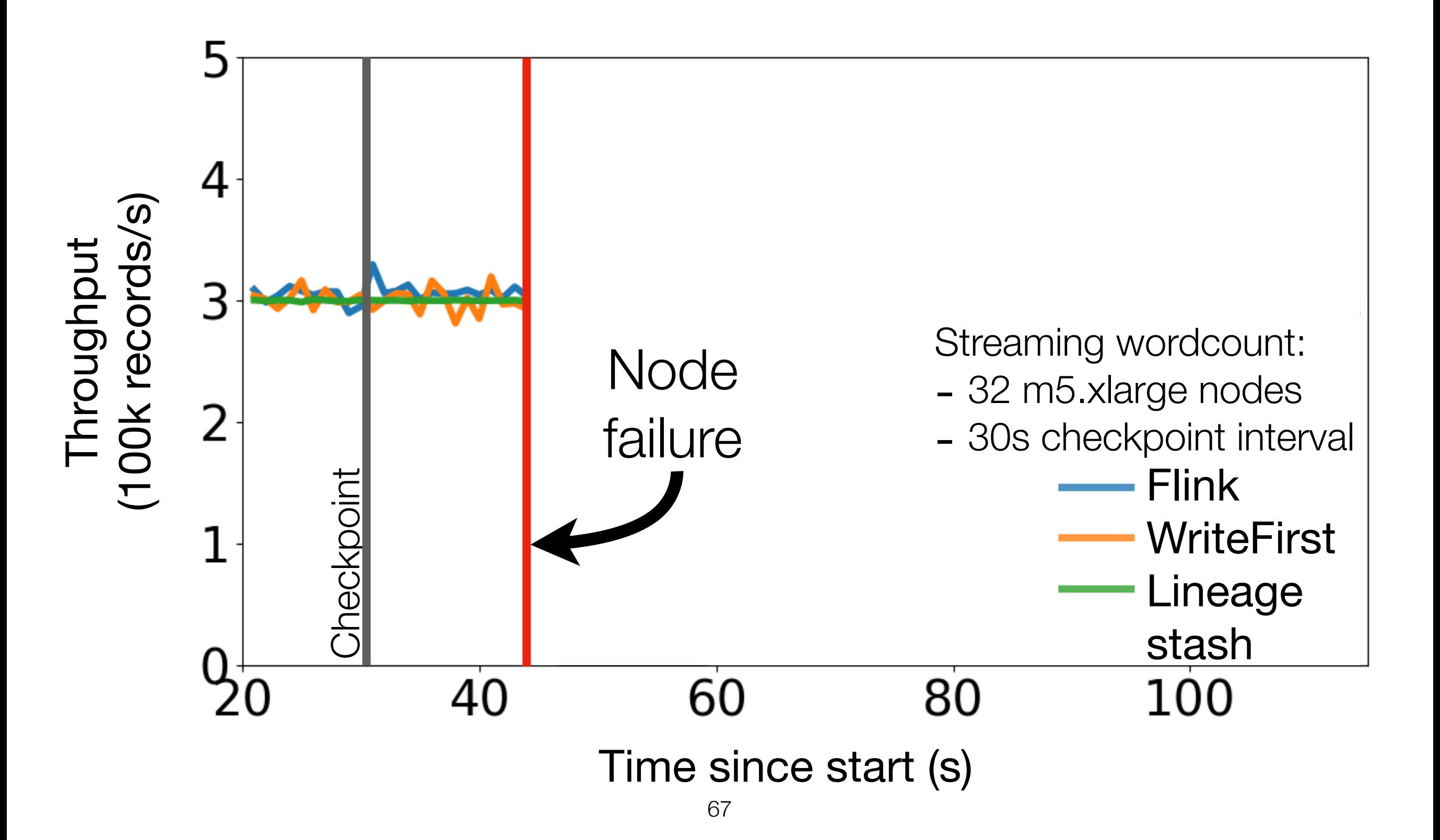

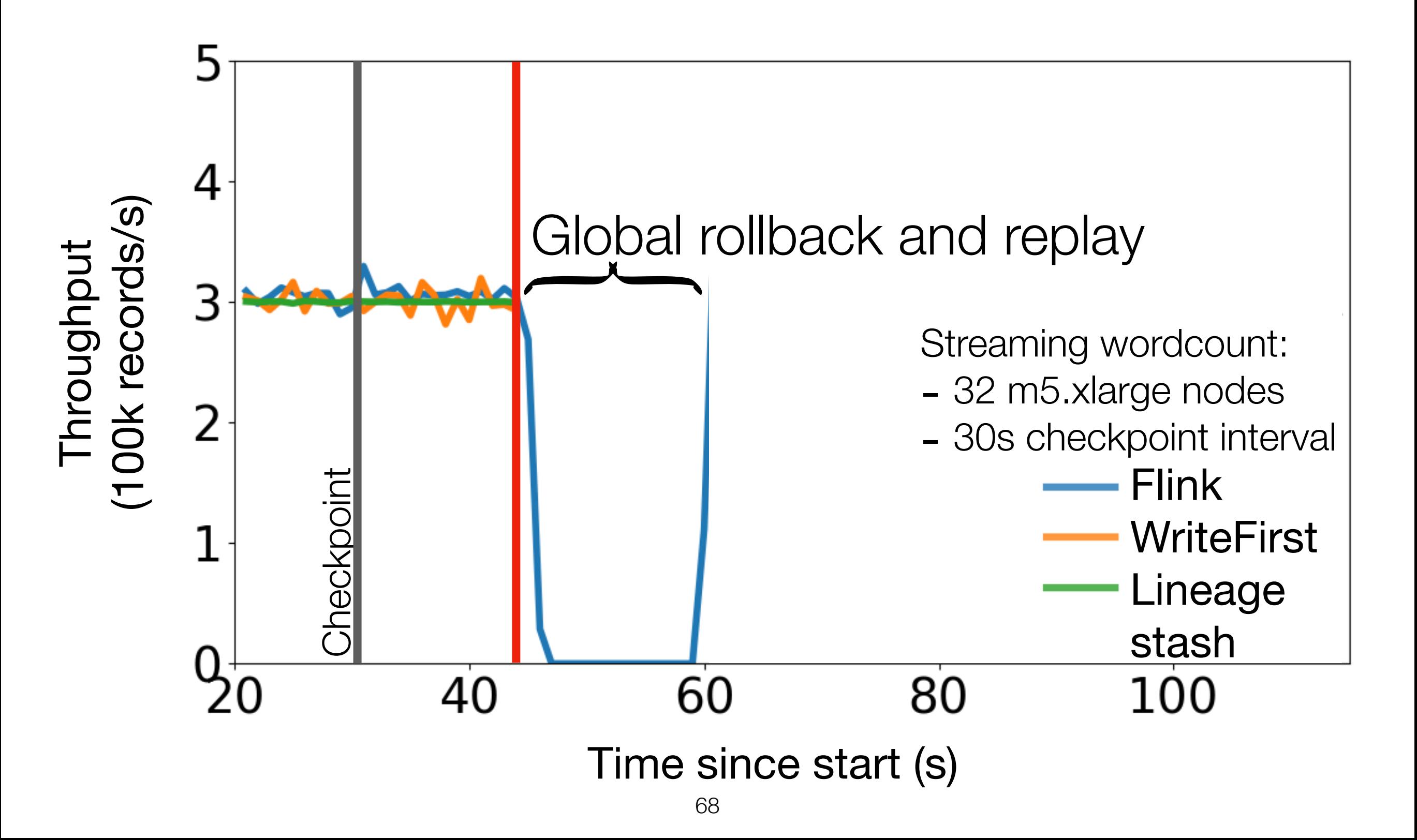

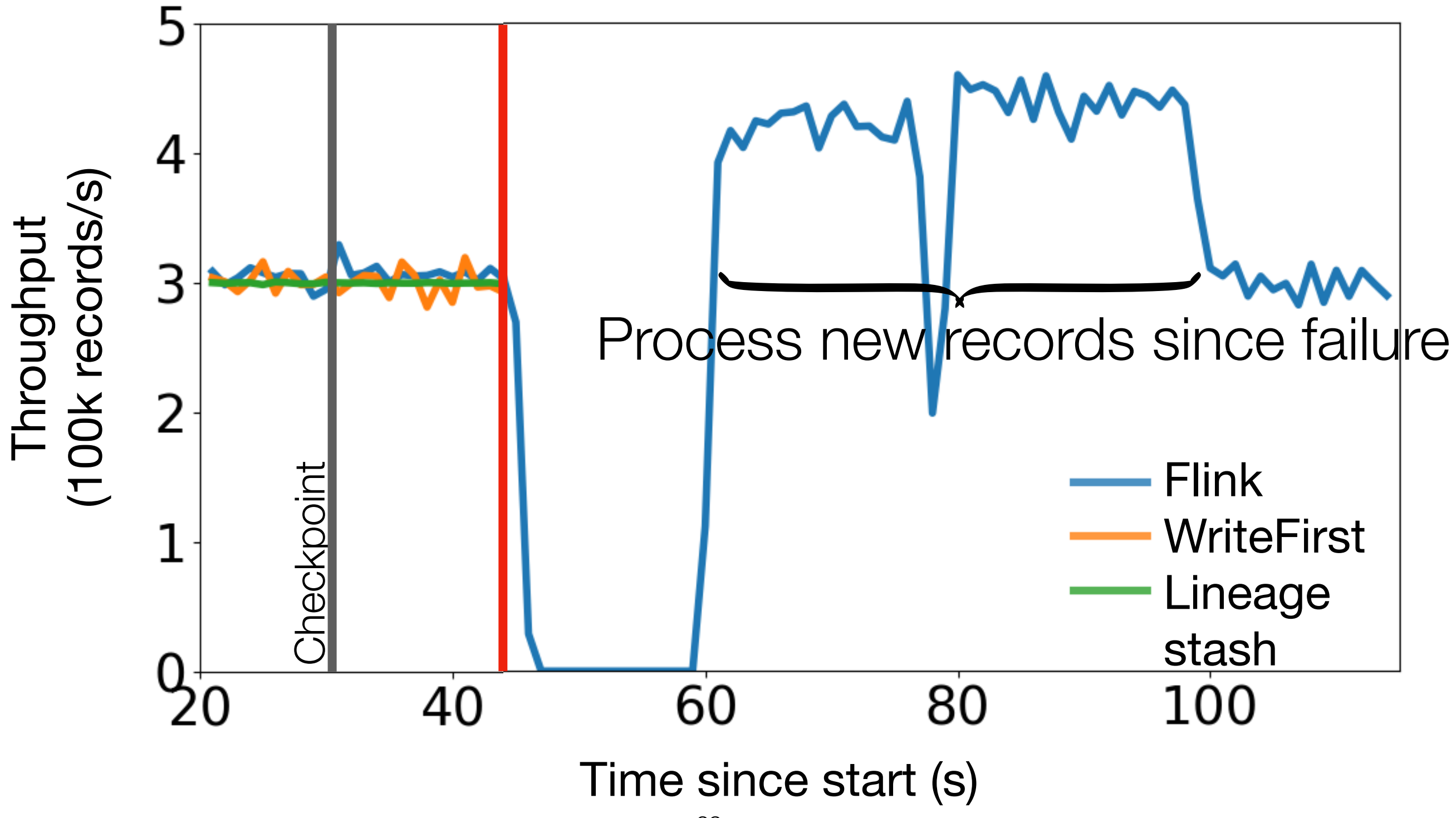

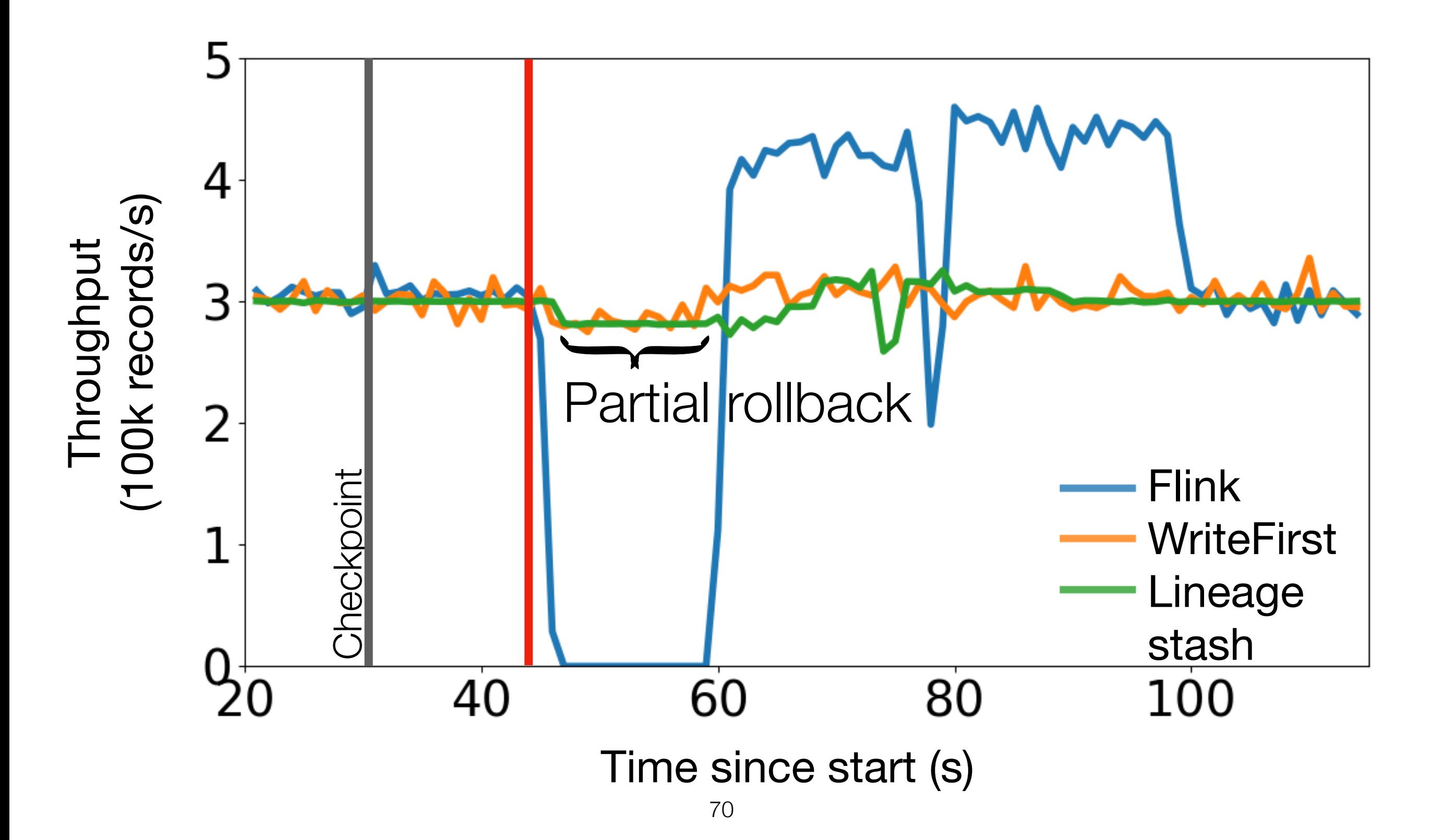

### Latency during recovery

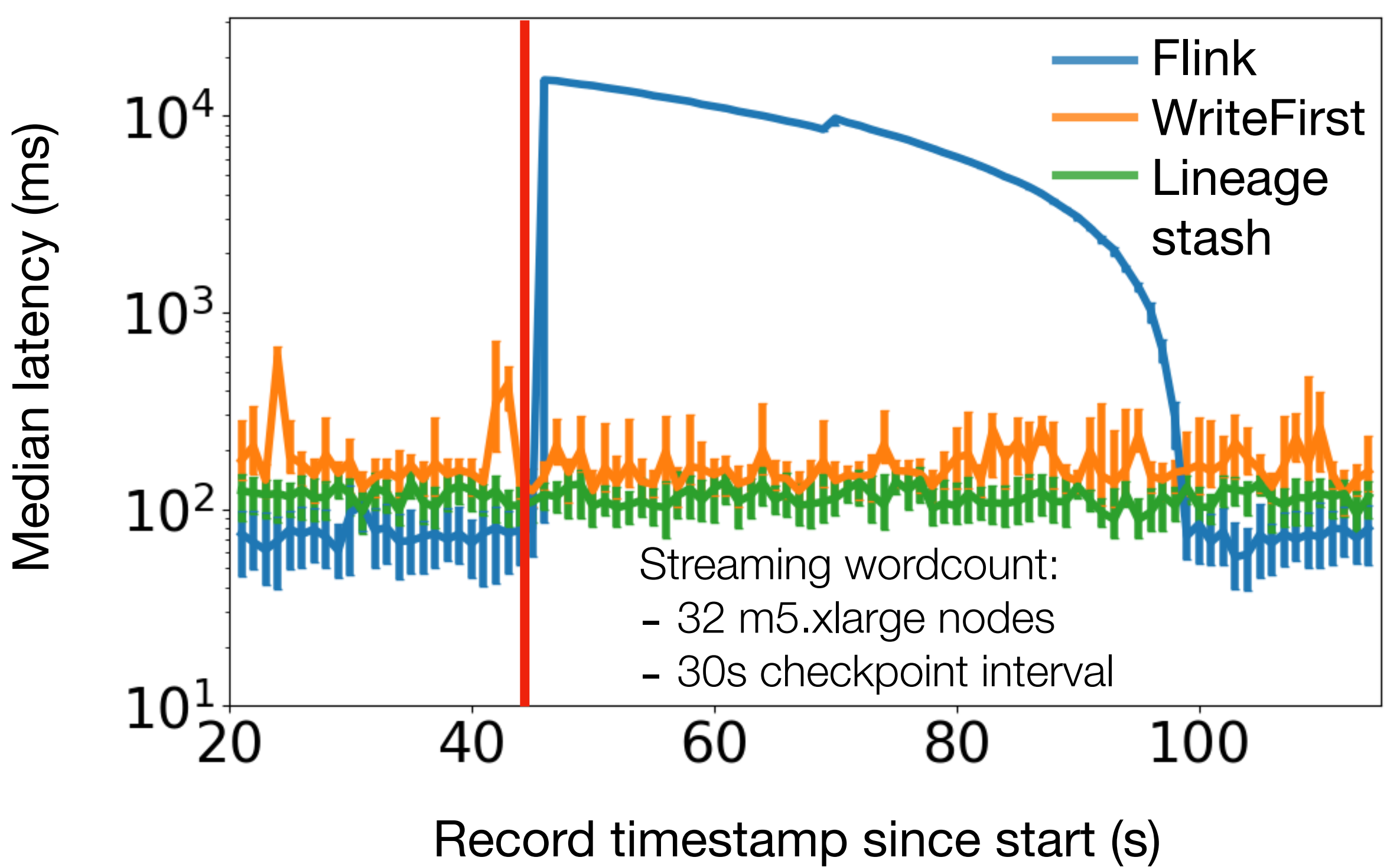

# Lineage Stash

See the paper (or email me: [swang@berkeley.edu\)](mailto:swang@berkeley.edu) for:

- Discussion and evaluation of other applications
- Nondeterminism in data processing applications
- Protocols for flushing and recovering the stash

Key idea: **Asynchronously** log the **lineage** and forward **uncommitted** lineage to guarantee recovery correctness.

Low latency during execution and low downtime after a failure for large-scale decentralized data processing applications.